## **МІНІСТЕРСТВО ОСВІТИ І НАУКИ УКРАЇНИ ДЕРЖАВНИЙ ВИЩИЙ НАВЧАЛЬНИЙ ЗАКЛАД «КРИВОРІЗЬКИЙ ДЕРЖАВНИЙ ПЕДАГОГІЧНИЙ УНІВЕРСИТЕТ» Фізико-математичний факультет Кафедра математики та методики її навчання**

«Допущено до захисту» Завідувач кафедри Д.Є. Бобилєв Реєстраційний № «  $\rightarrow$  2020 p.  $\leftarrow$  2020 p.

## **МЕТОДИКА НАВЧАННЯ РОЗВ'ЯЗУВАННЯ ЗАДАЧ ОПТИМІЗАЦІЇ НА ФАКУЛЬТАТИВНИХ КУРСАХ З МАТЕМАТИКИ ЗАСОБАМИ ХМАРНОГО СЕРЕДОВИЩА CoCalc**

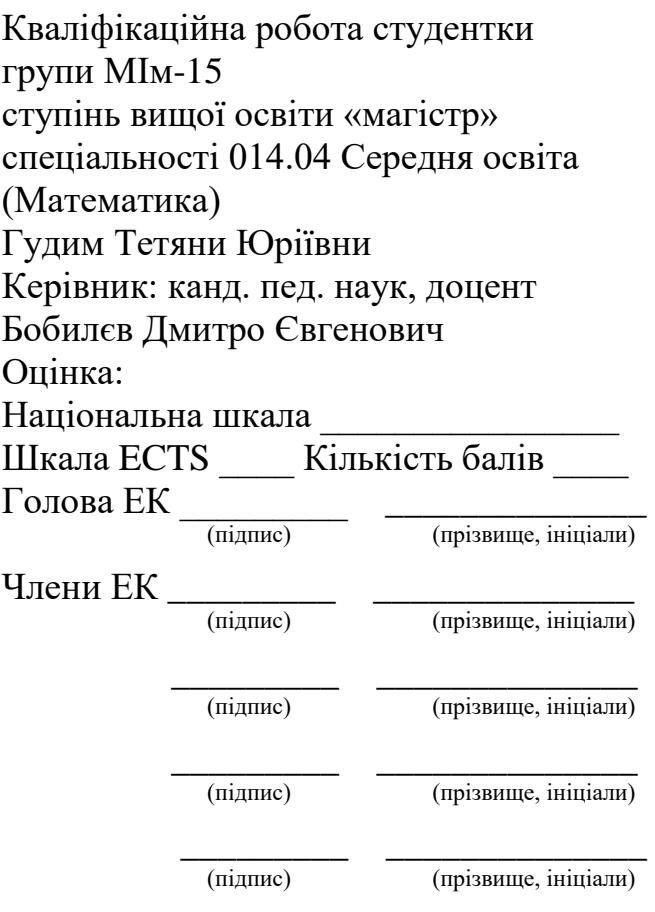

# **ЗМIСТ**

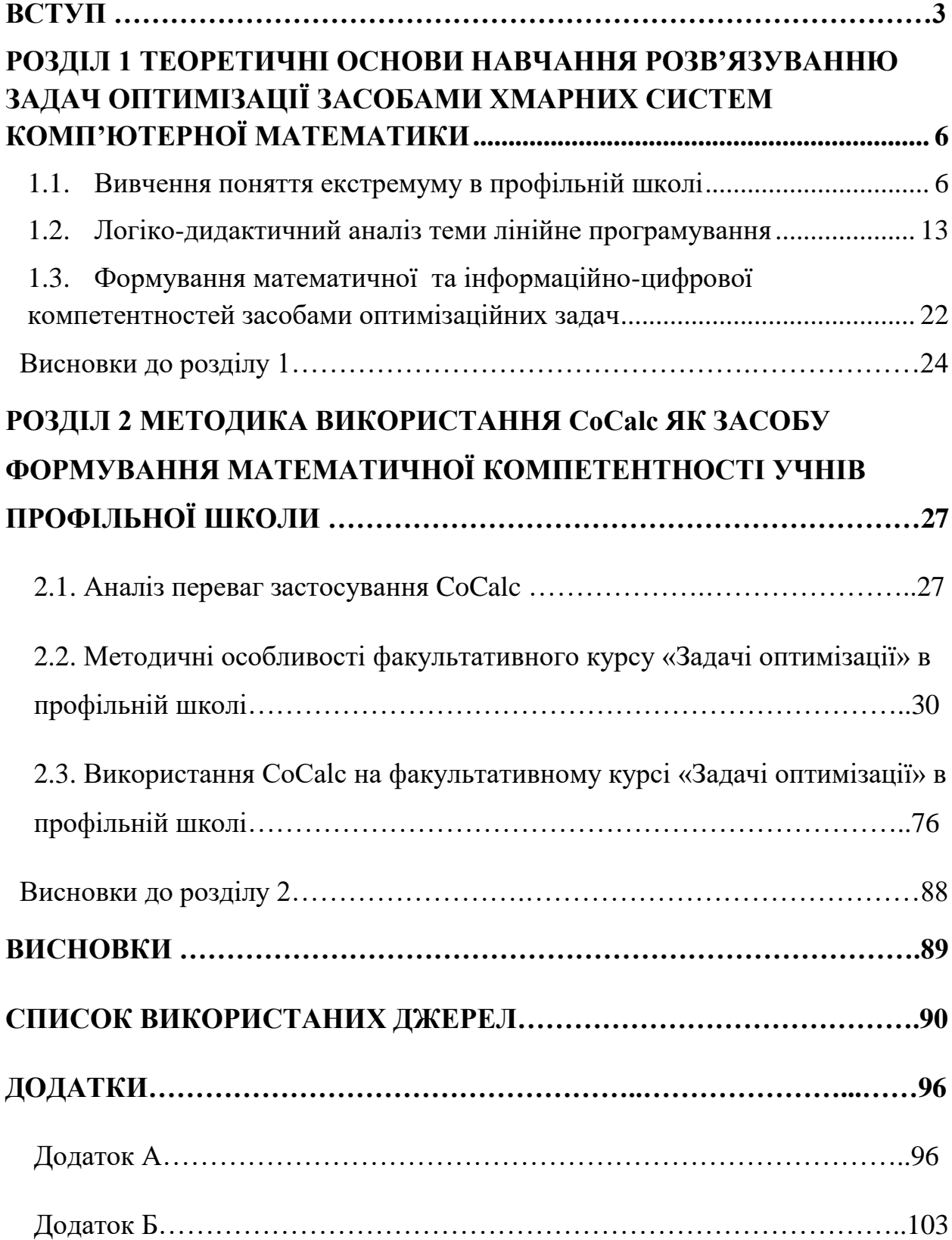

#### **ВСТУП**

В умовах нестабільності сучасної економічної ситуації в світі різко підвищилася ціна, яку доводиться платити суспільству за недостатньо обґрунтовані економічні та соціальні рішення. Зростаючі вимоги до якості управління в різних сферах людської діяльності диктують необхідність виконання спеціальної аналітичної роботи в процесі прийняття рішень, здійснення якої передбачає використання математичного апарату. У зв'язку зі сформованою ситуацією потреба вивчення елементів методів оптимізації стає актуальною вже на етапі профільного навчання учнів. Профільна школа повинна забезпечити доступність для кожного старшокласника декількох профілів навчання, що відповідають їх схильностям і життєвим планам. Звідси випливає, що учням старшої школи, які бачать себе в якості майбутніх управлінців вже на етапі профільного навчання слід надати можливість вивчення принципів і методів оптимізації, методів розв'язання задач на знаходження оптимального розв'язку. Таким чином, в умовах існування потреби в розробці міжпредметних факультативних курсів з математики та інформатики в профільному навчанні і потреби у використанні математичного апарату для підтримки процесу прийняття рішень, розробка факультативного курсу «Задачі оптимізації» набуває особливого значення.

**Мета дослiдження** – теоретично обґрунтувати та розробити методику використання хмарного сервiсу CoCalc як засобу формування математичної та iнформацiйно-цифрової компетентностей учнiв профiльної школи на факультативних курсах та курсах за вибором.

У вiдповiдностi до мети дослiдження поставлено такi **задачi**:

1) дослiдити стан проблеми використання хмарних сервiсiв у навчаннi учнiв профiльної школи;

2) виокремити математичнi компетентностi, якi можна набути завдяки використанню CoCalc, та визначити показники i рiвнi їх сформованостi в учнiв профiльної школи;

3) виокремити iнформацiйно-цифровi компетентностi, якi можна набути завдяки використанню CoCalc, та визначити показники i рiвнi їх сформованостi в учнiв профiльної школи;

4) розробити методику використання хмарного сервiсу CoCalc як засобу формування математичних компетентностей учнiв профiльної школи.

**Об'єкт дослiдження** – процес формування математичної компетентностi учнiв профiльної школи як ключової, та iнформацiйно цифрової, як предметної.

**Предмет дослiдження** – методика використання хмарного сервiсу CoCalc як засобу формування математичних та iнформацiйно-цифрових компетентностей учнiв профiльної школи.

Основні **методи дослідження**: аналіз філософської, психологопедагогічної та методичної літератури з проблеми дослідження, аналіз шкільних програм, підручників і навчальних посібників, вивчення і узагальнення педагогічного досвіду роботи вчителів математики.

**Апробація дослідження.** Результати дослідження оприлюднені на V Всеукраїнській науково-практичній конференції «Особистісно орієнтоване навчання математики: сьогодення і перспективи» (м. Полтава, 19-20 листопада 2019 р.) з публікацією тез доповіді «Розв'язування задач оптимізації, орієнтованих на розвиток особистості, засобами хмарного середовища CoCalc», на ІІІ Міжнародній дистанційній науково-методичній конференції «Розвиток інтелектуальних умінь і творчих здібностей учнів та студентів у процесі навчання дисциплін природничо-математичного циклу «ІТМ\*плюс – 2020» (м. Суми, квітень-травень 2020 р.) з публікацією тез доповіді «Розвиток інтелектуальних вмінь учнів на факультативних заняттях з лінійного програмування».

**Практичне значення** дослідження полягає в тому, що матеріал, представлений у роботі, може бути використаний студентами-практикантами і вчителями для організації позакласної роботи з математики.

**Структура роботи.** Робота складається зі вступу, двох розділів, висновків, списку використаних джерел, який містить 42 найменування, та додатків.

#### **РОЗДІЛ 1**

# <span id="page-5-1"></span><span id="page-5-0"></span>**ТЕОРЕТИЧНI ОСНОВИ НАВЧАННЯ РОЗВ'ЯЗУВАННЮ ЗАДАЧ ОПТИМIЗАЦIЇ ЗАСОБАМИ ХМАРНИХ СИСТЕМ КОМП'ЮТЕРНОЇ МАТЕМАТИКИ**

#### **1.1. Вивчення поняття екстремуму в профiльнiй школi**

<span id="page-5-2"></span>Введення профільного навчання в українське шкільництво співзвучне із світовими освітніми тенденціями і не суперечить їм, оскільки в усіх розвинених країнах світу старші ступені середньої школи профільовані. «Масова освіта в сучасних суспільствах нерозривно пов'язана з ідеалом рівності можливостей, – зазначає В. Огнев'юк, – згідно з яким люди можуть досягти суспільного становища відповідно до своїх талантів і здібностей» [25, с. 9].

Першi спроби побудови навчального плану старшокласникiв за нахилами i потоками були здiйсненi радянським вченим М. Гончаровим у працi «О введении фуркации в старших классах средней школы». Вiн, на думку Кушнiр [25, с. 45-50; 38 с. 17-23], диференцiював навчання за перiодами:

I перiод дореволюцiйної школи (II половина ХIХ – початок ХХ ст.):

- створення статуту двох типiв семикласних гiмназiй у 60-тих роках ХIХ ст. Гончаров охарактеризував цей час, як «прогресивне перетворення середньої школи iз станово-дворянської у буржуазно-класову»;
- 70 80-тi роки ХIХ ст. це час дiяльностi реальних училищ, у яких реалiзувалась фуркацiя, тобто принцип побудови навчання за нахилами;
- на початку ХХ ст. були створенi рiзнi проекти шкiльних реформ, в яких була запланована реалiзацiя фуркацiї.

II перiод – це школа радянського перiоду (1918 – кiнець 1950-х рр.):

- у 1918 роцi вийшло положення про «Єдину трудову школу». В цьому положеннi передбачалось розподiл старших класiв середньої школи на вiддiлення;
- у 20-х рр. ХХ ст. впровадили бiфуркацiю iз сiльськогосподарським та iндустрiальним нахилами. Профільна школа функціонувала як професійна і будувалась на основі проекту «Положення про єдину трудову школу Української РСР» та «Декларації Нарком освіти УРСР про соціальне виховання дітей»;
- у кiнцi 50-х рр. ХХ ст. впровадили орiєнтацiю партiйної освiтньої полiтики на необхiднiсть зв'язку школи з життям. Сформували концепцію розвивального навчання, почали створювати школи з поглибленим вивченням окремих предметів [25, с. 45-50; 38, с. 17- 23].

Взагалi, говорячи про розвиток профільного навчання в Українi, слід мати на увазі такі етапи [26, 33, 38]:

 І етап це професiйно зорiєнтоване навчання, яке охоплює період з ХIХ ст. до поч. ХХ ст. Навчання відбувалось у класичних гiмназiях, якi готували для вступу до унiверситетiв; у реальних училищах, де готували для навчання у технiчних iнститутах; у рiзноманiтних професiйних школах: середнiх (технiчних, медичних, педагогiчних, комерцiйних, мистецьких, духовних, сiльськогосподарських), початкових (ремiсничих i промисловотехнiчних, сiльськогосподарських, педагогiчних, духовних, торгово-промислових, медичних, мистецьких). На початку ХХ ст. міністром освіти М. Боголєповим, була запропонована типологія таких навчальних закладів як гімназії з двома стародавніми мовами, однією латинською, гімназій з принципом індивідуалізації, тобто посиленим вивченням предмета, в якому ліцеїст досягає успіху, школи нового типу (додаткові заняття, для учнів схильних до вивчення мов або природничих наук) ;

- ІІ етап починається з 20-х рокiв ХХ ст. Навчання відбувалось у різноманітних професійних школах, таких як iндустрiальнотехнiчнi, сiльськогосподарськi, соцiально-економiчнi, медичнi, мистецькi, ремiсничо-промисловi, будiвельнi, транспортнi. У цих школах відбувалась пiдготовка до майбутньої трудової дiяльностi. Вступити до таких професійних шкіл можна було після закiнчення семирiчної трудової школи. В професіних школах учнi навчалися протягом 3-4-х рокiв;
- ІІІ етап відбувався з другої половини 1930-х рокiв. Тоді профiльне навчання почало реалiзовувалося школами фабрично-заводського учнiвства та школами сiльської молодi для пiдлiткiв, в яких навчання відбувалось 2-4 роки. Однак цi заклади не дали гарних результатів та виявилися тупиковим напрямом;
- ІV етап розпочався пiсля прийняття Закону "Про змiцнення зв'язку школи з життям та про дальший розвиток системи народної освiти в СРСР" (1958). Була запроваджена робота з обдарованих дітьми у спецiалiзованих школах, в яких було поглиблене вивченням окремих предметiв, таких як фiзика, математика, музика, iноземні мови та iн.). Також була створена систему професiйно-технiчної освiти, було розгорнуто трудове i професiйне навчання у навчально-виробничих комбiнатах (60-80-тi роки ХХ ст.). У цей перiод у школах започаткували роботу класи з поглибленим вивченням окремих предметiв, було введено факультативи;
- Новим V етапом стала органiзацiя наприкiнцi 1980-х у 1990-х роках поглибленого вивчення окремих предметiв у нових типах освiтнiх закладiв (гiмназiях, лiцеях, колежах), що орiєнтували на подальше навчання у ВНЗ.

Як свiдчить досвiд, найбiльш вдалою є модель органiзацiї профiльного навчання, за якої загальноосвiтнiй навчальний заклад має партнерськi стосунки з професiйно-технiчним або вищим навчальним закладом, чи, навiть, входить до його структури [33].

Профiлiзацiя старшої школи в Українi вiдповiдає загальному контексту розвитку старшої школи в зарубiжжi, яка в країнах свiту є профiльною. Кiлькiсть профiлiв/напрямiв диференцiацiї може варiюватися вiд 3 (Нiмеччина, Францiя) до 17 (Швецiя). Тривалiсть профiльного навчання у середньому становить 2-4 роки [33].

На теперiшнiй час в науковiй лiтературi профiльне навчання можна визначити як процес, який спрямований на реальне життєве та професiйне самовизначення школярiв, органiзований навчально-виховний процес, який враховує типовi iндивiдуальнi особливостi учнi. У цьому процесi в першу чергу розглядають основнi запити i професiйнi плани учнiв враховуючи структуру ринку працi та зайнятiсть для молодi.

У Концепції профільного навчання в старшій школі зазначено, що профільне навчання – вид диференційованого навчання, що передбачає врахування освітніх потреб, схильностей і здібностей учнів і створення умов для навчання старшокласників відповідно до їхнього професійного самовизначення, що забезпечується за рахунок змін у меті, змісті, структурі та організації навчального процесу [23, с. 3–16.].

Академік Національної академії педагогічних наук України О. І. Бугайов дає таке визначення профільного навчання: «Це тип диференціації та індивідуалізації навчання, що передбачає орієнтацію на певний вид професійної діяльності та врахування індивідуальних схильностей і здібностей учнів» [9, с. 31].

А. Самодрин дає таке визначення профільного навчання: «Це профільнодиференційована (за спорідненістю індивідуальних профілів), планомірна, організована, спільна двостороння діяльність учителів і учнів, спрямована на свідоме, міцне і глибоке опанування останніми системи профільноорієнтованих знань, умінь і навичок, під час якого поряд із загальною освітою (освітнім ядром) набувається особистісно зорієнтована допрофесійна підготовка (освітня периферія) – разом становить «зміст профільної освіти» [35, с. 36-37].

І. Якиманська вважає, що це «вид диференціації навчання у старших класах, що передбачає поглиблене вивчення учнями одного чи декількох предметів, спеціальних курсів, котрі відповідають вибраному профілю» [42, с. 34].

На думку Моторiної В. Г. профiльне навчання можна розглядати, як форму органiзацiї навчального процесу, яка спрямована на реалiзацiю особистiсно-орiєнтованого навчання або ж як принцип, що забезпечить поглиблене вивчення дисциплiн, програми повної загальної освiти, створить умови для значної диференцiацiї змiсту освiти школярiв, сприяє встановленню рiвного доступу до повноцiнної якiсної освiти, розширює можливостi соцiалiзацiї учнiв. Також профiльне навчання можна розглядати i як засiб диференцiацiї та iндивiдуалiзацiї навчання, коли за рахунок змiн у структурi, змiстi й органiзацiї освiтнього процесу повнiше враховуються iнтереси, здiбностi i схильностi учнiв, створюються умови для освiти старшокласникiв вiдповiдно до їх професiйних iнтересiв i намiрiв щодо продовження освiти [29, с.11].

Концепцiя профiльної школи базується на законi України «Про освiту» [7]. Згiдно з загальними положеннями здобуття профiльної середньої освiти передбачає два спрямування: академiчне i профiльне. Академiчне профiльне навчання вiдбувається на основi сумiщення змiсту освiти, який визначено стандартом профiльної середньої освiти, i поглибленого вивчення окремих предметiв з урахуванням здiбностей та освiтнiх потреб здобувачiв освiти з орiєнтацiєю на продовження навчання на вищих рiвнях освiти. Професiйне профiльне навчання орiєнтоване на ринок працi, на основi поєднання змiсту освiти, визначеного стандартом профiльної середньої освiти, та професiйно орiєнтованого пiдходу до навчання з урахуванням здiбностей i потреб учнiв [34].

Мета профiльного навчання в старшiй школi полягає в тому, щоб забезпечити умови для якiсної освiти старшокласникiв в залежностi вiд їх здiбностей, можливостей та потреб. Згiдно з наказом про затвердження «Концепцiї профiльного навчання у старшiй школi» профiльне навчання має забезпечити професiйну орiєнтацiю учнiв на майбутню дiяльнiсть, яка користується попитом на ринку працi. Крiм того метою профiльного навчання є забезпечення можливостей постiйного самовдосконалення особистостi, формування iнтелектуального та культурного потенцiалу як найвищої цiнностi нацiї. [23]

Здобуття профiльної середньої освiти за будь-яким спрямуванням не обмежує право особи на здобуття освiти на iнших рiвнях освiти.

Навчальна програма, яка призначена для органiзацiї математики, розроблена на основi Державного стандарту базової i повної середньої освiти. Мета навчання математики на профiльному рiвнi рiвнi полягає у забезпеченнi свiдомого i мiцного оволодiння системою математичних знань, навичок i умiнь, якi потрiбнi у повсякденному життi i майбутнiй трудовiй дiяльностi, достатнi для вивчення iнших шкiльних дисциплiн та продовження навчання у вищих закладах освiти за спецiальностями iз значною математичною складовою.

Особливу увагу хочемо зосередити на темi екстремум. Для курсу «Алгебра і початки аналізу» однією з провідних змістових ліній навчання є функціональна, тому у процесі навчання приділяється особлива увага дослідженням властивостей функцій у тій чи іншій формі. Так, у курсi Алгебри i початкiв аналiзу 10-го класу профiльної школи на тему «Границя та неперервнiсть функцiї. Похiдна та її застосування» вiдводять 54 години, з яких 4-6 годин на вивчення поняття «екстремуму». Як результат учень вмiє знаходити найбiльше i найменше значення функцiї, розв'язує прикладнi задачi на знаходження найбiльших i найменших значень реальних величин. Тож, аналіз діючої навчальної програми з математики для учнів 10-11 класів загальноосвітніх навчальних закладів на профільному рівні, а також аналіз шкільних підручників та навчальних посібників дає підстави, щоб зробити наступний висновок: формування в учнів умінь математичного моделювання, в процесі розв'язування задач розроблено на низькому рівні, оскільки в методичній літературі недостатньо висвітлено це питання.

Оскiльки досить мало часу вiдводиться у шкiльному курсi на тему «Екстремум», на знаходження найбiльшого та найменшого значення функцiї а також саме моделюванню задач, то з метою ефективного формування в старшокласників умінь математичного моделювання виникає потреба у додаткових заняттях. Одним iз видiв таких занять є факультативи.

Факультативи як нова форма навчання швидко посіли значне місце в навчально-виховному процесі і позитивно почали впливати на формування учнівських інтересів, сприяти розвитку їхнього творчого ставлення до науки. [27, с. 43-48]

Факультатив – це такий навчальний курс, який не є обов'язковим для школярiв. Вiн спрямований на бiльш поглиблене вивчення предметiв, мiжпредметних зв'язкiв, професiйної орiєнтацiї учнiв. Поглиблення реалізується на базі вивчення методів і прийомів розв'язування математичних задач, які потребують застосування високої логічної та операційної культури, розвиваючих наукове, теоретичне і алгоритмічне міркування здобувачів освіти.

Ефективність факультатива залежить і від актуальності вибраної теми, і від творчих здібностей вчителя, використання різних підходів, таких як проблемний, індивідуальний, робота у групах та інших.

#### **1.2. Логiко-дидактичний аналiз теми лiнiйне програмування**

<span id="page-12-0"></span>Математичне програмування – це прикладна математична дисциплiна, яка дослiджує екстремальнi задачi (задачi пошуку максимуму або мiнiмуму) i розробляє методи їх розв'язання. Такi задачi ще називають оптимiзацiйними. Особливим випадком математичного програмування є лiнiйне програмування [5, c. 10-15].

Мета дослiдження операцiй полягає в тому, щоб виявити оптимальний спосiб дiй при розв'язаннi задач керування системами [5, c. 10-15].

Предметом вивчення математичного програмування є задачi пошуку оптимальних управлiнських рiшень, що математично зводяться до задач знаходження умовного екстремуму функцiї багатьох змiнних [5, c. 10-15].

Функцiю, екстремальне значення якої необхiдно знайти в умовах економiчних можливостей, називають цiльовою, показником ефективностi або критерiєм оптимальностi. Економiчну можливiсть формалiзують у виглядi системи обмежень. Все це становить математичну модель.

Математична модель задачi – це вiдображення оригiналу у виглядi функцiй, рiвнянь, нерiвностей i т.п. Модель задачi математичного програмування, за думкою Акуліч І. Л, Гончаренко Я. В. Карманов В.Г., включає [3, 16, 20, 22]:

- Сукупність невідомих величин  $x = (x_1; x_2; ...; x_i; ...; x_n)$ , діючі на якi, систему можна вдосконалити. Їх називають планом задачi (вектором управління, розв'язком, стратегією та ін.);
- Цiльову функцiю (функцiю цiлi, показник ефективностi, критерiй оптимальностi, функцiонал задачi. Цiльова функцiя дозволяє вибрати кращий варiант iз множини можливих. Кращий варiант - екстремальне значення цiльової функцiї. Цiльову функцію позначимо  $Z = z(x)$ .
- Умови (або система обмежень, якi накладаються на невiдомi величини. Цi умови виникають iз обмеженостi ресурсiв, якi наявнi

в суспiльствi у будь-який момент часу, iз необхiдностi задовольняти насущнi потреби, iз умов виробничих i технологiчних процесiв. Обмеженими являються не тiльки матерiальнi, фiнансовi i трудовi ресурси. Такими можуть бути можливостi технiчного, технологiчного i взагалi наукового потенцiалу. Не рiдко потреби перевищують можливостi їх задовольнити. Математичнi обмеження виражаються у виглядi рiвнянь i нерiвностей. Їх сукупнiсть утворює область допустимих розв'язкiв. Об'єднання всiх умов (обмежень, якi накладенi на невідомі величини  $x_i$  задачі позначимо  $\Omega$   $(x_i \epsilon \Omega)$ .

Лiнiйне програмування – широко поширений метод оптимiзацiї використовування обмежених ресурсiв. На думку Б. Бандi, методи лiнiйного програмування є ефективними для вирiшення задач з областi дослiдження операцiй. При чому пiд словом «програмування» Браян Бандi має на увазi планування, що визначає характер розглядуваних додаткiв. Основнi iдеї лiнiйного програмування виникли ще у часи другої свiтової вiйни, коли виникла потреба знайти оптимальну стратегiю при веденi вiйськових операцiй. З тих часiв лiнiйне програмування знайшло широке застосування в промисловостi, торгiвлi та управлiннi – як у мiських, так i в державних масштабах. Цими методами можна вирiшити багато завдань, що пов'язанi з ефективним використанням обмежених ресурсiв. [6, с. 9-11]

На сьогоднiшнiй день iснує велика кiлькiсть дiючих факультативiв, якi охоплюють тему «Лiнiйне програмування». Проаналiзувавши цi факультативи ми виявили всi їх переваги та недолiки в наступному:

1. Прикладнi задачi на екстремум

Автор: *Попова Лариса Костянтинiвна, вчитель математики Одеського лiцею «Приморський» Одеської мiської ради Одеської областi.*

За мету Попова Л. поставила формування навичок застосування

знань, якi були набутi при вивченi шкiльного курсу алгебри i початкiв аналiзу, до розв'язування задач прикладного характеру. Крiм того, однiєю iз задач курсу є створення умов для оволодiння учнями методами розв'язування прикладних задач. Не менш важливим, на думку Попової, є також i розвиток дослiдницьких здiбностей учнiв.

Вивчення курсу орiєнтоване на учнiв, якi вивчають математику на поглибленому рiвнi, мають достатнiй рiвень знань з фiзики та iнформатики, використовують IКТ та застосовують метод математичного моделювання.

Програму розраховано на 35 годин, а сам змiст навчального матерiалу виглядає наступним чином [21, с. 157-160]:

*Таблиця 1. 1.*

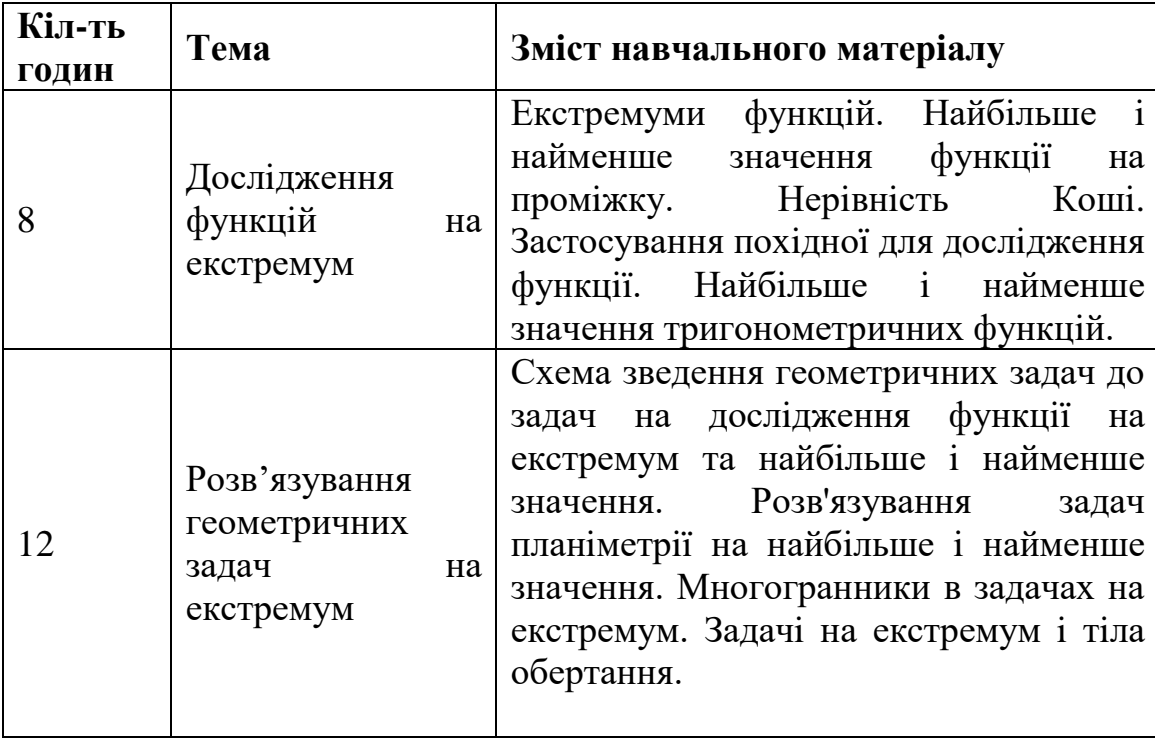

Зміст програми «Прикладнi задачi на екстремум»

*Продовж. табл. 1. 2*

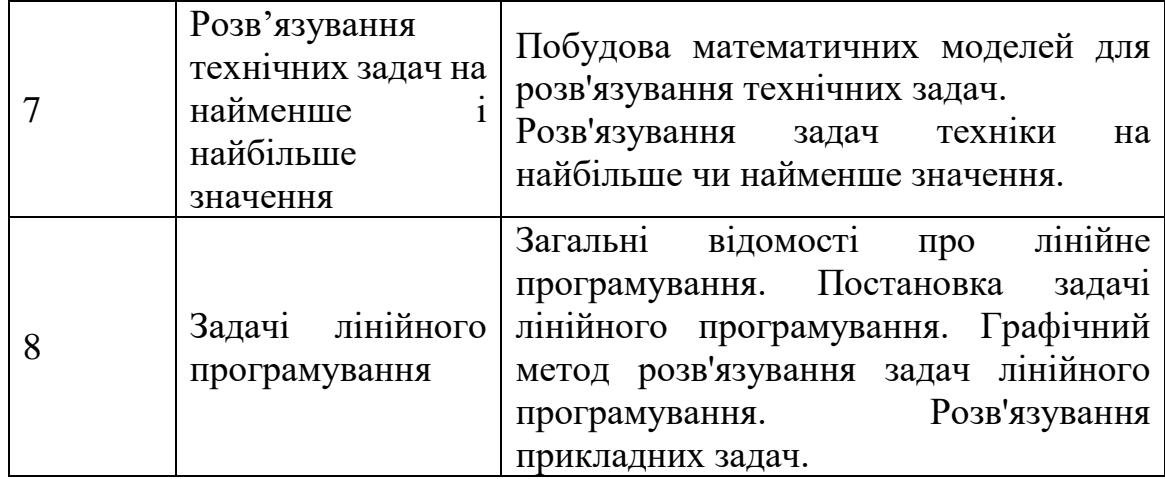

На мою думку, перевагою такого факультативу є тiсний зв'язок алгебри та геометрiї. Учнi поглиблюють свої знання та вдосконалюють вмiння i навички з знаходження найбiльшого та найменшого значень функцiї, використовують отриманi знання для розв'язування задач планiметрiї та стереометрiї на знаходження найбiльшого чи найменшого значення, розв'язування фiзичних задач. Крiм того значною перевагою є вмiння учнiв будувати математичнi моделi, формулювати задачi лiнiйного програмування, розв'язувати практичнi задачi застосовуючи отриманi знання.

Проте значним недолiком є те, що факультативом не передбачено використання хмарних середовищ для спрощення процесу розв'язування задач лiнiйного програмування. Це робить значно вужчим коло прикладних задач, а також не дозволяє учням у повному обсязi навчитись моделювати приближеннi до реального життя ситуацiї та задачi.

2. Економiко-математичне моделювання

Автори: *Франчук Тетяна Iванiвна, вчитель математики Старокостянтинiвського лiцею м. Старокостянтинiв Хмельницької областi*

*Шевчук Нiна Володимирiвна, вчитель математики Старокостянтинiвського лiцею м. Старокостянтинiв Хмельницької областi*

Тетяна Iванiвна та Нiна Володимирiвна розробили курс призначений для учнiв 10-го класу економiчного профiлю. За мету було визначено формування знань, умiнь та навичок учнiв, необхiдних для успiшного вивчення профiльних дисциплiн, а також, успiшної майбутньої кар'єри.

Цей курс спрямований на формування життєвих i соцiальноцiннiсних компетентностей учнiв, їх економiчне i громадянське виховання, сприяє профiльнiй орiєнтацiї школярiв, а також кращому засвоєнню математичних знань.

Програму розраховано на 35 годин, а сам змiст навчального матерiалу виглядає наступним чином[21, с. 215-222]:

#### *Таблиця 1. 3.*

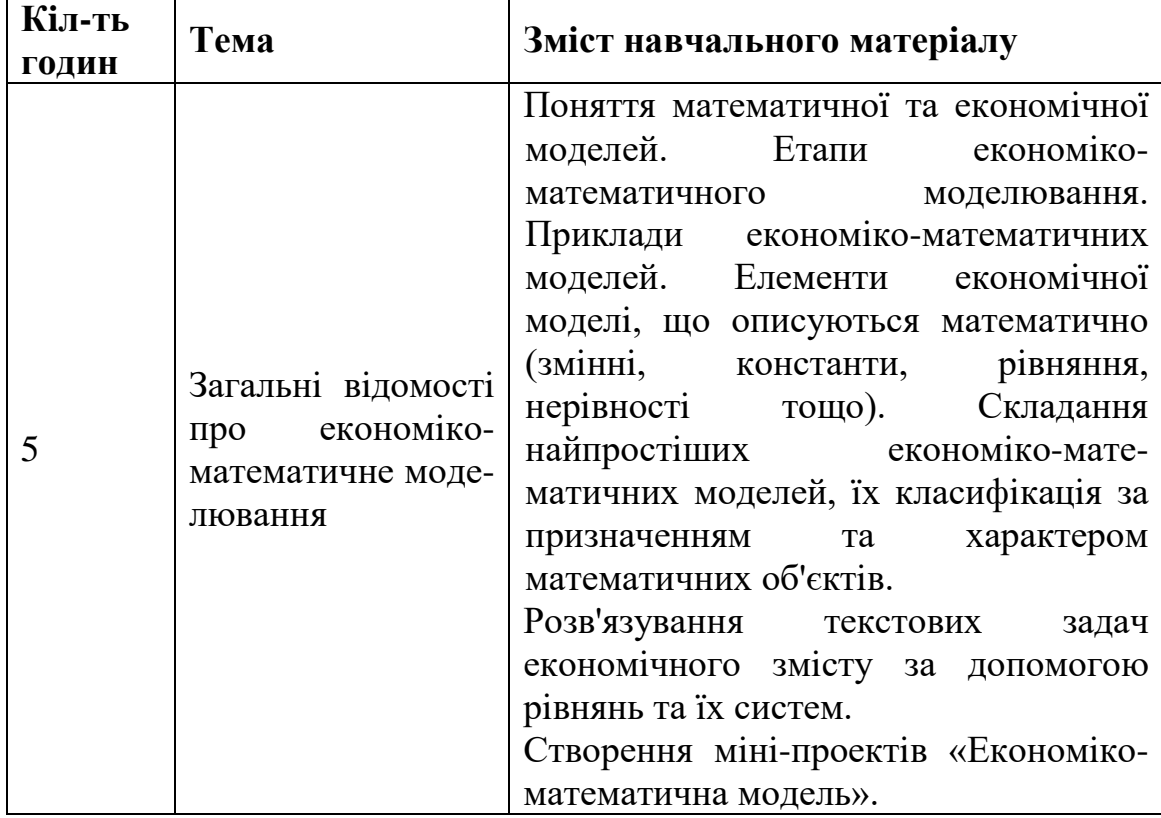

**Зміст програми «Економiко-математичне моделювання»**

*Продовж. табл. 1.2.*

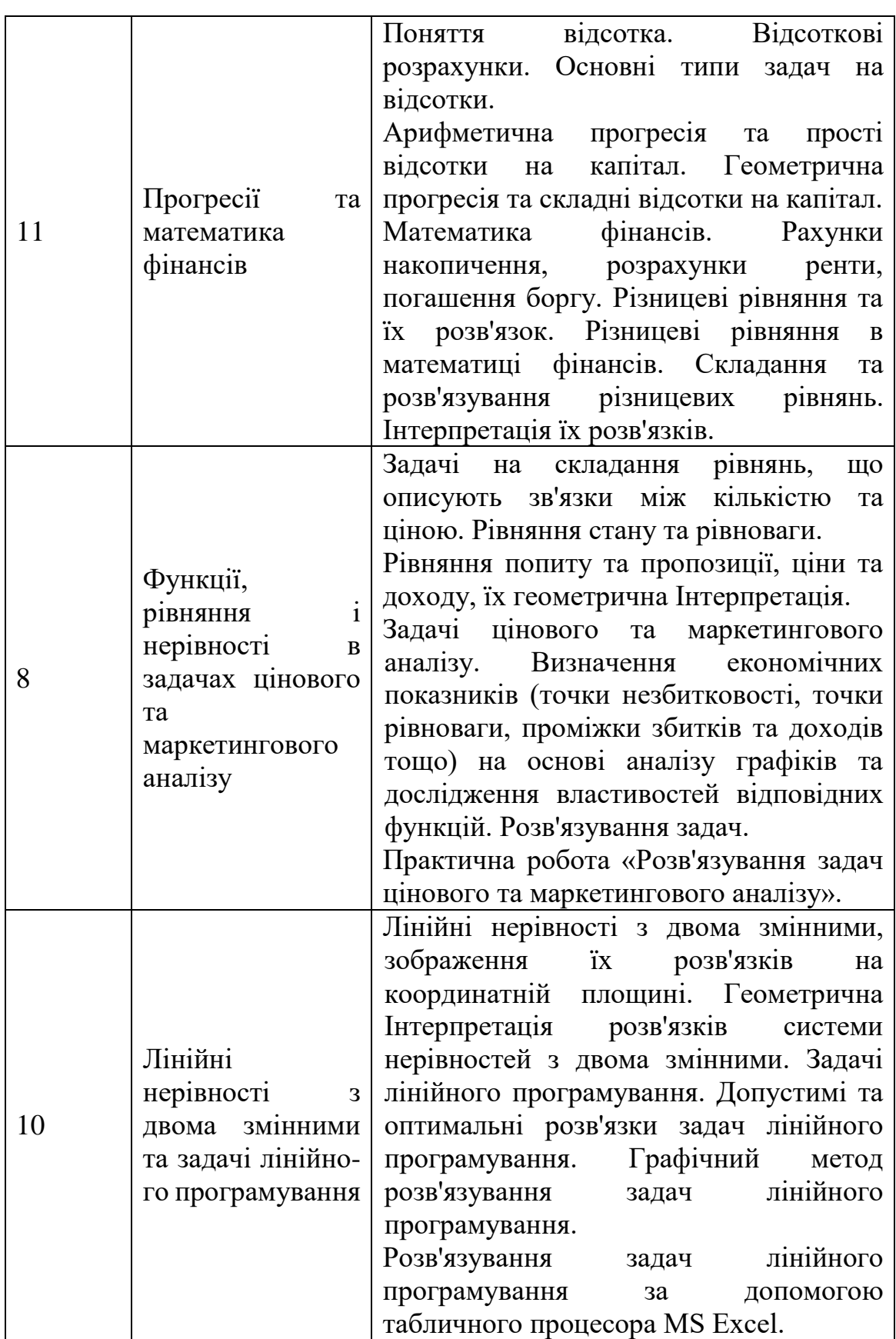

*Продовж. табл. 2.2.*

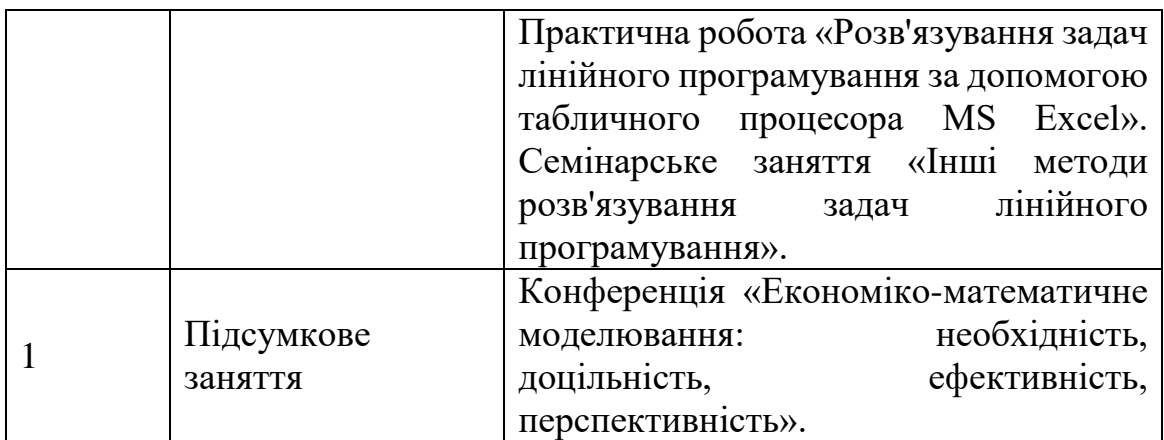

На мою думку, перевагою такого факультативу є саме професiйна орiєнтацiя учнiв, їх економiчне та громадянське виховання. Цей курс надає можливiсть школярам набути такого досвiду застосування математики, який є необхiдним у реальному життi, насамперед у сферi пiдприємництва, фiнансiв, економiки.

Також, прерогативою факультету є використання рiзноманiтних органiзацiйних форм навчання, таких як лекцiї, практичнi заняття, дiловi iгри, практикуми, проектне навчання тощо.

Крiм того важливим є i використання у заняттях табличного процесору MS Excel, що значно спрощує розв'язування задач та дозволяє бiльше зосередитись саме на моделюваннi ситуацiї. Проте недолiком є те, що у середовищi MS Excel не можна розв'язувати бiльш складнi задачi, в яких багато змiнних величин. Також до перелiку недолiкiв можна вiднести i обмеженiсть факультативу, який зосереджений саме на сферi економiки, та не дозволяє в повнiй мiрi розкрити учням свої нахили та здiбностi.

3. Задачi лiнiйного програмування

Автори: *Бегерська Алла Володимирiвна, вчитель математики Монастирищенської загальноосвiтньої школи I-III ступенiв №1 Монастирищенської районної ради Черкаської областi*

*Бойко Лариса Анатолiївна, вчитель математики* 

*Монастирищенської загальноосвiтньої школи I-III ступенiв №5 Монастирищенської районної ради Черкаської областi*

Програма курсу розрахована на учнiв 10-х класiв економiчного та технологiчного профiлiв. За мету автори факультативу поставили формування в учнiв знань, умiнь i навичок для практичного застосування математичного апарату при розв'язуваннi задач економiки. А також важливу роль вiдiграє i пiдготовка учнiв до свiдомого вибору професiї.

Сам курс присвячений задачам лiнiйного програмування, за допомогою якого дослiджуються задачi, що мають множину розв'язкiв, з яких треба вибрати оптимальний.

Курс розрахований на 34 години, а сам змiст навчального матерiалу виглядає наступним чином [21, с. 222-227]:

*Таблиця 1. 4.*

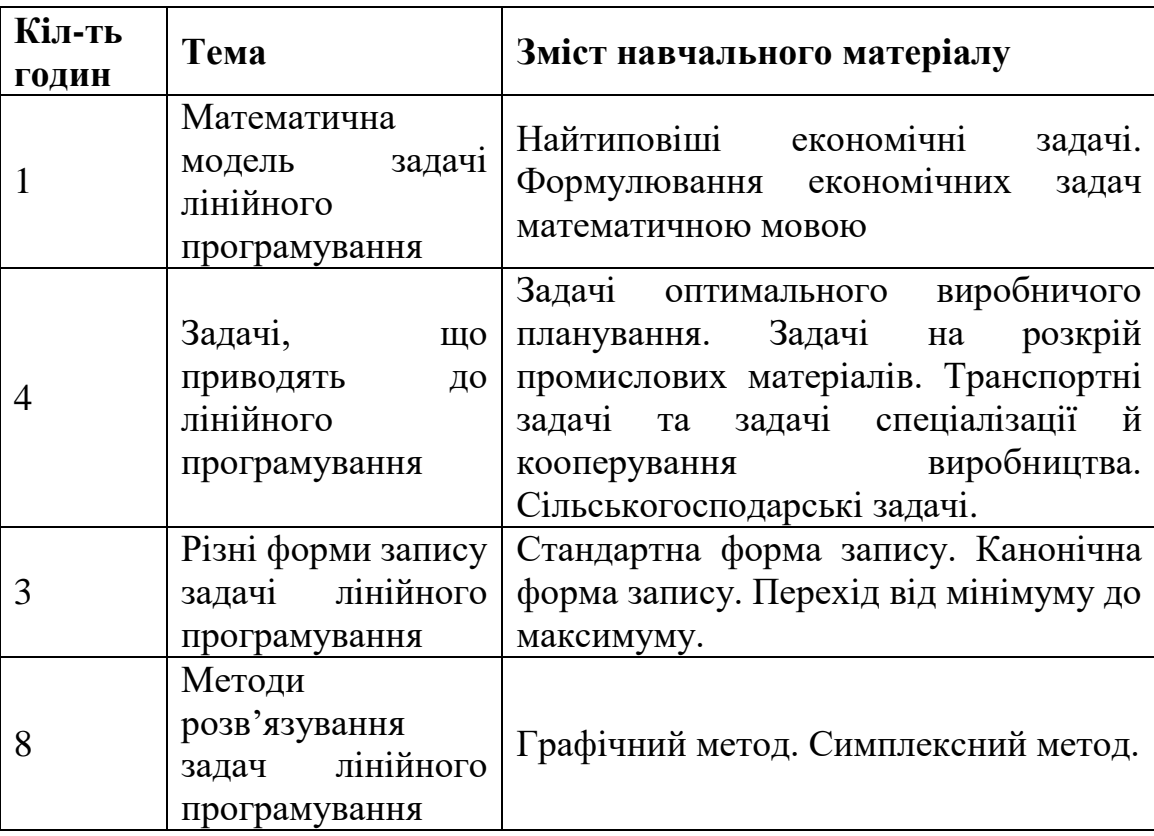

#### **Зміст програми «Задачi лiнiйного програмування»**

*Продовж. табл. 1.3.*

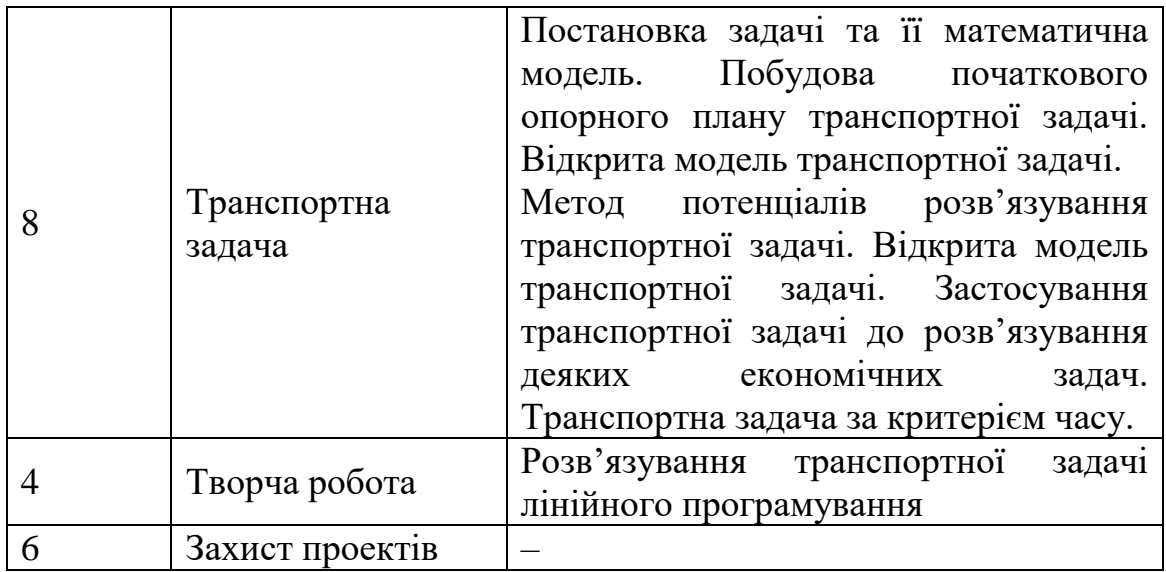

На мою думку, важливим у курсi є саме висвiтлення практичного застосування екстремумiв функцiї в задачах економiки. Це дозволяє учням розширити свої знання як з математики, так i з економiки.

Крiм того, даним курсом передбачено роботу у групах пiд керiвництвом вчителя, що дає можливiсть працювати спiльно, контролювати роботу один одного. Саме у груповiй роботi вiдбувається навчання рефлексiї, тобто вмiння подивитись на себе, на свою дiяльнiсть зi сторони, оцiнити її.

Проте недолiком є те, що програмою курсу не передбачено розв'язку засобами IКТ. Це не дозволяє учням розглянути бiльш складнi задачi, в яких використовуються данi, що не можуть бути опрацьованi власноруч оскiльки потребують великих обчислень.

Аналiз дiючих факультативних програм з математики показав, що кожна з них безперечно має багато переваг, але i недолiки також є. Тому вони потребують удосконалення. Основним їх недоліком є те, що не використовуються СКМ, в цьому випадку розглядаються лише ті задачі, які можна обчислити вручну.

## <span id="page-21-0"></span>**1.3. Формування математичної та iнформацiйно-цифрової компетентностей засобами оптимiзацiйних задач**

Компетентісний підхід до освіти – це спроба звести у відповідність освіти і потреби ринку праці. Він не є чимось новим, штучно створеним, а гармонійно поєднує традиційний підхід викладання, головним завданням якого є формування сталих знань, вмінь та навичок і особистісно-орієнтовану форму навчання, метою якої є створення умов для розвитку та самореалізації кожного учня [36, c. 53-57].

Математична компетентнiсть – це складна системна якiсть особистостi, що передбачає володiння математичними знаннями, умiннями, навичками. Вона виявляється в готовностi та здатностi використовувати математичнi знання для ефективного розв'язання задач, якi можна розв'язати математичними методами [37, c. 138-143] .

На думку Головань М.С., математична компетентнiсть, як iнтегративне утворення особистостi, має такi структурнi компоненти:

- мотивацiйний;
- когнiтивний;
- дiяльнiсний;
- цiннiсно-рефлексивний;
- емоцiйно-вольовий.

Всi цi структурнi компоненти iснують не iзольовано один вiд одного, а тiсно взаємопов'язанi мiж собою. [15, с. 35-39]

Розглянемо, як оптимiзацiйнi задачi формують кожен компонент математичної компетентностi:

Мотивацiйним компонентом оптимiзацiйних задач є саме їх прикладна спрямованiсть. Оскiльки бiльшiсть задач оптимiзацiї є прикладними, то це означає що учнi набувають тих знань, якi необхiднi їм у реальному життi, у їх майбутнiй професiї. Крiм того використовуючи сучаснi онлайн-засоби опрацювання даних такi як CoCalc, Sage, Mathlab будь-яка людина зможе успiшно дослiджувати моделi рiзноманiтних задач не уявляючи складностi математичного апарату, який лежить в основi такого дослiдження. Це дозволяє зосередити увагу учнiв саме на моделюваннi задачi.

Когнiтивний компонент оптимiзацiйних задач, в сучаснiй математицi, включає в себе сукупнiсть теоретичних i практичних знань з тем: «Дослiдження функцiй на екстремум», «Розв'язування практичних задач на екстремум» а також «Розв'язування задач лiнiйного програмування».

Дiяльнiсний компонент полягає в математичному моделюваннi оптимiзацiйних задач, тобто учням потрiбно пiдiбрати до задач такi складовi частини як цiльова функцiя та система обмежень, якi б у повнiй мiрi вiдображали умови i вимоги поставленої перед ними задачi. В свою чергу лiнiйне програмування потребує дiй за певним алгоритмом, наприклад: введення позначень; створення цiльової функцiї та критерiю; складання системи обмежень; розв'язання задачi, що також складає дiяльнiсний компонент.

Цiннiсно-рефлексивний компонент полягає в постiйнiй роботi учнiв над собою, в роботi на розв'язуваннями задач, в умiннi оцiнити свiй результат зi сторони та проаналiзувати його. Також не менш важливим є i прагнення учнiв до самоактуалiзацiї, саморозвитку.

Емоцiйно-вольовий компонент закладається в цiлеспрямованостi учнiв у роботi, прояв їх зусиль, думок, наполегливостi у процесi розв'язування оптимiзацiйних задач. Не менш важливим є i виховування в учнях гiдної поведiнки у разi невдачi, яка може виникнути в процесi розв'язання математичних задач.

Сучаснi реалiї передбачають внесок педагогом у навчальний процес нових, перспективних методiв подання iнформацiї. Одним з таких методiв в освiтi є iнформацiйно-комунiкацiйнi технологiї. IКТ постають, як однi iз важливих завдань сучасної освiти, якi суттєво пiдвищують якiсть навчання i освiти. Тому впровадження iнформацiйно-цифрової компетентностi в навчальний процес є необхiднiстю в сучаснiй освiтi.

У своїй роботi ми передбачаємо використання IКТ у виглядi хмарного середовища CoCalc. Для цього ми визначили, яким чином CoCalc формує компоненти iнформацiйно-цифрової компетентностi.

Згiдно теорiї В.В. Краєвського, у складi iнформацiйно-цифрової компетентностi можна видiлити такi структурнi компоненти:

- мотивацiйно-цiльовий;
- когнiтивний;
- операцiйно-дiяльнiсний;
- рефлексивний. [40, с. 8-10]

Цiннiсно-мотивацiйний компонент використання хмарного середовища CoCalc включає в себе мотивацiю i потребу до саморозвитку, шляхом викликаного iнтересу до професiйної дiяльностi в IT-сферi, вдосконаленню знань, умiнь, навичок використання CoCalc.

Когнiтивний компонент забезпечує вiльне володiння засобами CoCalc, якi передбачаються факультативом, а також мiжпредметнi зв'язки iнформатики з математикою, фiзикою, економiкою, якi реалiзованi у факультативi.

Дiяльнiсний компонент це безпосередньо систематичне та активне використання хмарного середовища CoCalc в задачах оптимiзацiї, якi дозволяють учню розкрити свiй творчий потенцiал.

Рефлексивний компонент визначається здатнiстю учня до самооцiнки, за результатами виконаних задач, розумiння власної значущостi в групi, розвиток професiйних навичок, якi можуть бути використанi у подальшiй дiяльностi, через засiб хмарного середовища CoCalc.

Взагалi впровадження використання IКТ в галузi освiти – це iнструмент забезпечення успiху навчального процесу, оскiльки інформаційнокомунікаційні технології розширюють можливостi, як педагога, так i учнiв, крiм того оптимiзують i сам процес навчання. [30, c.8].

#### **Висновки до розділу 1**

Профільне навчання – це процес, який спрямований на реальне життєве та професiйне самовизначення школярiв, органiзований навчально-виховний процес, який враховує типовi iндивiдуальнi особливостi учнi. У цьому процесi в першу чергу розглядають основнi запити i професiйнi плани учнiв враховуючи структуру ринку працi та зайнятiсть для молодi.

Концепція профільної школи базується на законі України «Про освіту», наказі про затвердження «Концепції профільного навчання у старшій школі» від 21.10.2013, галузевій концепції розвитку неперервної педагогічної освіти, Державному стандарті базової і повної загальної середньої освіти, концепції розвитку інклюзивної освіти та ін.

Аналіз діючої навчальної програми з математики для учнів 10-11 класів загальноосвітніх навчальних закладів на профільному рівні, а також аналіз шкільних підручників та навчальних посібників дає підстави, щоб зробити наступний висновок: формування в учнів умінь математичного моделювання, в процесі розв'язування задач розроблено на низькому рівні, оскільки в методичній літературі недостатньо висвітлено це питання.

З метою ефективного формування в старшокласників умінь математичного моделювання виникає потреба у додаткових заняттях. Одним iз видiв таких занять є факультативи. Факультатив – це такий навчальний курс, який не є обов'язковим для школярiв. Вiн спрямований на бiльш поглиблене вивчення предметiв, мiжпредметних зв'язкiв, професiйної орiєнтацiї учнiв.

Звісно, існує велика кількість різноманітних факультативів, присвячених темі «Лінійне програмування». Аналіз діючих програм з факультативних курсів математики показав, що кожна з них безперечно має багато переваг, але і недоліки також є. Тому вони потребують удосконалення. Нами виділено основний недолік: не передбачено розв'язання задач засобами інформаційно-комунікаційних технологій. Що не дозволяє учням розглянути більш складні задачі, в яких використовуються дані, що не можуть бути опрацьовані власноруч оскільки потребують великих обчислень.

Для того щоб побудувати власну програму факультативного курсу нами проаналізовано структуру математичної та інформаційно-цифрової компетентностей з метою вивчення оптимального впливу засобів (систем комп'ютерної математики) на формування математичної компетентності.

На думку Головань М.С., математична компетентність, як інтегративне утворення особистості, має такі структурні компоненти: мотивацiйний; когнiтивний; дiяльнiсний; цiннiсно-рефлексивний; емоцiйно-вольовий [23].

Згiдно теорiї В.В. Краєвського, у складi iнформацiйно-цифрової компетентностi можна видiлити такi структурнi компоненти: мотивацiйноцiльовий; когнiтивний; операцiйно-дiяльнiсний; рефлексивний [14].

Всі ці структурні компоненти існують не ізольовано один від одного, а тісно взаємопов'язані між собою. Також у першому розділі було розглянуто яким саме чином оптимізаційні задачі формують компоненти математичної та інформаційно-цифрової компетентностей.

#### **РОЗДІЛ 2**

# **МЕТОДИКА ВИКОРИСТАННЯ CoCalc ЯК ЗАСОБУ ФОРМУВАННЯ МАТЕМАТИЧНОЇ КОМПЕТЕНТНОСТI УЧНIВ ПРОФIЛЬНОЇ ШКОЛИ**

#### **2.1. Аналіз переваг застосування CoCalc**

В сучасному світі з кожним роком зростає необхідність у інформаційному просторі. Інформаційно-комунікаційні засоби наразі використовуються майже у всіх сферах сучасного життя, а особливо у сфері освіти. Тому дуже важливим для вчителів є оволодівання інформаційнокомунікаційних технологій, використання нових методів роботи, нових технологій, нових сервісів та програмних середовищ. Одним із засобів, які ефективно формують математичну та інформаційно-цифрову є використання систем комп'ютерної математики та використання хмарних технологій. У розробці нашого факультативу ми використовуємо хмарне середовище CoCalc.

CoCalc – безкоштовне та вiльно поширюване хмарне програмне забезпечення, яке може бути використане для полегшення математичних обчислень. CoCalc створений, як доступна, безкоштовна та відкрита альтернатива таким математичним пакетам, як Matlab, Matcad, Maxima, Matematica. Офіційний сайт CoCalc: [https://cocalc.com/.](https://cocalc.com/)

Працюють у CoCalc безпосередньо у вікні веб-браузера, підключеного до мережі Інтернет, не встановлюючи при цьому ніяких додаткових програмних забезпечень.

Звичайно, нині існує велика кількість різноманітного відкритого програмного забезпечення, яке б відповідало вимогам нашого факультативу, тому доречним буде навести переваги використання хмарного середовища CoCalc.

Переваги використання CoCalc [18, 31, 41]:

- 1) Як ми вже зазначали ресурс є відкритим та безкоштовним, але є і платні послуги такі як якісніший хостинг, збільшення оперативної пам'яті, дискового простору, більша кількість одночасно запущених проектів та інші. Звісно, ці послуги дозволяють розв'язувати більш складні проблеми, дозволяють виконувати більшу кількість обчислень одночасно, але в рамках нашого факультативу ми обмежились безкоштовною версією;
- 2) Ваші проекти надійно збережені у вашому акаунті, у хмарі, тобто на різних комп'ютерах, телефонах, планшетах по всьому світу. В цьому випадку ризик втрати даних є набагато нижчим, ніж збереження проектів локально;
- 3) Робота з даним ресурсом не потребує завантаження додаткових програмних чи апаратних забезпечень;
- 4) Ресурс є дуже зручним у використанні. Можна отримати доступ до своїх проектів у будь-який час, з довільної точки світу, як з комп'ютера, так і зі смартфона або планшета, під'єднаних до мережі інтернет.
- 5) Можливiсть кооперативної технологiї виконання навчальних проектiв, тобто користувачі ресурсу можуть ефективно взаємодіяти між собою, як в роботі безпосередньо над реалізацією проекту так і при використанні чата для обговорень;
- 6) Ще однією із переваг використання хмарного середовища CoCalc є можливiсть оцiнювання навчальних досягнень учнiв, а також зворотнього зв'язку між вчителем і учнями, шляхом коментування проектів;
- 7) Ви завжди можете повернутись до більш ранніх версій проекту, переглянути усі зміни, які відбувались над проектом;

CoCalc – це завжди широкий вибір засобів та потужний інструмент для розв'язування завдань із багатьох розділів математики. Ресурс підтримує всі базові математичні операції, багато математичних функцій, крім того містить в собі велику кількість різних програмних пакетів [18, c. 24-28].

#### *Таблиця 2. 1.*

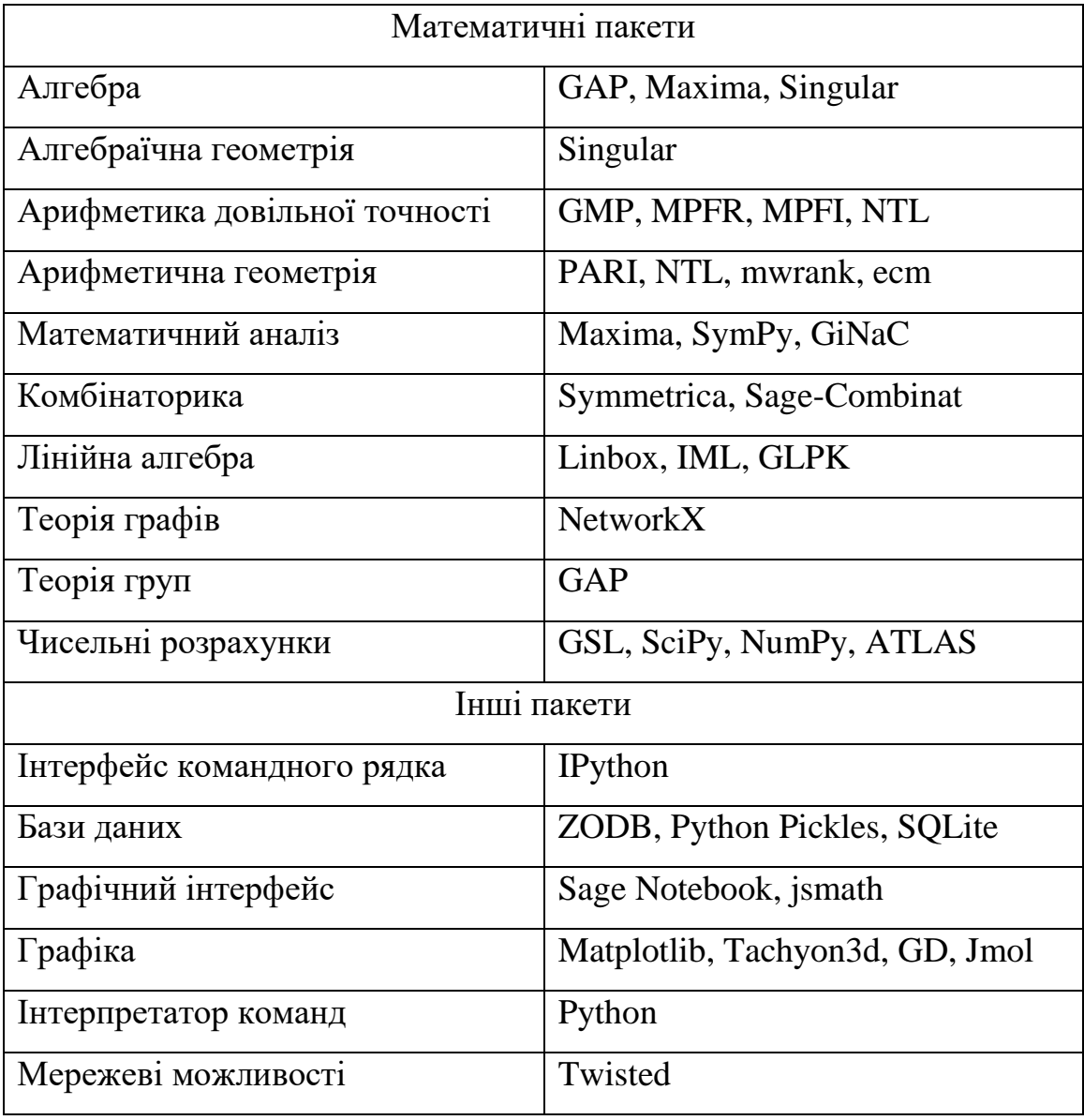

**Програмні пакети, що входять до CoCalc**

Зареєструватись у CoCalc можна з використанням облікового засобу у Facebook, Github, Google, Twitter, або створивши новий обліковий запис. Розв'язування задач нашого факультативу передбачає використання пакету GLPK – програмний пакет, призначення якого – розв'язування задач лінійного програмування, змішаного цілочисельного програмування. Це набір підпрограм, які можна викликати з бібліотеки. Програмний пакет GLPK, розроблений Махоріним Андрієм Олеговичем, вперше був опублікований у жовтні 2000 року.

### **2.2. Методичні особливості факультативного курсу «Задачi оптимiзацiї» в профiльнiй школi**

За мету в нашому факультативi взято саме побудова моделi до поставлених оптимiзацiйних задач, оскiльки саме темi моделювання в навчальному процесi видiляють недостатню кiлькiсть часу.

Процес моделювання сприяє розвитку критичного мислення, яке дозволяє людинi аналiзувати та розв'язувати окремi проблеми. Крiм того факультативом передбачено i розвиток комунiкацiйних навичок учнiв шляхом рiзних видiв робiт: робота в групах, дискусiї, евристичнi бесiди, тощо. Все це сприяє розвитку учня, як особистостi. Групова робота виховує в учнiв вiдповiдальнiсть, оскiльки внесок кожного, впливає на результат всiєї групи; здатнiсть учнiв висловлювати свої думки та прислуховуватись до думок iнших; безпосередня пiдтримка учнiв один одного, з метою отримання спiльного результату роботи.

Нами була розроблена програма інтегрованого математичнокомп'ютерного факультатива для учнів 10-11 класів: *Задачі оптимізації з застосуванням CoCalc.*

Основна мета програми – практичне застосування математичного апарату та відповідного програмного забезпечення при розв'язуванні задач економіки та управління, підготовка учнів до свідомого вибору професії.

Програма розрахована на 70 години на рік. Основна організаційна форма його проведення – групова робота учнів під керівництвом учителя.

Програма містить такі теми:

Тема 1. Математичні моделі задач.

Тема 2. Методи розв'язування задач лінійного програмування.

Тема 3. Виробничі ситуації.Транспортна задача.

Тема 4. Застосування графів та методи їх дослідження для розв'язання економічних задач.

Тема 5. Використання хмарної системи комп'ютерної математики CoCalc.

Опис програми інтегрованого математично-комп'ютерного факультатива для учнів 10-11 класів:

Розробляючи модель математичного програмування, слiд дотримуватись певних правил [4, 8, 17] :

- Модель має адекватно описувати реальнi технологiчнi та економiчнi процеси.
- У моделi потрiбно враховувати все iстотне, нехтуючи всiм другорядним.
- Модель має бути зрозумiлою для користувача, зручною для реалiзацiї на електронних обчислювальних машинах.
- Необхiдно, щоб множина змiнних була не порожньою.
- Рiзнi форми запису задачi лiнiйного програмування (ЗЛП).

Лiнiйне програмування є особливим випадком математичного програмування.

Лiнiйне програмування – метод досягнення найлiпшого виходу у математичнiй моделi чиї вимоги представленнi через лiнiйнi вiдношення.

Лiнiйне програмування є технiкою для оптимiзацiї лiнiйної цiльової функцiї, що обмежена лiнiйними рiвняннями i лiнiйними нерiвностями. ЇЇ цiльова функцiя є дiйсно-значима. Алгоритм лiнiйного програмування знаходить точку на багатограннику де ця функцiя набуває найбiльшого чи найменшого значення, якщо така точка iснує [12, c. 25].

Задачами лiнiйного програмування називають задачi оптимiзацiї, що мають такi особливостi [16, c. 53]:

- 1. Критерiй оптимiзацiї є лiнiйною функцiєю вiд невiдомих задачi
- 2. *x1, x2, ... , xn*. Обмеження, що накладаються на можливi розв'язки мають тип лiнiйних рiвностей або нерiвностей.
- 3. Змiннi приймають не вiд'ємнi значення.

Для вирiшення задачi методом лiнiйного програмування необхiдно, щоб описана в нiй ситуацiя вiдповiдала п'яти основним умовам [10, 19, 32]:

- 1. Вона повинна бути пов'язана з обмеженими ресурсами (тобто обмежена кiлькiсть робiтникiв, продуктiв харчування, матерiалiв i т. д.).
- 2. Необхiдно сформулювати точу цiль (максимiзацiя чи мiнiмiзацiя витрат).
- 3. Задача повинна характеризуватися лiнiйнiстю.
- 4. Задача повинна характеризуватися однорiднiстю.

Метод лiнiйного програмування базується на припущеннi, що результати i ресурси можна подiлити на частини.

Математична постановка задачi лiнiйного програмування в загальному випадку формулюється таким чином.

Нехай  $x_j$  – невідомі задачі,  $a_{ij}$  – коефіцієнти при невідомих,  $b_i$  – обмеження,  $F -$ критерій оптимізації,  $c_i -$ коефіцієнти при невідомих у математичному формулюваннi критерiю оптимiзацiї.

Цiльова функцiя:

 $F = c_1 x_1 + c_2 x_2 + \cdots + c_n x_n \rightarrow opt$ 

Система обмежень:

$$
\sum_{j=1}^{n} a_{ij} x_j \le \{\ge\} b_i; (i = \overline{1, s}),
$$
  

$$
\sum_{j=1}^{n} a_{ij} x_j = b_i; (i = \overline{s + 1, m}),
$$
  

$$
x_j \ge 0, j = \overline{1, n},
$$
 (2.1)

Необхідно визначити такі невід'ємні значення змінних  $x_1, x_2, \ldots,$  $x_n$ , що задовольняють умовам (2.1), при яких лінійна функція F перетвориться в оптимум (мiнiмум або максимум у залежностi вiд економiчного змiсту задачi).

Уперше постановка задачi лiнiйного програмування та один iз методiв її розв'язання були запропонованi Л. В. Канторовичем у роботi «Математические методы организации планирования производства» у 1939 роцi Дж. Данцiг розробив симплекс-метод – один iз основних методiв розв'язування задач лiнiйного програмування. З тих пiр теорiя лiнiйного програмування бурхливо розвивалася i нинi носить цiлiсний, в основному, закiнчений характер [14, c. 24].

Зауважимо, що на розвиток теорiї лiнiйного програмування суттєво впливало її застосування з оптимальним плануванням, органiзацiєю та управлiнням у рiзноманiтних сферах людської дiяльностi.

Задачі оптимізації, в яких цільова функція є лінійною функцією незалежних змінних (тобто має вигляд  $z = c_1 x_1 + c_2 x_2 + \cdots + c_n x_n$ , де  $c_1, c_2, ..., c_n$  – константи,  $x_1, x_2, ..., x_n$ змінні, *n* - довільне натуральна число), а умови, що визначають допустимі значення цих змінних, мають вигляд лінійних рівнянь і нерівностей, відносять до задач лінійного програмування.

Лінійне програмування розвинулось у зв'язку із задачами економіки, з пошуком способів оптимального розподілу і використання обмежених ресурсів. Розвиток і ускладнення економічних виробничих процесів, ефективної обчислювальної техніки стимулює ширше використання математичних методів в управлінні, сприяє зростанню ролі лінійного програмування як актуального розділу прикладної математики [7, 14].

Розглянемо задачу лінійного програмування, що дасть деяке уявлення про практичний характер і особливості математичної моделі таких задач.

**Задача № 1.** Завод додатково освоїв, крім основної продукції, випуск нової продукції чотирьох асортиментів  $B_1$ ,  $B_2$ ,  $B_3$ ,  $B_4$ . Для цього потрібна сировина чотирьох видів А<sub>1</sub>, ,А<sub>2</sub>, А<sub>3</sub>, А<sub>4</sub>, яку завод може щомісяця виділяти в обмеженій кількості. Щомісячне надходження потрібної сировини, витрати сировини на одиницю кожного виробу, а також прибуток від реалізації одиниці виробу подано в таблиці 2.2. [11, c.90]

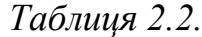

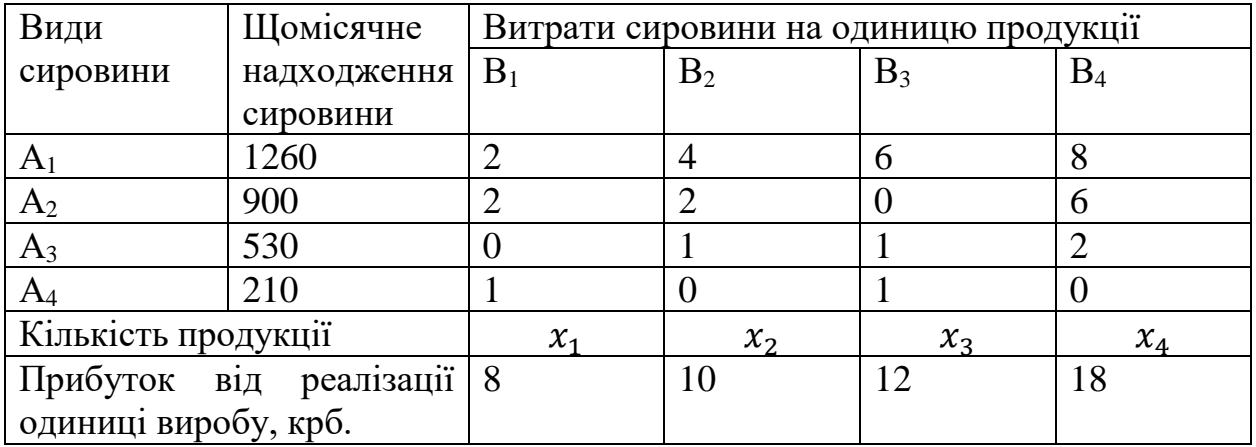

Визначити, яку кількість кожного з видів продукції  $B_1$ ,  $B_2$ ,  $B_3$ ,  $B_4$  має випускати завод, щоб прибуток від її реалізації був максимальним.

Розв'язання. Складемо математичну модель цієї задачі. Позначимо через  $x_1$ ,  $x_2$ ,  $x_3$ ,  $x_4$  відповідно ті кількості продукції асортиментів  $B_1$ ,  $B_2$ ,  $B_3$ ,  $B_4$ , які треба випустити, щоб мати максимальний прибуток від їх реалізації. Тоді на випуск продукції  $B_1$  буде витрачено  $2x_1$  умовних одиниць сировини  $A_1$ , на випуск продукції  $B_2 - 4x_2$ , на випуск продукції  $B_3 - 6x_3$ , на випуск продукції  $B_4 - 8x_4$  умовних одиниць сировини  $A_1$ . Витрати сировини  $A_1$  не повинні перевищувати 1260 умовних одиниць. Дістанемо таку лінійну нерівність:  $2x_1 + 4x_2 + 6x_3 + 8x_4 \le 1260$ . За змістом задачі невідомі  $x_1, x_2, x_3, x_4$  є невід'ємними величинами. Аналогічні міркування приводять до систем лінійних нерівностей, які накладають обмеження на значення невідомих  $x_1$ ,  $x_2, x_3, x_4$ :

$$
\begin{cases} 2x_1 + 4x_2 + 6x_3 + 8x_4 \le 1260, \\ 2x_1 + 2x_2 + \underline{\hspace{1cm}} 6x_4 \le 900, \\ x_2 + x_3 + 2x_4 \le 530, \\ x_1 + \underline{\hspace{1cm}} x_3 \le 210 \end{cases} \tag{2.2}
$$

і

$$
\begin{cases}\n x_1 \ge 0, \\
x_2 \ge 0, \\
x_3 \ge 0, \\
x_4 \ge 0.\n\end{cases}
$$
\n(2.3)

Прибуток від реалізації визначається так:

$$
z = 8x_1 + 10x_2 + 12x_3 + 18x_4 \to max. \tag{2.4}
$$

Системи лінійних нерівностей (2.2) та (2.3) та лінійна функція (2.4) визначають математичну модель розглянутої задачі: знайти такі значення змінних  $x_1$ ,  $x_2$ ,  $x_3$ ,  $x_4$ , що задовольняють системи лінійних нерівностей (2.2) і (2.3) та надають найбільшого значення лінійній функції (2.4).

Характерні особливості цієї задачі: додаткову продукцію  $B_1$ ,  $B_2$ ,  $B_3$ ,  $B_4$ завод може виготовляти при обмежених засобах; серед багатьох можливих варіантів плану випуску продукції  $B_1$ ,  $B_2$ ,  $B_3$ ,  $B_4$  треба вибрати найкращий, тобто той, який дає максимум прибутку.

Ці особливості властиві кожній задачі лінійного програмування.

Характерні особливості математичної моделі цієї задачі:

1) шукані значення змінних задовольняють систему лінійних рівнянь або нерівностей;

2) функція, найбільше (найменше) значення якої нас цікавить, лінійна;

З) шукані числові значення змінних невід'ємні.

Ці особливості характеризують математичну модель кожної задачі лінійного програмування. Відзначимо, що практичні задачі лінійного програмування досить громіздкі, їх математичні моделі містять, як правило, багато змінних, багато лінійних рівнянь або нерівностей. Тому такі задачі розв'язують на швидкодіючих електронних машинах. Звісно, ми не можемо обмежитись простими задачами, які можна розв'язувати обчислениям вручну, проте, для формування в учнів вмінь не лише побудови математичних моделей, а й розв'язування самих задач власноруч ми розглянемо найпростіші випадки.

Якщо задача лінійного програмування містить дві змінні  $x_1$ ,  $x_2$ , то її можна розв'язати, використовуючи геометричну інтерпретацію лінійних рівнянь і нерівностей з двома змінними на площині.

Відомо, що будь-яке рівняння  $a_1x_1 + a_2x_2 = b$  з двома змінними є рівнянням прямої лінії на площині в прямокутній системі координат (рис. 2.1.). Якщо  $b = 0$ , то пряма проходить через початок координат. Кожна нерівність  $a_1x_1 + a_2x_2 \ge b$  з двома змінними геометрично визначає півплощину з межовою прямою  $a_1 x_1 + a_2 x_2 = b$ . Другу частину цієї півплощини визначає нерівність  $a_1 x_1 + a_2 x_2 < b$ .

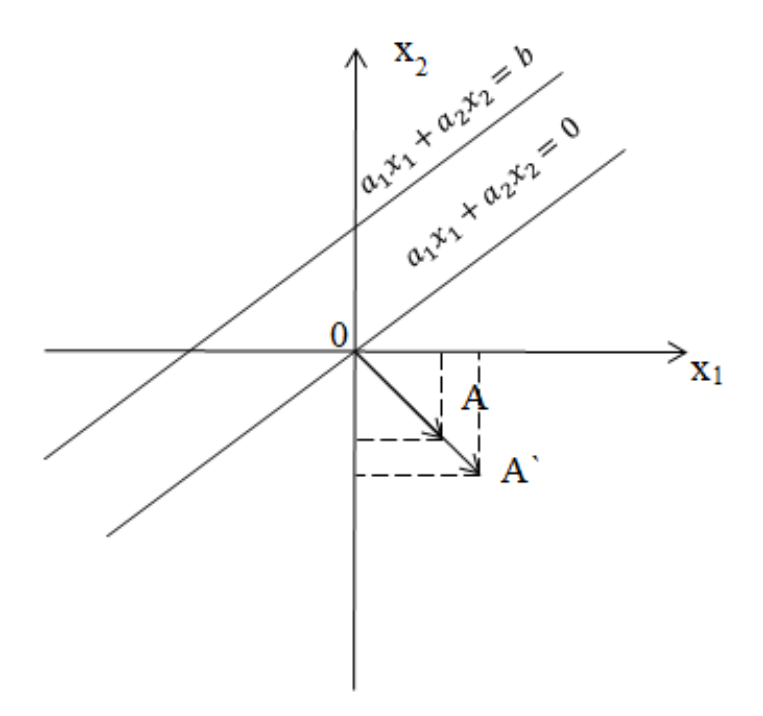

Рис. 2. 1. Рисунок до задачі 1

Переміщуючи пряму, що є зображенням рівняння  $a_1 x_1 + a_2 x_2 = b$ , паралельно самій собі дістанемо прямі, рівняннями яких є рівняння  $a_1x_1 + a_2x_2 = b$  з різними значеннями вільного члена *b*, тобто з різними значеннями функції  $z = a_1 x_1 + a_2 x_2$ . Чи існує закономірність зростання і спадання цієї функції? Виявляється, напрям зростання функції z визначає вектор  $\vec{a} = (a_1; a_2)$ , побудований з її коефіцієнтів. Він називається нормальним вектором прямої, бо є перпендикулярним (нормальним) до неї.
Нехай, наприклад,  $a_1 > 0$  і  $a_2 < 0$ , Візьмемо на прямій, яка визначається вектором *a*, точку  $A = (a_1; a_2)$ , причому нехай  $a_1 > a_1$ , тобто точка  $A$ знаходиться далі від початку координат, ніж  $A$ ; очевидно також, що  $\left|\overrightarrow{a}\right|>|\vec{a}|.$ У точці A числове значення лінійної функції  $z = a_1 x_1 + a_2 x_2$  дорівнює  $z^{\dagger} =$  $a_1^2 + a_2^2$ , у точці  $A^2 - z^2 = a_1 a_1 + a_2 a_2$ . Враховуючи, що  $a_1^2 > a_1$  i  $|\vec{a_2}| > |\vec{a_2}|$ , дістанемо z  $>$  z  $\ge$  Аналогічно розглядаються інші випадки для знаків коефіцієнтів  $a_1, a_2$  функції *z*. Тоді, очевидно, вектор  $-\vec{a} = (-a_1, -a_2)$ показує напрям зменшення значень функції  $z = a_1 x_1 + a_2 x_2$ .

Прямі лінії на площині *х1Ох2*, паралельні прямій, що визначається рівнянням адх,  $a_1 x_1 + a_2 x_2 = 0$ , називають лініями рівнів лінійної функції  $z = a_1 x_1 + a_2 x_2.$ 

Користуючись поняттям нормального вектора  $\vec{a} = (a_1; a_2)$ , можемо визначити розміщення півплощин  $a_1 x_1 + a_2 x_2 \leq b$  і  $a_1 x_1 + a_2 x_2 > b$  на координатній площині  $x_1Ox_2$ . Півплощина  $a_1x_1 + a_2x_2 \le b$  розміщена з того боку прямої  $z = b$ , куди показує нормальний вектор  $-\vec{a} = (-a_1, -a_2)$ . Аналогічно вектор  $\vec{a} = (a_1; a_2)$  показує, де розміщена півплощина  $a_1 x_1 + a_2 x_2 > b$  відносно прямої  $a_1 x_1 + a_2 x_2 = b$ .

Розглянемо тепер систему *m* лінійних нерівностей з двома змінними:

$$
\begin{cases} a_{11}x_1 + a_{12}x_2 \le b_1, \\ a_{21}x_1 + a_{22}x_2 \le b_2, \\ \dots \\ a_{m1}x_1 + a_{m2}x_2 \le b_m. \end{cases}
$$

Якщо ця система сумісна, то спільна частина m півплощин, що визначаються нерівностями цієї системи, геометрично визначатиме множину всіх її розв'язків, яка може бути обмеженою многокутною областю (многокутником разом з його внутрішністю) або мати складнішу будову.

Нас цікавитиме множина всіх невід'ємних розв'язків , тобто тих, які містяться в першій чверті координатної площини. Цю множину називають областю допустимих розв'язків.

Так, наприклад, множиною розв'язків системи лінійних нерівностей

$$
\begin{cases} 2x_1 + x_2 \ge 3, \\ x_1 + 3x_2 \ge 4, \\ x_1 + 2x_2 \le 8 \end{cases}
$$

буде трикутна область ABC (рис. 2.2.). Областю допустимих розв'язків (розв'язків для яких  $x_1 \ge 0$  і  $x_2 \ge 0$ ) буде п'ятикутна область ADEFK.

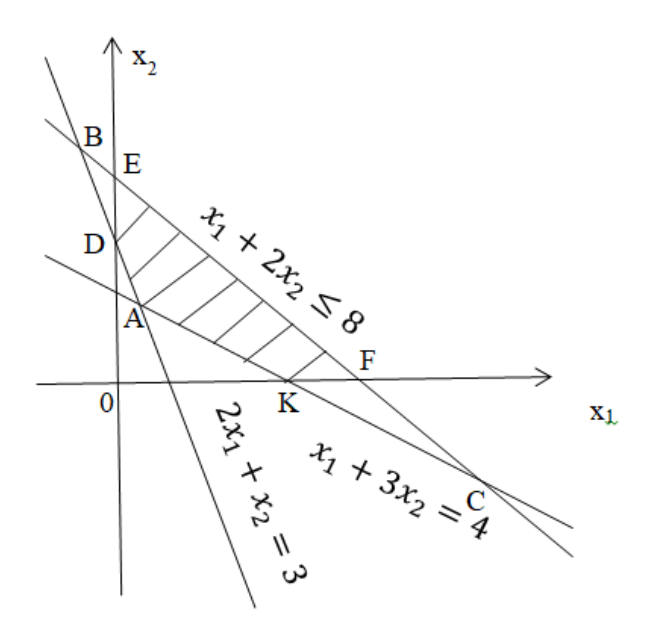

Рисунок 2. 2.

Розв'язати двовимірну задачу лінійного програмування означає – з множини допустимих розв'язків треба вибрати такий, який надає найменшого (найбільшого) значення цільовій функції  $z = a_1 x_1 + a_2 x_2$ .

Можна показати (ми на цьому не спиняємось), що, коли область допустимих розв'язків є обмеженою многокутною областю, то розв'язком задачі є координати деякої вершини многокутника, який обмежує область допустимих розв'язків.

Задача № 2. Знайдіть невід'ємні значення змінних  $x_1$  і  $x_2$ , які задовольняють систему нерівностей:

$$
\begin{cases} 8x_1 + 3x_2 \ge 12, \\ -x_1 + x_2 \le 3, \\ x_2 \ge 1, \\ x_1 + x_2 \le 7, \end{cases}
$$

і надають найменшого (найбільшого) значення цільовій функції  $z = x_1 + 2x_2$  [11, c. 94]

Розв'язання. Побудуємо пряму  $x_1 + 2x_2$  (рис. 2.3.), що проходить через початок координат, і вектор  $\bar{c} = (1, 2)$ , який показує напрям зростання значень функції  $z = x_1 + 2x_2$ . Конкретне значення цільової функції *z* показує певне положення відповідної їй прямої  $x_1 + 2x_2 = b$ , паралельної прямій  $x_1 + 2x_2 =$ 0. Переміщуватимемо пряму, що є зображенням прямої  $x_1 + 2x_2 = 0$ , паралельно самій собі в напрямі, показаному вектором  $\bar{c} = (1, 2)$ .

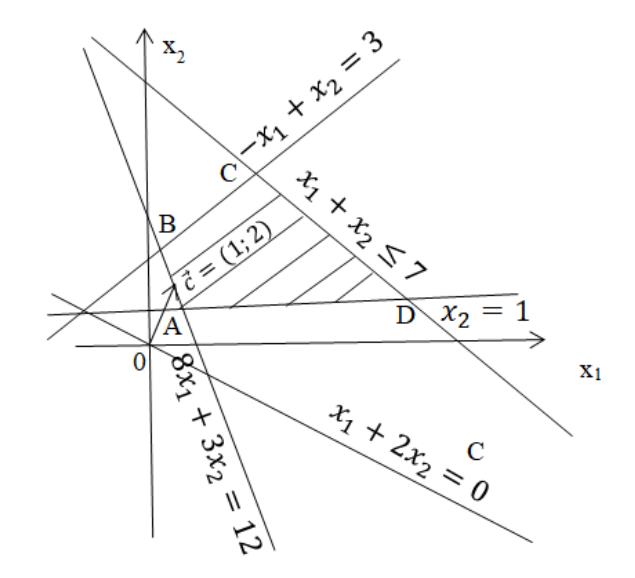

Рис. 2. 3. Рисунок до задачі 2

Вона проходитиме область допустимих значень даної задачі лінійного програмування; при цьому величина параметра *b* буде значенням цільової функції при допустимих значеннях  $x_1$ ,  $x_2$ . Найменшого значення цільова функція досягає у вершині *А,* найбільшого – у вершині *С*. Щоб знайти ці значення, треба розв'язати дві системи рівнянь, які визначають положення точок *А* і *С*:

$$
\begin{cases} 8x_1 + 3x_2 = 12, \\ x_2 = 1 \end{cases}
$$

$$
\begin{cases}\n-x_1 + x_2 = 3, \\
x_1 + x_2 = 7\n\end{cases}
$$

З першої системи визначимо координати точки  $A(\frac{9}{9})$  $\frac{5}{8}$ ; 1), а з другої системи – координати точки  $C(2; 5)$ .

Отже найменшим значенням цільової функції буде  $z_{min} =$ 9  $\frac{9}{8}$  + 2 · 1 =  $\frac{25}{8}$  $\frac{25}{8}$ , а найбільшим  $z_{max} = 2 + 2 \cdot 5 = 12$ .

Відзначимо, що умова розглянутої задачі допускає такий короткий запис:

$$
\min(\max) z = x_1 + 2x_2(x_1 \ge 0, x_2 \ge 0),
$$
  

$$
\begin{cases} 8x_1 + 3x_2 \ge 12, \\ -x_1 + x_2 \le 3, \\ x_2 \ge 1, \\ x_1 + x_2 \le 7. \end{cases}
$$

Як бачимо, задачі лінійного програмування з двома змінними в принципі розв'язуються просто. Говоримо в принципі, бо якщо лінійних нерівностей буде багато, то в цьому випадку будуть свої труднощі. А коли змінних більше трьох, то геометричне розв'язування вже неможливе, і слід звертатись до алгебраїчних методів.

Задачі для самостійного розв'язання [11, c.96-97]:

1. На чотирьох верстатах I, II, III, IV виготовляють деталі двох видів – А і В. Відомий час обробки кожної деталі на кожному з верстатів, час роботи верстатів протягом одного циклу виробництва і прибуток, одержаний від реалізації однієї деталі кожного виду (табл. 2.3). Скільки потрібно виготовляти деталей кожного виду, щоб прибуток від їх реалізації був максимальний?

*Таблиця 2.3.*

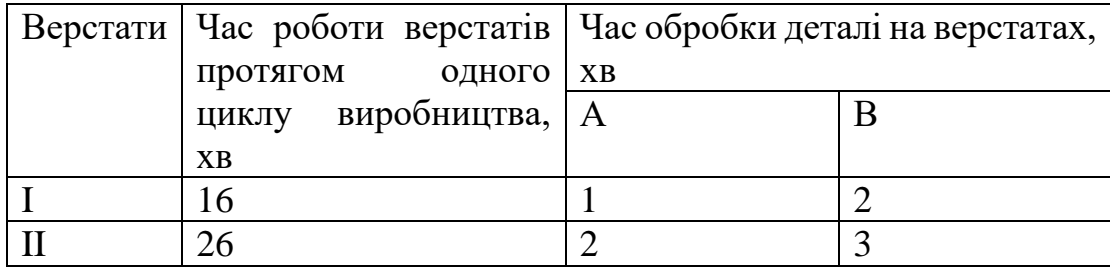

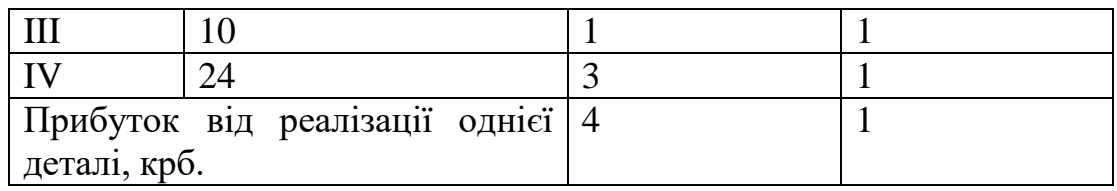

2. Для відгодовлі однієї тварини на тваринницькій фермі потрібно щодоби витрачати не менше 6 умовних вагових одиниць поживної речовини  $A_1$ , 8 умовних вагових одиниць речовини  $A_2$  і 12 умовних вагових одиниць речовини А3.

Для відгодовлі тварин можна закупити три види кормів: І, ІІ, ІІІ. Вміст кожної поживної речовини на один кілограм корму в кожному з видів кормів, добову потребу в речовинах, а також вартість 1 кг кожного виду корму подано в таблиці 2.4. Скласти такий план заготівля кормів, щоб забезпечити щодобову потребу в поживних речовинах при мінімальних витратах.

*Таблиця 2.4.*

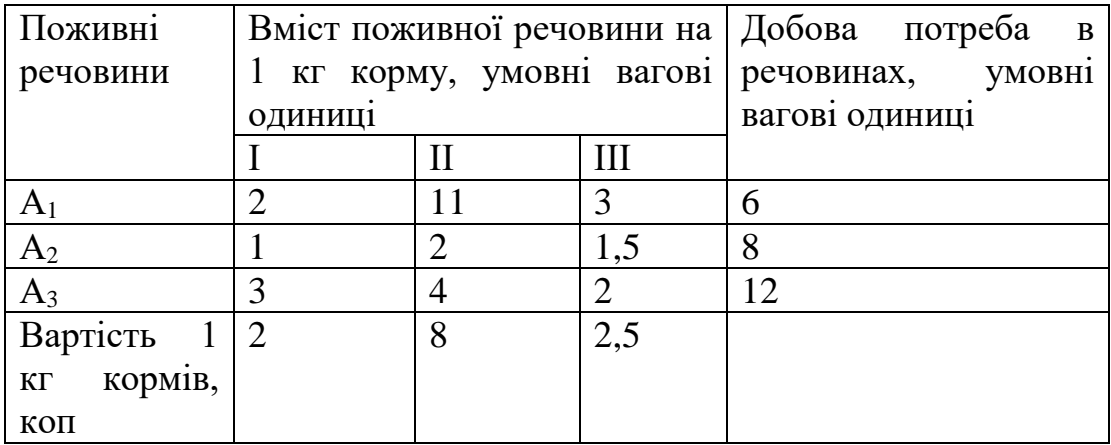

Доцільно ввести поняття двоїстості в факультативному курсі. Двоїстість в математичному програмуванні є фундаментальним поняттям, на якому грунтується ряд підходів до розв'язування задач оптимізації. Наскільки важлива двоїстість свідчить той факт, що за її відкриття та застосування в оптимальному плануванні в 1975 році Л.В.Канторович (колишній СРСР) та Т.Купманс (США) були відзначені Нобелівською премією.

Задачі лінійного програмування мають ОДР завжди у вигляді опуклої фігури, тому вони є окремим випадком задач опуклого програмування.

Кожна задача опуклого програмування, включаючи також задачі лінійного програмування, має свій аналог, який називають двоїстою, або спряженою задачею.

Таким чином, практично завжди існує двоїста пара задач, одна з яких є прямою (або основною), а інша – двоїстою (або спряженою). З двох задач двоїстої пари будь – яку можна вважати прямою, а іншу – двоїстою, причому розв'язок однієї задачі цієї пари автоматично дає розв'язок іншої за допомогою теорем двоїстості.

Двоїста пара задач лінійного програмування буває двох типів:

- симетрична обмеження як прямої, так і двоїстої задачі мають вид нерівностей. Змінні обох задач не можуть бути від'ємними;
- несиметрична математична модель прямої задачі містить хоча б одне обмеження – рівняння, всі обмеження спряженої задачі є нерівностями. Змінні спряженої задачі можуть бути і від'ємними. (Типовим прикладом такої пари є транспортна задача) [24, c. 57-63].

**Побудова математичної моделі двоїстої задачі.** *Для складання математичної моделі двоїстої задачі* потрібно, щоб математична модель прямої задачі була зведена до, так званої, *стандартної форми*, а саме:

- якщо цільова функція прямує до мінімуму, то нерівності повинні мати знак "≥";
- якщо цільова функція прямує до максимуму, то в обмеженнях повинен бути знак "≤".

Таким чином, якщо якесь обмеження математичної моделі прямої задачі не задовольняє умові стандартної форми, то необхідно його помножити на (-1).

- **1.** Замість змінних  $x_j$   $(j = 1, n)$  прямої задачі ввести змінні  $y_i$   $(i = 1, m)$  двоїстої задачі, які називають двоїстими оцінками (або тіньовими цінами) Кількість змінних  $y_i$  дорівнює кількості обмежень прямої задачі.
- **2.** Скласти цільову функцію двоїстої задачі: вільні члени *i b* прямої задачі стають коефіцієнтами цільової функції *W* двоїстої задачі, а напрямок цільової функції змінюється на протилежний, тобто якщо  $F \to min(max)$ , то  $W \rightarrow \max(\min)$ .
- **3.** Коефіцієнти  $a_{ij}$  з обмежень прямої задачі зобразити у вигляді матриці коефіцієнтів:  $A = ||a_{ij}||$ .
- **4.** Транспонувати матрицю *А* (тобто рядки записати у відповідні стовпчики, а стовпчики, відповідно в рядки). Транспонована матриця позначається як  $A^T$  .

Початкова матриця Транспонована матриця

$$
A = \begin{vmatrix} a_{11} & a_{12} & \dots & a_{1n} \\ a_{21} & a_{22} & \dots & a_{2n} \\ \dots & \dots & \dots & \dots \\ a_{m1} & a_{m2} & \dots & a_{mn} \end{vmatrix} \qquad A^T = \begin{vmatrix} a_{11} & a_{21} & \dots & a_{m1} \\ a_{12} & a_{22} & \dots & a_{m2} \\ \dots & \dots & \dots & \dots \\ a_{1n} & a_{2n} & \dots & a_{mn} \end{vmatrix}
$$

**5.** Скласти обмеження двоїстої задачі. Коефіцієнти в обмеження беруться з транспонованої матриці  $\boldsymbol{A}^T$ , а вільними членами обмежень двоїстої задачі є коефіцієнти цільової функції прямої задачі. Знак нерівності ставиться відповідно стандартній формі.

*Математичні моделі симетричної двоїстої пари задач: Пряма задача: Двоїста задача:*

$$
F = \sum_{j=1}^{n} c_j x_j \to \max(\min) \qquad W = \sum b_i y_i \to \min(\max)
$$

$$
\begin{cases} \sum_{j=1}^{n} a_{ij} x_j \leq (\geq) b_i & (i = \overline{1,m}) \\ x_j \geq 0 & (j = \overline{1,n}) \end{cases} \qquad \qquad \begin{cases} \sum_{i=1}^{m} a_{ij} y_i \geq (\leq) c_j & (j = \overline{1,n}) \\ y_i \geq 0 & (i = \overline{1,m}) \end{cases}
$$

*Математичні моделі несиметричної двоїстої пари задач: Пряма задача: Двоїста задача:*

$$
F = \sum_{j=1}^{n} c_j x_j \to \max(\min) \qquad W = \sum b_i y_i \to \min(\max)
$$

$$
\begin{cases}\n\sum_{j=1}^{n} a_{ij} x_j = b_i & (i = \overline{1,m}), \\
x_j \ge 0 & (j = \overline{1,n})\n\end{cases}\n\qquad\n\begin{cases}\n\sum_{i=1}^{m} a_{ij} y_i \ge (\le) c_j & (j = \overline{1,n}) \\
y_i - \text{noocymo} & \text{form } \text{for } 0 & \text{for } -\text{arrows}\n\end{cases}
$$

Теореми двоїстості пов'язують між собою оптимальні розв'язки задач двоїстої пари, тому їх застосовують тоді, коли на основі відомого оптимального розв'язку однієї задачі лінійного програмування, необхідно знайти оптимальний розв'язок її двоїстої задачі. Така необхідність виникає тоді, коли є деякі труднощі у розв'язуванні однієї задачі з двоїстої пари. Крім того, обсяг обчислень при використанні симплекс – методу залежить від кількості обмежень, тому доцільно розв'язувати симплекс – методом ту задачу двоїстої пари, у якої менше обмежень, а оптимальний розв'язок іншої – знайти за теоремами двоїстості.

**Теорема 1.** *(теорема про існування): якщо пряма задача має оптимальний розв'язок, то має оптимальний розв'язок і її двоїста задача, при цьому має місце:*

$$
min(max) \ F = max(min) W.
$$

Це означає, що значення цільових функцій як прямої, так і двоїстої задач однакові.

**Теорема 2.** *(теорема про рівновагу): допустимий розв'язок двоїстої пари задач оптимальний тоді і тільки тоді, коли виконуються умови:*

$$
x_j \left( \sum_{i=1}^m a_{ij} y_i - c_j \right) = 0, \quad \left( j = \overline{1, n} \right)
$$
  

$$
y_i \left( \sum_{j=1}^n a_{ij} x_j - b_i \right) = 0, \quad \left( i = \overline{1, m} \right)
$$

Унаслідок цього, можна зробити висновок:

\n- **KILIO** 
$$
\sum_{j=1}^{n} a_{ij} x_j = b_i
$$
, **To**  $y_i \ge 0$ ;
\n- **KILIO**  $\sum_{i=1}^{m} a_{ij} y_i = c_j$ , **To**  $x_j \ge 0$ ;
\n

Це означає, що якщо в обмеження математичної моделі прямої (двоїстої) задачі підставити відомі оптимальні значення змінних  $x_j$  (або  $y_i$ відповідно), то у випадку, коли виконується нерівність, змінна двоїстої (прямої) задачі обов'язково приймає нульове значення, тобто  $y_i = 0$  (або  $x_j = 0$  відповідно). За допомогою цього фактора знаходяться змінні, які приймають нульових значень

• **якщо** 
$$
x_j = 0
$$
, **to**  $\sum_{i=1}^{m} a_{ij} y_i \neq c_j$ ;

**• AKIIO** 
$$
y_i = 0
$$
, **to**  $\sum_{j=1}^n a_{ij} x_j \neq b_i$ .

Це означає, що по відомим оптимальним значенням змінних  $x_j$  (або *i y* відповідно) прямої (двоїстої) задачі, можна визначити знак обмеження двоїстої (прямої) задачі. А саме: якщо змінна прямої (двоїстої) задачі приймає нульове значення, то у відповідному обмеженні двоїстої (прямої) задачі знак нерівності зберігається, а якщо змінна ненульова, то у відповідному обмеженні ставиться знак "=".

**Теорема 3.** (*теорема про оцінки): значення змінних i y оптимального розв'язку двоїстої задачі оцінюють вплив зміни вільних членів обмежень i b на величину F , тобто*

$$
\frac{\partial F}{\partial b_i} = y_i,
$$

*або*

 $\Delta F = \Delta b_i v_i$ .

# *Алгоритми відшукання оптимальних розв'язків*

## *двоїстої задачі.*

*1 випадок* (застосовується у випадку, коли відомі тільки оптимальні значення змінних  $x_j$  і значення цільової функції  $F$  прямої задачі.)

- **1.** Підставити оптимальні значення  $x_j$  в обмеження прямої задачі і за допомогою 2 теореми двоїстості знайти ті змінні двоїстої задачі  $y_i$ , які дорівнюють нулю (якщо в обмеженні виконується нерівність).
- **2.** За оптимальними значеннями  $x_j$  з'ясувати, який знак будуть мати обмеження двоїстої задачі, якщо в них підставити оптимальні значення  $y_i$ (якщо  $x_j = 0$ , то в *j* – му обмеженні знак залишається, а якщо  $x_j \neq 0$ , то *j* – те обмеження – рівняння).
- **3.** Поєднати в систему перетворені обмеження двоїстої задачі і розв'язати її. Розв'язок системи – оптимальні значення змінних *i y* двоїстої задачі.
- **4.** За допомогою 1 теореми двоїстості, знайти оптимальне значення цільової функції.

*2 випадок* (застосовується тоді, коли відома остання симплекс таблиця з оптимальним розв'язком прямої задачі).

**1.** Між основними змінними прямої задачі  $x_j$  і додатковими змінними двоїстої задачі у<sub>m+ j</sub> виконується відповідність:

$$
x_j \leftrightarrow y_{m+j}.
$$

2. Між додатковими змінними прямої задачі  $x_{n+i}$  і основними змінними двоїстої задачі <sub>Уі</sub> виконується теж відповідність:

$$
x_{n+i} \leftrightarrow y_i.
$$

- **3.**  $\text{Rkung } F \to \text{max }$ ,  $\text{ro } y_i = \gamma_{n+i}$   $y_{m+j} = \gamma_j$ .  $\mathcal{F}$ **KIII**(0  $F \to \min$ , TO  $y_i = -\gamma_{n+i}$   $y_{m+j} = -\gamma_j$ .
- В симплекс таблиці 2.5. відповідність між змінними така:

*Таблиця 2.5.*

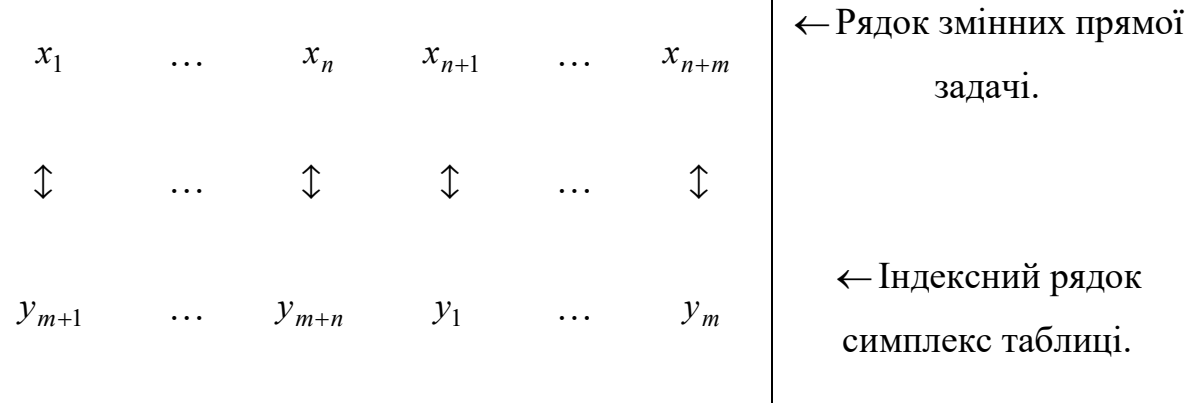

Згідно з теоремою 2 можна виконати аналіз на дефіцитність тих чи інших ресурсів, які задані в задачі. Справді, якщо цілком використовується *i* тий ресурс, то відповідне обмеження стає строгим рівнянням, тобто

$$
\sum_{j=1}^n a_{ij}x_j = b_i.
$$

У цьому разі, згідно з теоремою 2, відповідні змінні  $y_i \neq 0$ . Тому змінні  $y_i$  показують міру дефіцитності початкового *і* – го ресурсу: ресурс, який використовується повністю, має додатну оцінку  $y_i$ , а ресурс, який використовується не повністю має нульову оцінку  $y_i$ .

За допомогою теореми 3 можна проаналізувати вплив розміру початкових *і* - тих ресурсів на значення  $F$  в разі зміни значень  $b_i$ , не розв'язуючи її симплекс – методом заново.

#### *Задача №3.*

Побудувати математичну модель і знайти оптимальний розв'язок задачі, яка є двоїстою до задачі лінійного програмування для якої задана математична модель і її оптимальний розв'язок:

 $F = 2x_1 + x_2 \rightarrow \text{max}$ 

$$
\begin{cases}\nx_1 - 3x_2 \ge -6; \\
2x_1 + x_2 \le 9; \\
x_2 - x_1 \ge -3; \\
x_1 \ge 0, x_2 \ge 0.\n\end{cases}
$$
ОПТИМАЛЬНИЙ розв'язок: 
$$
\begin{cases}\nF = 9, \\
x_1 = 4, \\
x_2 = 1.\n\end{cases}
$$

### Розв'язування:

**1.** Побудуємо математичну модель двоїстої задачі. Для цього математичну модель заданої задачі зведемо до стандартного виду. Так як  $F \to \max$ , всі обмеження повинні мати знак "≤". Цій умові не задовольняє перше і третє обмеження даної задачі, тому помножимо їх на (-1). Математична модель запишеться у вигляді:

$$
F = 2x_1 + x_2 \rightarrow \max
$$

$$
\begin{cases}\n-x_1 + 3x_2 \le 6; \\
2x_1 + x_2 \le 9; \\
-x_2 + x_1 \le 3; \\
x_1 \ge 0, x_2 \ge 0.\n\end{cases}
$$
\n
$$
a60: \begin{cases}\n-x_1 + 3x_2 \le 6; \\
2x_1 + x_2 \le 9; \\
x_1 - x_2 \le 3; \\
x_1 \ge 0, x_2 \ge 0.\n\end{cases}
$$

- Так як пряма задача має три обмеження, то в двоїстій задачі буде три змінні:  $y_1$ ;  $y_2$ ;  $y_3$ .
- **•** Цільова функція W має коефіцієнти: 6; 9; 3 (вільні члени обмежень прямої задачі) і прямує до мінімуму (так як цільова функція прямої задачі прямує до максимуму), а тому набуває вигляду:

$$
W = 6y_1 + 9y_2 + 3y_3 \to \min.
$$

Матриця коефіцієнтів прямої задачі:

$$
A = \begin{vmatrix} -1 & 3 \\ 2 & 1 \\ 1 & -1 \end{vmatrix}
$$

Матриця коефіцієнтів двоїстої задачі – транспонована матриці *A* :

$$
A^T = \begin{vmatrix} -1 & 2 & 1 \\ 3 & 1 & -1 \end{vmatrix}
$$

Обмеження двоїстої задачі:

$$
\begin{cases}\n-y_1 + 2y_2 + y_3 \ge 2, \\
3y_1 + y_2 - y_3 \ge 1, \\
y_1 \ge 0, y_2 \ge 0, y_3 \ge 0.\n\end{cases}
$$

Таким чином, математична модель двоїстої задачі:

$$
W = 6y_1 + 9y_2 + 3y_3 \rightarrow \min
$$
  

$$
\begin{cases} -y_1 + 2y_2 + y_3 \ge 2, \\ 3y_1 + y_2 - y_3 \ge 1, \\ y_1 \ge 0, y_2 \ge 0, y_3 \ge 0. \end{cases}
$$

- **2.** Знайдемо оптимальні розв'язки двоїстої задачі, не розв'язуючи її.
- $\blacksquare$  Підставимо в обмеження прямої задачі оптимальні значення  $x_1 = 4$  i  $x_2 = 1$

$$
-4+3\cdot 1 = -1 < 6 \text{ ,} \text{ to } y_1 = 0 \text{ ;}
$$

$$
2 \cdot 4 + 1 = 9 = 9
$$
, 70My  $y_2 - ?$ ;

$$
4-1=3=3, \text{ to } y_3-?.
$$

**•** Так як  $x_1 = 4 \neq 0$ , тому перше обмеження двоїстої задачі – рівняння, якщо підставити оптимальні значення змінних 1 *y* і 2 *y* , тобто:

$$
-y_1 + 2y_2 + y_3 = 2.
$$

■ Так як  $x_2 = 1 \neq 0$ , тому і друге обмеження – рівняння:

$$
3y_1 + y_2 - y_3 = 1.
$$

**•** Розв'яжемо систему отриманих рівнянь, враховуючи, що  $y_1 = 0$ :

$$
\begin{cases} 2y_2 + y_3 = 2, \\ y_2 - y_3 = 1; \end{cases} \quad \begin{cases} 3y_2 = 3, \\ y_3 = y_2 - 1; \end{cases} \quad \begin{cases} y_2 = 1, \\ y_3 = 0. \end{cases}
$$

Таким чином, *оптимальний розв'язок двоїстої задачі*:

$$
\begin{cases} y_1 = 0, & y_2 = 1, \ y_3 = 0, \\ W = 9 \end{cases}
$$

**3.** Розглянемо випадок розв'язування двоїстої задачі, якщо відома остання симплекс – таблиця прямої задачі:

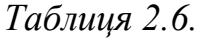

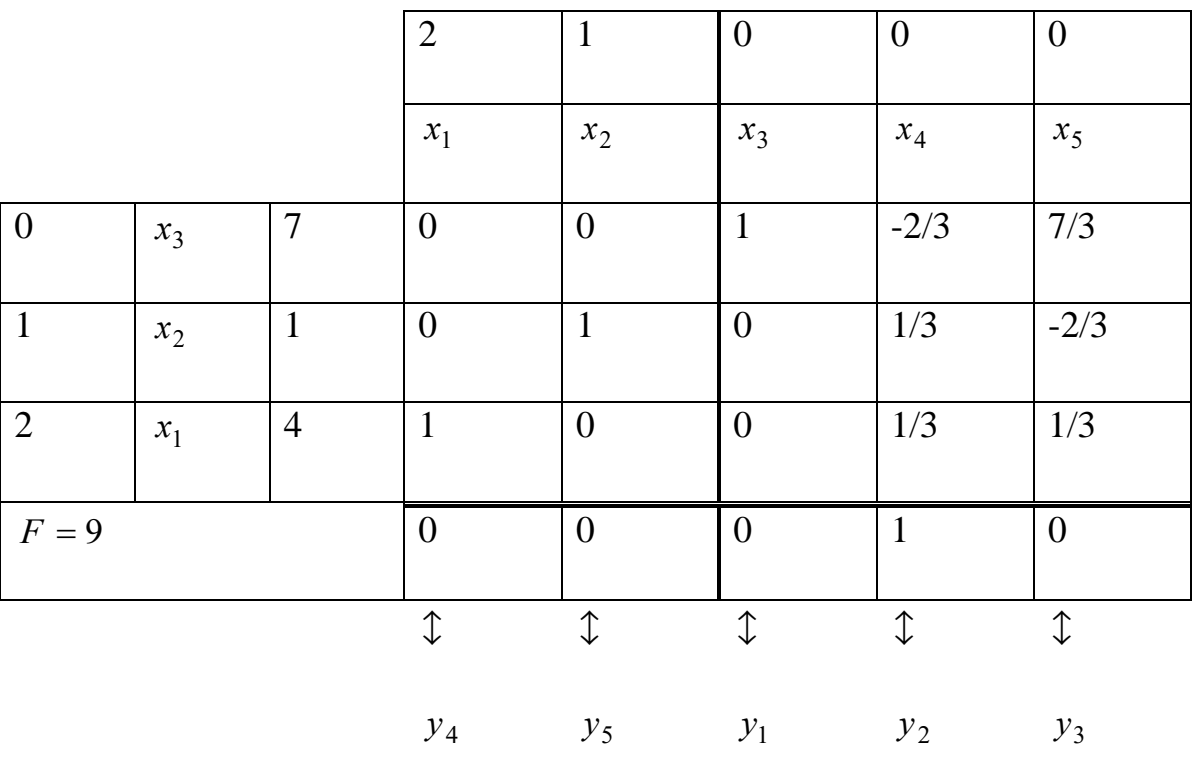

Bignobi
$$
\pi
$$
**b**:  $\begin{cases} y_1 = 0, & y_2 = 1, & y_3 = 0, \\ W = 9 \end{cases}$ 

Для поліпшення практичного спрямування курсу доцільно розглядати задачі практичного спрямування (виробничі задачі). У процесі розв'язування кожної виробничої ситуації необхідно виконати наступне:

- 1. Знайти "вузьке місце" для одержаного розв'язку виробничої ситуації;
- 2. Дати пропозиції щодо покращення результатів розв'язку виробничої ситуації;
- 3. Згідно з пропозиціями п.2 змінити початкові дані та зробити повторне розв'язування за додатковими умовами;
- 4. Проаналізувати повторний розв'язок та переконатися у правильному або помилковому висновку щодо розв'язку повторного рішення;

5. Зробити остаточні висновки та пропозиції згідно з аналізом знайдених розв'язків виробничої ситуації.

Кожна виробнича ситуація складається з комплексу задач оптимізації. Приведені блок-схеми взаємозв'язку задач. Після кожної виробничої ситуації розглянуто приклад ії розв'язування, наведені висновки та рекомендації по поліпшенню розв'язку.

Для реалізації кожної наведеної виробничої ситуації необхідно самостійно сформулювати початкові дані згідно зі змістом взаємозв'язаного комплексу задач та знайти варіант розв'язку за цими вихідними даними.

У процесі розв'язування виробничої ситуації можливі випадки некоректності заданих початкових умов. Тому по ходу розв'язування виробничої ситуації припускається оперативне корегування вихідних даних, не порушуючи загальні виробничі умови даної ситуації.

Розв'язування виробничої ситуації в такій формі сприяє розвитку творчого мислення та володінню існуючими можливостями кожної складової задачі. Це дозволяє заздалегідь передбачити кінцевий розв'язок, або привести його до бажаних результатів.

1) Постановка виробничої ситуації

Завод виготовляє хімічну речовину за *к* технологіями ( $k = \overline{1, K}$ ), причому витрати на виготовлення реактивів за *к*-ю технологією задаються як нелінійна залежність *fk ( xk )* з урахуванням можливостей складських приміщень *a<sup>k</sup> min* та *ak max*, де терміново накопичується кінцева речовина.

На завод матеріал постачається від *n* фабрик  $(j = \overline{1, n})$  залізницею, причому можливості постачання сировині обмежені мережею залізниці з заданими пропускними спроможностями *Pjl.*

Фабрики використовують початкову сировину  $i = \overline{1,m}$ ) регіональних складів, витрати на перевезення цієї сировини задаються нормативами *Cij*.

Знайти план максимального випуску хімічної речовини за кожною технологією виробництва на заводі з мінімальними витратами та урахуванням усієї виробничо-постачальної лінії.

У постановці можливі застереження щодо особливих умов, за допомогою яких є змога покращити варіант розв'язування даної виробничої ситуації.

Загальна схема постачання сировини та виробництва речовини показана на рис. 2.4.

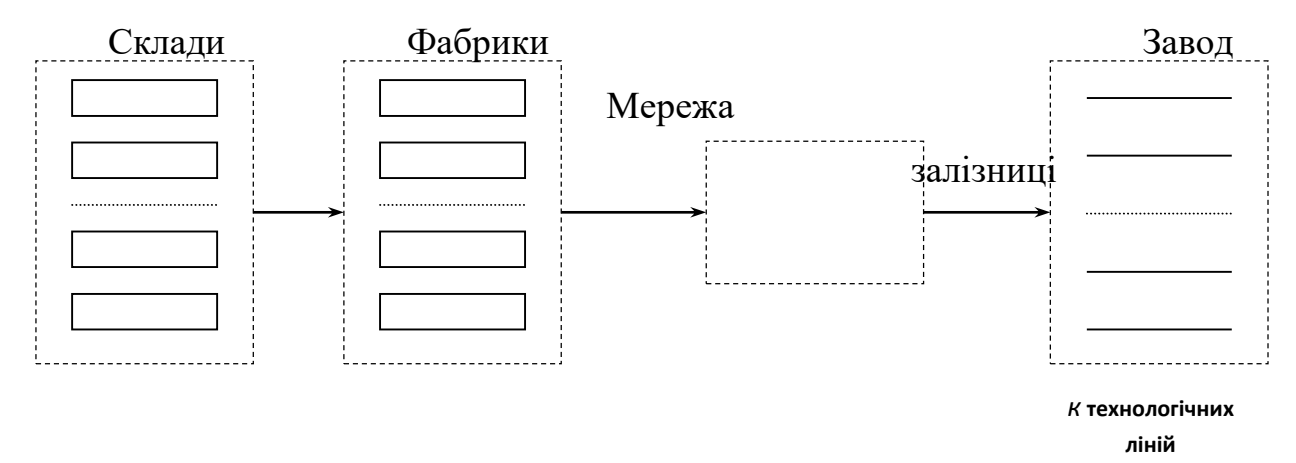

Рис. 2.4. до виробничої задачі

Умовні позначення :

 $i$  – індекс складів  $(i = \overline{1, m})$ ;

*j* – індекс фабрик ( *j* =  $\overline{1,n}$  );

 $k$  – індекс технологій  $\left(k = \overline{1, K}\right);$ 

*cij* – транспортні витрати за одиницю сировини від *i-*го складу до *j*-ої фабрики ;

*n* – кількість фабрик ;

*m* – кількість складів ;

*K* – кількість технологічних ліній ;

*A<sup>i</sup>* – обсяг *i*-го складу ;

*bj* – попит *j*-ої фабрики на сировину ;

*Pjl* – пропускна спроможність ( *jl*)-дуги мережі залізниці;

*xjl* – розрахункова пропускна спроможність ( *jl*)-дуги мережі залізниці;

*Vmax* – максимальний обсяг перевезення сировини згідно з мережею залізниці:

 $b -$  обсяг сировини, який надходить до заводу ( $b = V_{max}$ );

 $x_k$  – обсяг сировини *k*-ої технологічної лінії;

 $f_k(x_k)$  – витрати на виготовлення реактивів за *k*-ою технологією обробки сировини;

*ak min , a<sup>k</sup> max* – відповідно нижня та верхня межа обсягу переробки сировини *k-*ю технологічною лінією.

2) Загальна схема розв'язування

Виробнича ситуація відображує роботу чотирьох видів промислових одиниць (склади, фабрики, залізниця та завод), тому рішення загальноі виробничо-постачальної лінії треба розглядати у взаємозв'язку, розв'язуючи поетапно декілька задач оптимізацій. При цьому слід мати на увазі визначені резерви, зайві можливості, а також додаткові умови, які б дали якісний результат при розв'язуванні даної виробничої ситуації.

Наявність багатоваріантності виробничої ситуації потребує багаторазового процесу рішення, тому доцільно використовувати математичне забезпечення ЕОМ, особливо, коли розв'язування виробничої ситуації зводиться до розв'язку кількох взаємозв'язаних задач оптимізації:

задачі розподілу сировини методом динамічного програмування;

- транспортної задачі;
- задачі про максимальний потік.

Послідовність розв'язування цих задач та умовні позначення величин наведені на рис.2.5.

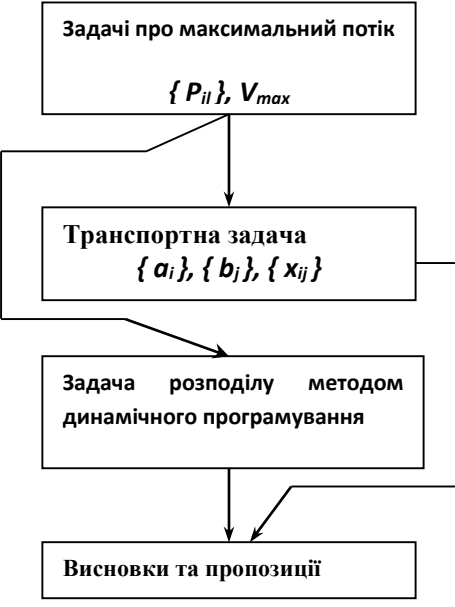

Рисунок 2.5.

3) Математичні моделі задач виробничої ситуації

Задача про максимальний потік :

$$
F = V \longrightarrow \text{max} \; ; \; \sum_{j} x_{j\ell} = \sum_{S} x_{\ell S} \; ; \; 0 \le x_{j\ell} \le P_{j\ell} \; .
$$

Транспортна задача :

$$
F = \sum_{i} \sum_{j} c_{ij} x_{ij} \rightarrow \min \; ; \; \sum_{j} x_{ij} = a_{i} \; ; \; \sum_{i} x_{ij} = b_{j} \; .
$$

Задача розподілу методом динамічного програмування :

$$
F = \sum_{k} f_k(x_k) \to \min \; ; \; \sum_{k} x_k = b \; ; \; a_k^{\min} \le x_k \le a_k^{\max} \quad .
$$

4) Розв'язування задач виробничої ситуації *I етап.* 

Складається мережа залізниці з одним початком та однією кінцевою точкою. Для цього вводиться фіктивна початкова точка *S*. Пропускні спроможності фіктивних дуг від точки *S* до *j*-ї фабрики у вигляді *Ps*<sup>j</sup> складаються з спроможностей *Pjl* для дуг,які виходять з *j*-ї фабрики:

$$
P_{Sj} = \sum_{\ell} P_{j\ell} , (j = \overline{1,n})
$$

Потім розв'язується задача про максимальний потік і знаходиться величина *Vmax*. Згідно з кінцевою матрицею *X* обчислюються усі значення *bj*, тобто усі можливості перевезень від кожної *j*-ї фабрики:

$$
b_j = x_{sj} \ ( \ j = \overline{1,n} \ ).
$$

Таким чином, величини *b<sup>j</sup>* є попитом на сировину по кожній *j*-й фабриці. Загальний попит на сировину

$$
b = V_{\text{max}} = \sum_j b_j ,
$$

тобто дорівнює максимальному потоку заданої мережі з її пропускними спроможностями.

*II етап.* 

Розв'язується питання прив'язки складів до фабрик. Попит фабрик – це величини *bj,* а можливості кожного *i*-го складу

$$
a_i = \sum_j b_j \; .
$$

Отже, на даному етапі розв'язується відкрита транспортна задача, у якій

$$
\sum_i a_i > \sum_j b_j
$$

з початковими даними  $\{a_i\}, \{b_i\}, \#C_i\}$ .

Для розв'язування цієї задачі вводиться фіктивний споживач (фіктивна фабрика), для якого

$$
b_{n+1} = \sum_i a_i - \sum_j b_j \, , \, c_{i(n+1)} = 0 \, .
$$

Після розв'язування транспортної задачі фіктивний споживач та прив'язані до нього фіктивні поставки виключаться з подальшого розв'язування.

Обсяги складів

$$
A_i = \sum_j x_{ij} .
$$

Транспортні витрати

$$
F_{TP} = \sum_i \sum_j c_{ij} \cdot x_{ij} .
$$

*III етап.* 

Згідно із заданими функціями витрат *fk ( x<sup>k</sup> )* за кожною *k*-ю технологією, загальною величиною постачання сировини *b*, а також обмеженнями на складські приміщення *a<sup>k</sup> min* та *a<sup>k</sup> max* розв'язується задача розподілу сировини методом динамічного програмування.

За наслідками розв'язування знаходять обсяги завантаження сировиною кожної *k-*ї технологічної лінії *x<sup>k</sup>* та загальні витрати на виробництво реактивів *F* у цілому по заводу.

*IV етап.* Складається загальна схема постачання сировини та виробництва реактивів і визначаються загальні витрати:

$$
F_o = F + F_{mp}.
$$

*V етап.* Висновки та пропозиції щодо поліпшення розв'язку, повторне розв'язування виробничої ситуації. Остаточний розв'язок.

**Задача № 3**. Початкові дані наступні.

*Мережа залізниці у вигляді зваженого графу показана на рис.2.6.*

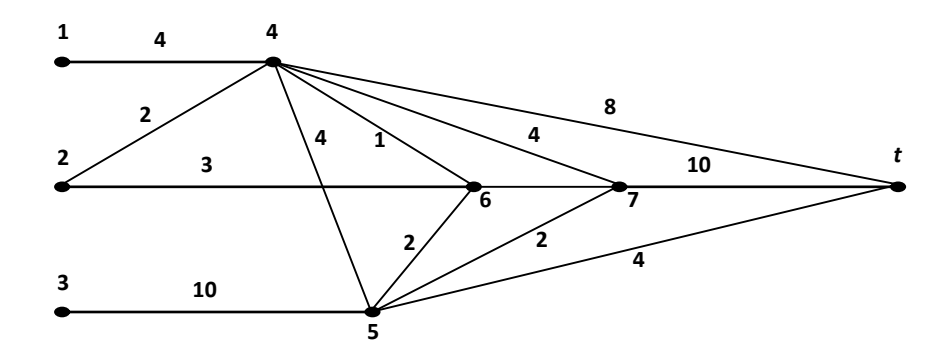

Рис. 2.6. Рисунок до задачі 3

*Транспортні витрати на перевезення сировини*

$$
\|c_{ij}\| = \begin{vmatrix} 8 & 6 & 9 \\ 7 & 6 & 5 \\ 5 & 9 & 7 \end{vmatrix}.
$$

*Витрати на виробництво реактивів за кожною k-ю технологією*

$$
f_1(x_1) = \frac{2x_1^2 + 5x_1}{2}
$$
;  $f_2(x_2) = \frac{x_2^2 + 15x_2}{4}$ ,

умови  $5 \leq x_k \leq 12$  та цілочисловий розподіл сировини.

*Додаткові умови.*

У разі необхідності можливо знизити нижню межу значень *x<sup>k</sup>* до нуля, пропускні спроможності *S5t*, *S<sup>47</sup>* та *S<sup>67</sup>* збільшити на дві одиниці, а спроможність *S<sup>57</sup>* на чотири одиниці.

Розв'язування

Задану мережу залізниці доповнюємо однією фіктивною початковою вершиною S (рис.2.7).

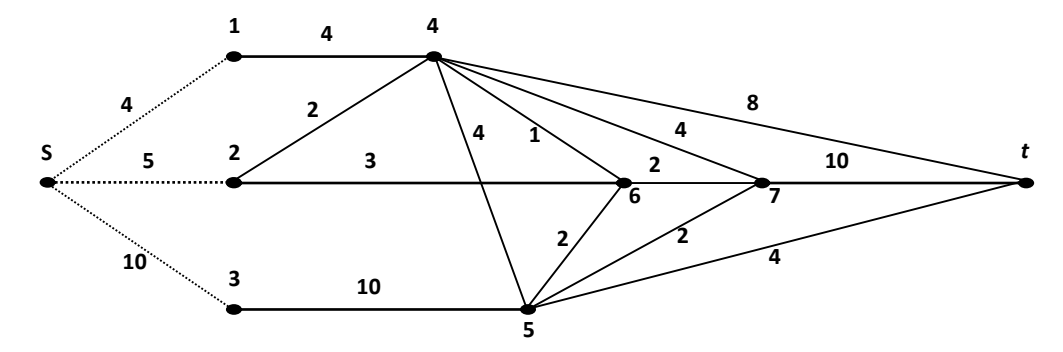

Рис. 2.7. Рисунок до задачі 3 (уточнена схема)

Знаходимо пропускні спроможності від *i–*ї вершини до кожної *j*–ї фабрики *Psj:*

$$
P_{S1} = P_{14} = 4,
$$
  
\n
$$
P_{S2} = P_{24} + P_{26} = 2 + 3 = 5,
$$
  
\n
$$
P_{S3} = P_{35} = 10.
$$

Внаслідок розв'язування задачі про максимальний потік по кінцевій матриці потоків, наведених у таблиці 2.7.

*Таблиця 2.7.*

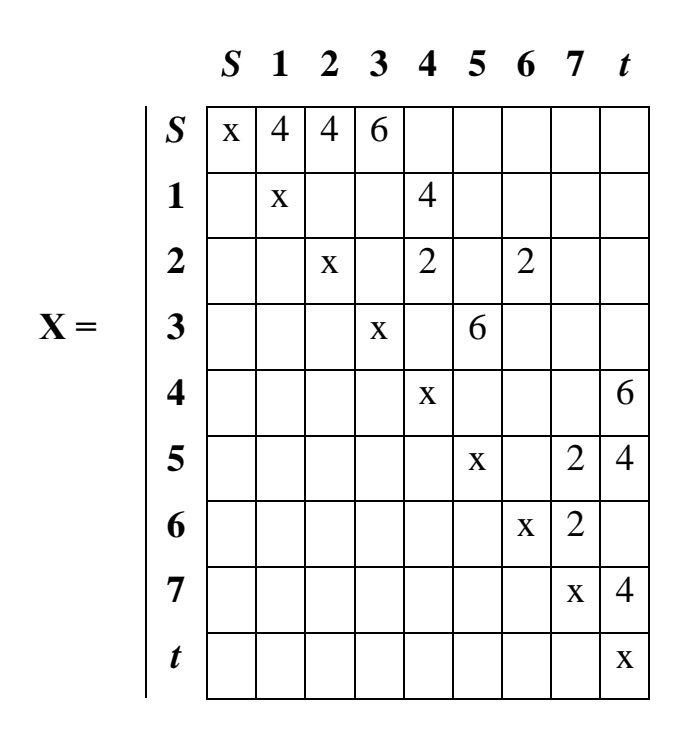

будується мережа залізниці з розрахованими пропускними спроможностями *xjl* (рис.2.8.).

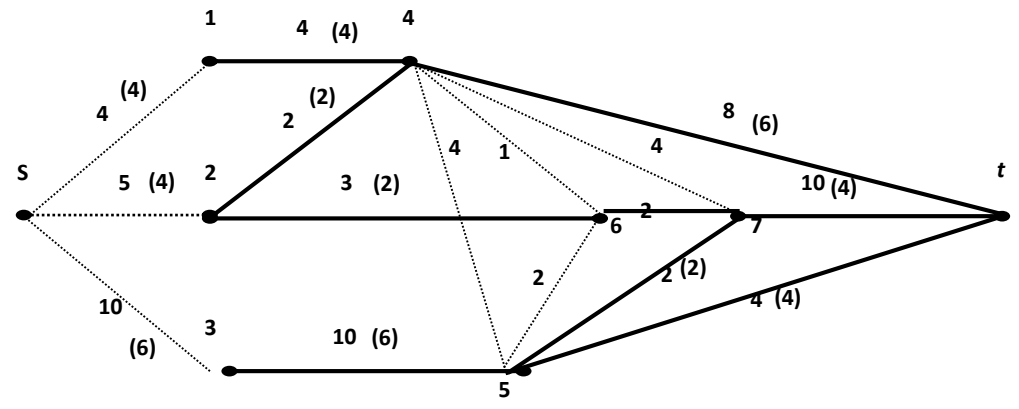

Рис. 2.8. Рисунок з розв'язком задачі 3

Таким чином, дуги (45), (46), (56), (47) – зайві, дуги (26), (35), (4*t*), (7*t*) – не повністю завантажені (у дужках фактичні спроможності *Pjl* ). Жирні лінії – робоча мережа залізниці.

Отже, максимальний потік

$$
V_{max} = b = x_{s1} + x_{s2} + x_{s3} = 4 + 4 + 6 = 14,
$$

а попит на сировину по кожній фабриці

$$
b_1 = x_{s1} = 4;
$$
  
\n
$$
b_2 = x_{s2} = 4;
$$
  
\n
$$
b_3 = x_{s3} = 6.
$$

Для розв'язування транспортної задачі визначають можливості постачання складів

$$
a_1 = a_2 = a_3 = b_1 + b_2 + b_3 = 4 + 4 + 6 = 14,
$$

а потім розв'язують транспортну задачу з початковими даними:

$$
a_i = 14, 14, 14,
$$
  
\n $b_i = 4, 4, 6,$   
\n
$$
\|c_{ij}\| = \begin{vmatrix} 8 & 6 & 9 \\ 7 & 6 & 5 \\ 5 & 9 & 7 \end{vmatrix}
$$

Кінцевий результат наведений у таблиці 2.8.

*Таблиця 2.8.*

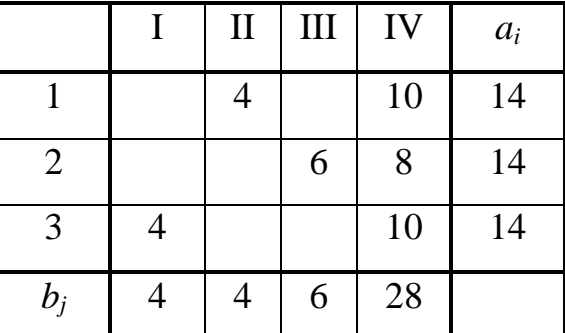

Оскільки четвертий споживач фіктивний, тому що

$$
\sum_i a_i - \sum_j b_j = 42 - 14 = 28 ,
$$

то він не береться до уваги при знаходженні обсягів постачання сировини від складів:

$$
A_1 = x_{11} + x_{12} + x_{13} = 0 + 4 + 0 = 4;
$$
  
\n
$$
A_2 = x_{21} + x_{22} + x_{23} = 0 + 0 + 6 = 6;
$$
  
\n
$$
A_3 = x_{31} + x_{32} + x_{33} = 4 + 0 + 0 = 4.
$$

Витрати на постачання сировини

$$
F_{mp} = 6.4 + 5.6 + 5.4 = 74
$$
 *THE. TPH.*

Схема прив'язки постачальників-складів до споживачів-фабрик показана на рис.2.9.

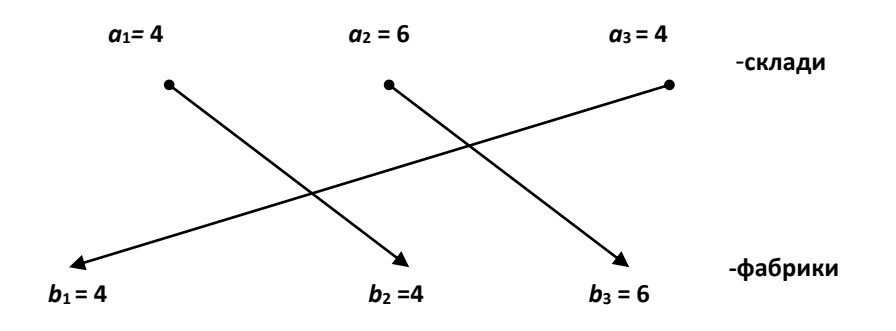

Рис. 2.9. Рисунок до задачі 3

Щоб знайти оптимальний розподіл сировини *b=14* одиниць між *k* технологічними лініями, розв'язується задача розподілу методом динамічного програмування

$$
F = f_1(x_1) + f_2(x_2) = \frac{2x_1^2 + 5x_1}{2} + \frac{x_2^2 + 15x_2}{4} \to \min
$$
  

$$
x_1 + x_2 = 14,
$$
  

$$
5 \le x_1 \le 12,
$$
  

$$
5 \le x_2 \le 12
$$

з цілочисловими значенням *xk*. Результатом розв'язку є наступна таблиця 2.9.:

*Таблиця 2.9.*

|    | $x_I(\Delta)$ | $\varphi_I(\Delta)$ | $x_2(\Delta)$ | $\varphi_2(\Delta)$ |
|----|---------------|---------------------|---------------|---------------------|
| 5  | 5             | 7,5                 |               |                     |
| 6  | 6             | 51,0                |               |                     |
| 7  | 7             | 71,5                |               |                     |
| 8  | 8             | 84,5                |               |                     |
| 9  | 9             | 104,5               |               |                     |
| 10 | 10            | 125,0               | 5             | 62,5                |
| 11 | 11            | 148,5               | 6             | 69,0                |
| 12 | 12            | 174,0               | 7             | 76,0                |
| 13 |               |                     | 8             | 83,5                |
| 14 |               |                     | 9             | 91,5                |

Отже, розв'язком задачі розподілу буде: *x1*= 5, *x<sup>2</sup>* = 9, *F* =91,5 тис. грн.

Схема розподілу показана на рис.2.10.

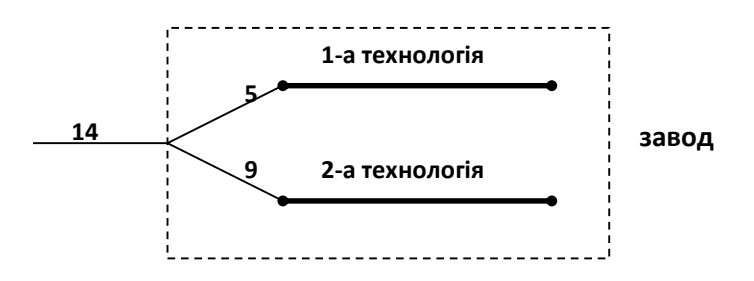

Рис. 2.10. Рисунок до задачі 3 (логістична схема)

Загальні витрати на виробництво хімічних речовин

 $F_0 = F + F_{mn} = 91.5 + 74.0 = 165.5$  THC. TPH.

За результатами розв'язування даної виробничої ситуації схема постачання сировини та виробництва хімічних речовин зображена на рис.2.11.

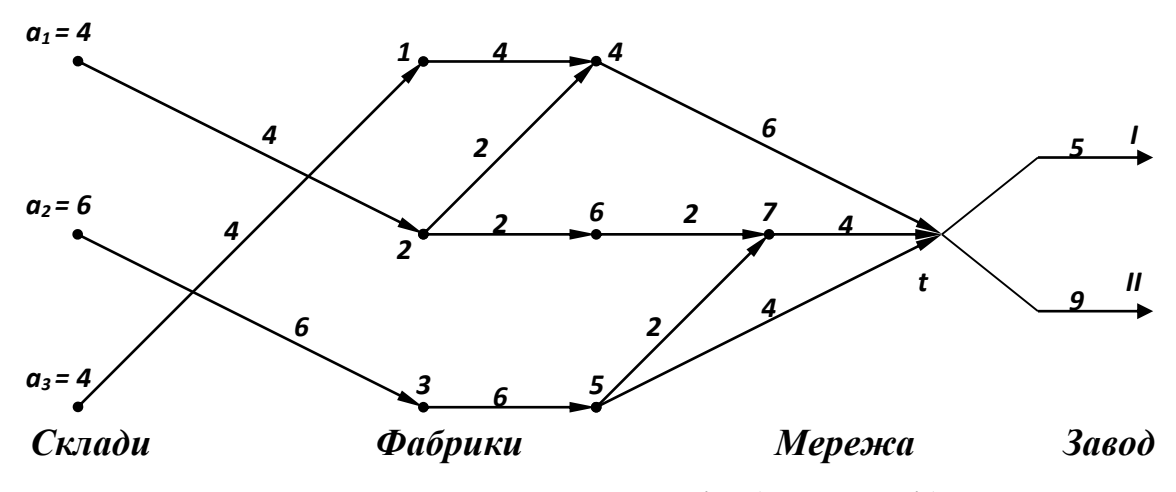

Рис. 2.11. Рисунок до задачі 3 (пропозиції)

## *Висновки та пропозиції*

Згідно з додатковими умовами до прикладу доцільно буде зміна початкових даних:

перша технологічна лінія працює на нижній межі (*x<sup>1</sup>* = 5), тому що ефективність переробки сировини має гірший показник; цю лінію треба менше завантажувати, а по другій лінії вигідно збільшити виробництво. Це можливо передбачити, якщо

$$
0\leq x_I\leq 12,
$$

$$
5\leq x_2\leq 12.
$$

З такою зміною початкових умов ведеться повторне розв'язування виробничої ситуації, що дає наступний розв'язок:

$$
F=90,0, x_1=2, x_2=12.
$$

Загальні ватрати:

$$
F_0 = F + F_{mp} = 90.0 + 74.0 = 164.0
$$
 *THE CH*. *TPH*.

що зменшило на 1.5 тис. грн. витрати на виробництво хімічної речовини.

Щоб збільшити обсяги виробництва, скористаємося додатковими умовами на збільшення перевезення сировини.

Спроможності дуг (47), (67) та (5*t*) можливо збільшити на дві одиниці, а дугу (57) – на чотири. Але дуга (47) зовсім не потрібна (немає сенсу збільшувати ії спроможність), щодо інших, то їх спроможності можливо збільшити:  $P_{67} = 4, P_{5t} = 6, P_{57} = 6.$ 

Якщо виробничу ситуацію повторно розв'язати за цими змінами, то оптимальний розв'язок наступний:

$$
V_{max} = b = 19,
$$
  
\n $a_1 = 5$ ,  $a_2 = 10$ ,  $a_3 = 4$ ,  
\n $b_1 = 4$ ,  $b_2 = 5$ ,  $b_3 = 10$ ,  
\n $F_{mp} = 100$ ,  
\n $F = 152.5$ ,  
\n $x_1 = 7$ ,  $x_2 = 12$ ,  
\n $F_0 = F + F_{\text{rp}} = 100 + 152.5 = 252.5$  TMC.TPH.

Цей варіант розв'язку передбачає зміну  $0 \le x_I \le 12$ , тобто для обсягу переробки сировини *b*=19 одиниць витрати оптмального варіанту дорівнюють 252,5 тис. грн., тобто гірші, ніж було одержано.

Планування складання опорних конструкцій.

Постановка виробничої ситуації. Цех веде складання опорних конструкцій; план виробництва дорівнюе *Р* конструкцій на місяць.

Кожна конструкція збирається з *N* типів кутків, кількість яких у кожній конструкціх дорівнює *ni*.

Кутки для конструкцій цех одержує при розкрої початкових заготовок, які надходять до цеху різної довжини від кількох постачальників.

Складання конструкцій з кутків повинно починатись з *r*-го типу кутка. Збитки у процесі складання при переході від одного типу кутка до другого задаються матрицею *Сn* , у якій передбачаються також тільки можливі переходи у процесі складання конструкцій.

Вартість 1 м початкової заготовки задається величинами *CL;* транспортні витрати на постачання заготовки на 1 км – матрицею *CТ,* а можливі маршрути постачання заготовок надаються транспортною мережею із зазначенням відстані *Рjl.*

Знайти варіант виконання плану складання опорних конструкцій з загальними мінімальними витратами. Зробити висновки та надати пропозиції до знайденого розв'язку виробничої ситуації.

Загальна схема постачання та складання збірних конструкцій показана на рис.2.12.

Умовні позначення:

і *– індекс кутка;* 

 $n_i$  – кількість кутків;

*N* – тип кутків;

 $P$  – планове завдання на складання конструкцій;

L *– довжина заготовки;*

*C<sup>n</sup>* – матриця збитків переходів збирання від одного до другого типу кутка;

 $C_L$  – вартість 1 м заготовки *L*-го типу;

*C<sup>T</sup>* – транспортні витрати на постачання заготовок;

*Pjl* – відстані між *j*–ю та –ю точками транспортної мережі;

#### Мережа постачання

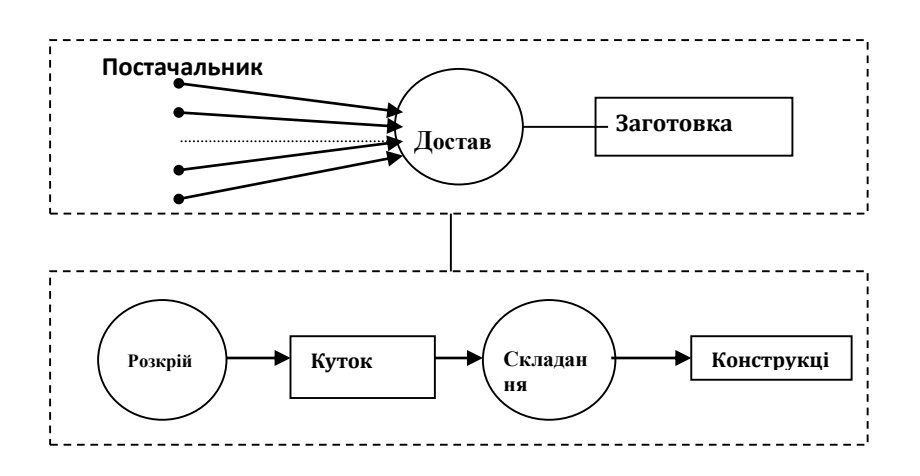

Рис. 2.12. Рисунок до другої виробничої ситуації

Така виробнича ситуація відображує двоетапний процес, який складається з мережі постачання початкової продукції з заданими параметрами та виробництва кінцевої конструкції згідно з умовами її складання. Виробничу ситуацію треба розв'язувати у тісному зв'язку з умовами постачання та виробництва, використання їх можливостей та резервів і знаходження загального ефективного розв'язку із застосуванням методів оптимізації та стандартного математичного забезпечення комп'ютера.

5) Загальна схема розв'язування

Виробнича ситуація складається з наступних взаємозв'язаних задач оптимізації:

- оптимальний розкрій матеріалів з позиції мінімізації відходів;
- транспортна задача з мінімізацією витрат на постачання заготовок;
- знаходження оптимального режиму складання конструкцій з мінімізацією простоїв цеху за причинами переналагодження обладнання у процесі складання.

У зв'язку з цим можливо використати наступні методи оптимізації:

- симплекс-метод;
- метод потенціалів;
- метод динамічного програмування (у мережній постановці);
- метод розгалужень та меж.

Для розв'язування даної виробничої ситуації пропонується один з наступних підходів знаходження оптимального процесу збирання опорних конструкції.

Схему послідовності розв'язування показано на рис.2.13.

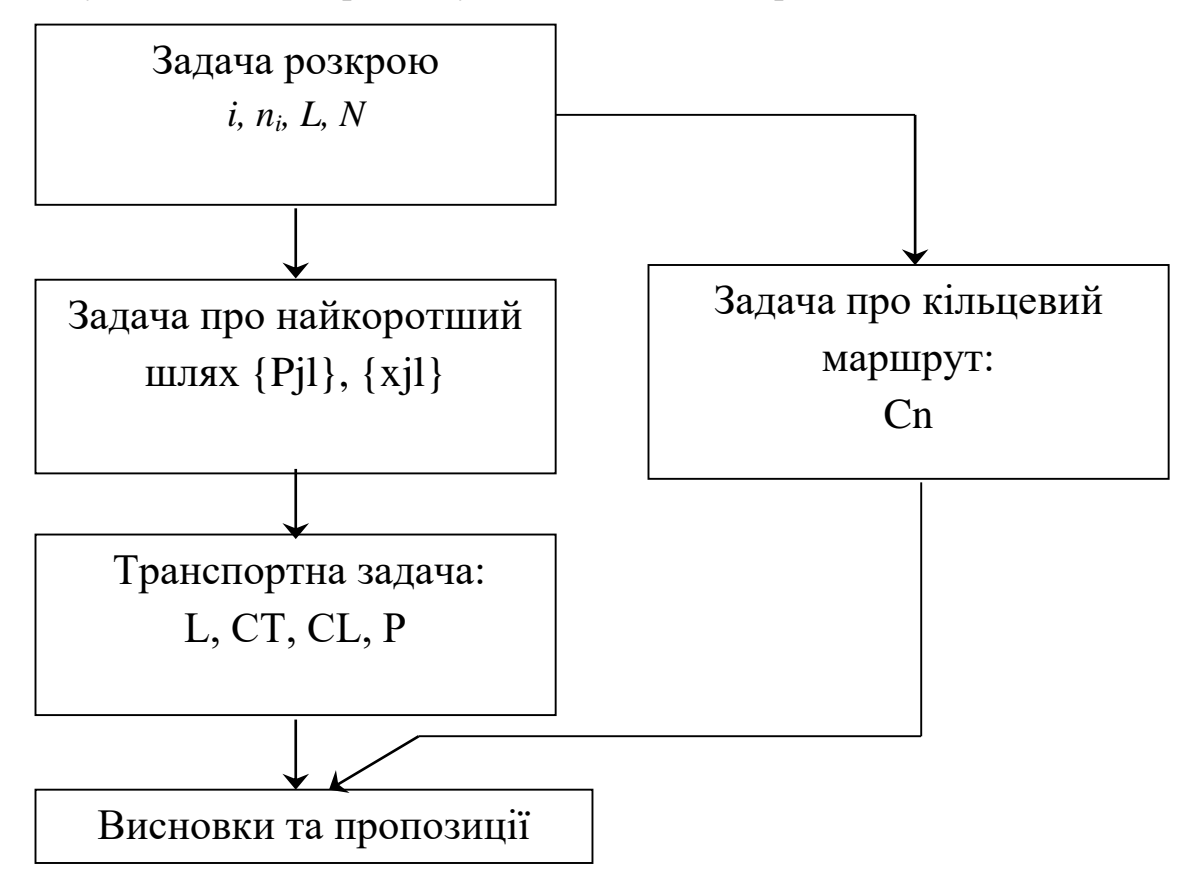

Рис. 2.13. Рисунок до другої виробничої задачі (схема розв'язання)

6) Математичні моделі задач виробничої ситуації

Кожна задача оптимізації, яка використовується при розв'язуванні даної виробничої ситуації, має наступні математичні моделі (згідно з прийнятими умовними позначеннями).

*Задача розкрою:*

$$
F = \sum_{k} \Delta_{k} x_{k} \rightarrow \min , \sum_{k} a_{ik} x_{k} = n_{i} ,
$$

де *k* – індекс варіанта розкрою;

*i* – індекс кутка;

 $a_{ik}$  – кількість кутків *i*-го типу за *k*-м варіантом розкрою; *<sup>k</sup>* – відходи заготовки за *k*-м варіантом розкрою; *xk* – кількість одиниць заготовок за *k*-м варіантом розкрою. *Задача про найкоротший шлях:*

$$
F = \sum_{(j\ell)\in U} \sum_{j\ell} P_{j\ell} x_{j\ell} \to \min ,
$$
  

$$
\sum_{(1\ell)} x_{1\ell} = 1 , \qquad \sum_{(j\ell)} x_{j\ell} = 1 , \qquad \sum_{(jk)} x_{jk} = \sum_{(k\ell)} x_{k\ell} ,
$$

де *xjl* – набувають значення 0 або 1 залежно від наявності зв'язку; *U* – множина дуг транспортної мережі.

*Транспортна задача:*

$$
F = \sum_{j} \sum_{\ell} c_{j\ell} x_{j\ell} \rightarrow \min ,
$$
  

$$
\sum_{\ell} x_{j\ell} = a_j , \qquad \sum_{j} x_{j\ell} = b_{\ell} ,
$$

де *xjl* – обсяги постачання заготовок між *j -*м та *l*-м пунктами; *Cjl* – транспортні витрати на 1 км між *j*-м та *l*-м пунктами; *a<sup>j</sup>* –обсяги можливостей постачання заготовок;  $b_l$  – попит на заготовки.

*Задача про кільцевий маршрут:*

$$
F = \sum_{P} \sum_{S} c_{PS} x_{PS} \rightarrow \min ,
$$
  

$$
\sum_{P} x_{PS} = 1 , \qquad \sum_{S} x_{PS} = 1 ,
$$
  

$$
x_{PS} (1 - x_{PS}) = 0 , \qquad c_{PS} = \infty (p = s),
$$

де  $C_{ps}$  – збитки від переналагодження обладнання  $C_n = ||C_{ps}||;$ *xps* – набуває значення 0 або 1 залежно від наявності зв'язку. 7) Розв'язування задач виробничої ситуації *I етап.* 

За початковими даними *L, N, ni*, та *i* складається таблиця з можливими варіантами розкрою. Кожен варіант розкрою відображується одним рядком, до якого записується кількість одиниць розкрою *x<sup>k</sup>* для кожного *j*-го типу кутка, а також остача від заготовки *L*- типу.

*Таблиця 2.10.*

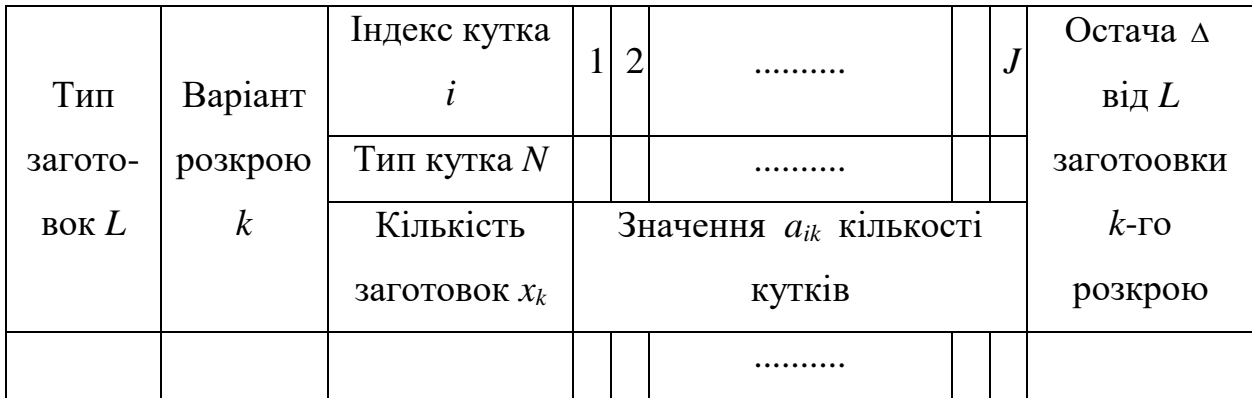

Структура таблиці:

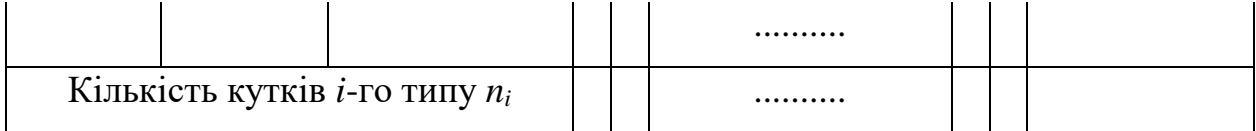

Варіанти розкрою складаються тільки для випадків, які забезпечують виконання кількості *n<sup>i</sup>* кутків.

За таблицею складається математична модель задачі розкрою, а потім ця задача розв'язується на ПЕОМ симплексним методом.

Знайдені значення *x<sup>k</sup>* вказують, скільки треба взяти заготовок *L*-типу, а значення *Fmin* – загальні відходи оптимального варіанта:

$$
F_{\min} = \Delta_0 = \sum_L \Delta_0^{(L)}.
$$

Значення *x<sup>k</sup>* треба округляти до найближчих більших цілих чисел. Потім визначається вартість відходів на виробництво однієї конструкції:

$$
F' = \sum_{L} \Delta_0^{(L)} c_L
$$

і вартість відходів згідно з планом на місяць:  $F_p = F' \cdot P$ .

*IІ етап.* 

За заданою транспортною мережею з відстанями *Pjl* методом динамічного програмування знаходять найкоротші відстані від постачальників заготовок до цеху *{ S<sup>j</sup> }*, на основі чого складається мережа постачання.

*IІІ етап.* 

Для розв'язування транспортної задачі ведеться підготовка даних:

 по кожній *L*-й заготовці визначається її потреба на одну конструкцію:

$$
b_{\ell}^{(1)} = \sum_{L} x_{k}^{(L)} \, ;
$$

для *Р* конструкцій потреба складає:

$$
b^{}_\ell = P\cdot b^{(1)}_\ell~~;~~
$$

можливості одного постачання:

$$
a_{j}=\sum_{\ell}b_{\ell}~~;~~
$$

 елементи заданої матриці *С<sup>Т</sup>* помножуються на відповідні значення відстані *S<sup>j</sup>* (етап ІІ) та вводиться нульова колонка длі фіктивного споживача, тому що транспортна задача має відкритий тип.

За даними *aj, b<sup>l</sup>* та *C<sup>T</sup>* (скоригованої) розв'язується транспортна задача і знаходяться значення  $F_{mp}$  та  $\{x_{jl}\}.$ 

*ІV етап.* 

На основі заданої матриці *Cn*, яка передбачає деякі заборони у послідовності, розв'язується задача про кільцевий маршрут, визначаються збитки на збирання конструкції  $F'_{3,k}$  і послідовність збирання  $\sigma$  з заданого початкового *r*-го кутка.

Збитки за місяць

$$
F_{\scriptscriptstyle 3,K}=P\cdot F\left(\overline{\phantom{a}}_{\scriptscriptstyle 3,K}.\right)
$$

*V етап.* 

Визначаються загальні витрати на збирання P конструкцій

$$
F=F_p+F_{mp}+F_{3.6}
$$

і будується загальна схема постачання заготовок та складання конструкцій цехом.

*VI етап.* 

Висновки та пропозиції, повторне розв'язування виробничої ситуації та остаточний варіант розв'язку.

**Задача № 4.** Початкові дані.

*Для заготовок та кутків:*

$$
P = 20; \t n_i = (1, 3, 2.2);
$$
  
\n
$$
N = (120, 140, 100, 150); \t L = (400, 320);
$$
  
\n
$$
C_L = (20, 15).
$$

*Мережа постачання з відстанями* (рис.2.14.):

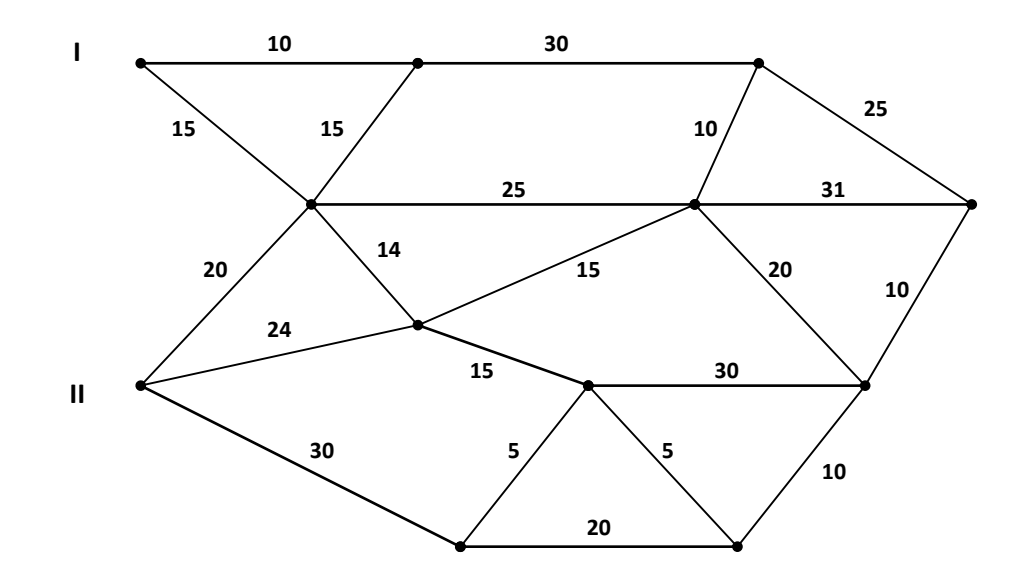

Рис. 2.14. Рисунок до другої виробничої ситуації (схема) та матриця транспортних витрат:

$$
C_T = \frac{1}{100} \begin{vmatrix} 4 & 2 \\ 3 & 6 \end{vmatrix}.
$$

*Матриця збитків від переналагодження обладнання*

$$
C_n = 0.25 \cdot \begin{vmatrix} \infty & 10 & 12 & 14 \\ 10 & \infty & 11 & \infty \\ 12 & 11 & \infty & 9 \\ 14 & \infty & 9 & \infty \end{vmatrix}
$$

та початковий тип кутка, з якого треба починати складання конструкції: *r* = 2.

# *Розв'язування*

Згідно з даними *ni , L , N* , *i* розв'язується задача розкрою. Для цього складається таблиця можливих варіантів розкрою:

# *Таблиця 2.11.*

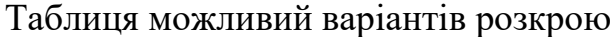

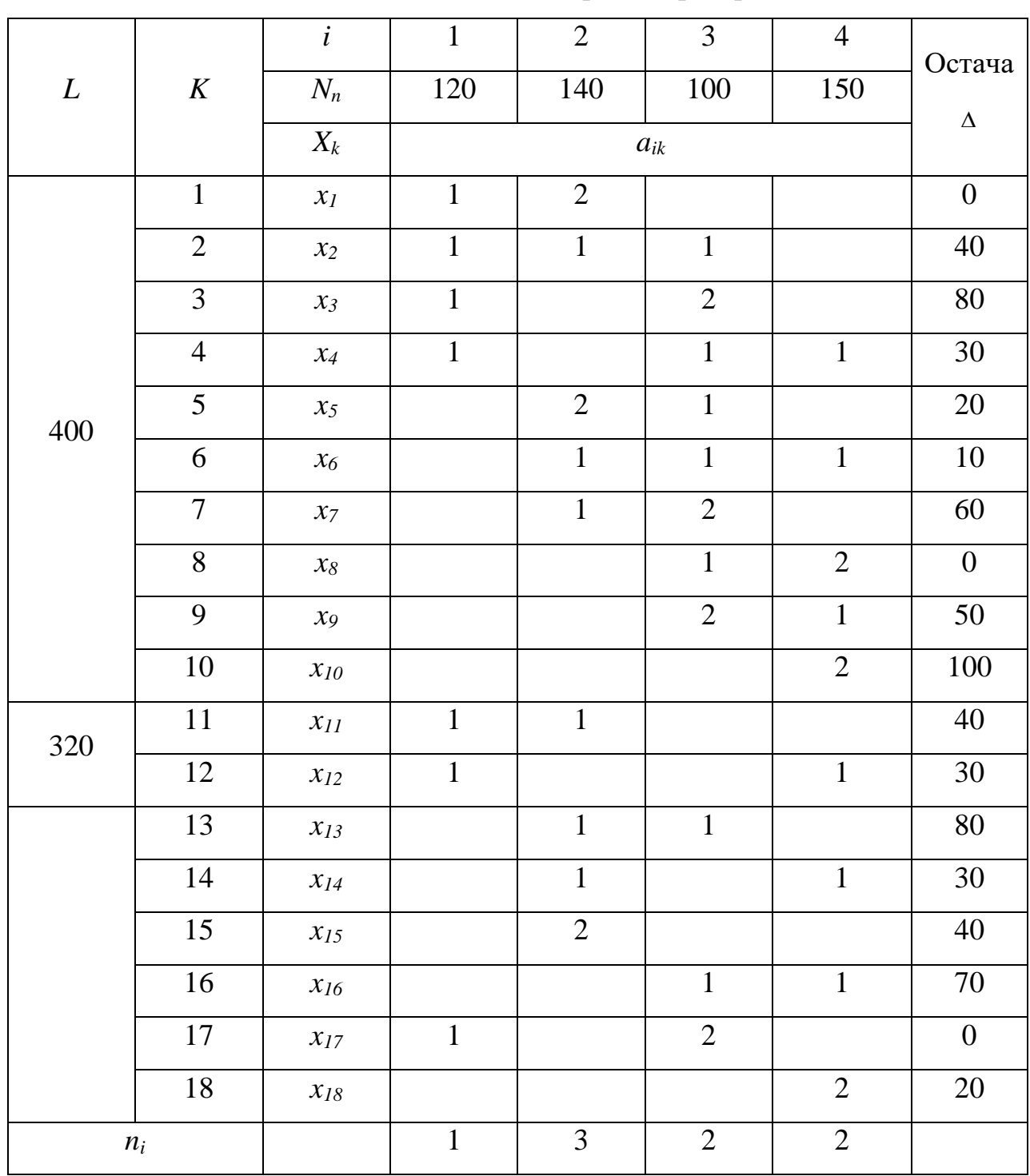

За цією таблицею складається математична модель:
*Цільова функція:*

$$
F = 0 \cdot x_1 + 40 \cdot x_2 + 80 \cdot x_3 + 30 \cdot x_4 + 20 \cdot x_5 + 10 \cdot x_6 + 60 \cdot x_7 + 0 \cdot x_8 + 50 \cdot x_9 + 100 \cdot x_{10} + 40 \cdot x_{11} + 30 \cdot x_{12} + 80 \cdot x_{13} + 30 \cdot x_{14} + 40 \cdot x_{15} + 70 \cdot x_{16} + 0 \cdot x_{17} + 20 \cdot x_{18} \rightarrow min ;
$$

*Система обмежень:*

$$
x_1 + x_2 + x_3 + x_4 + x_{11} + x_{12} + x_{17} = 1;
$$
  
\n
$$
2 \cdot x_1 + x_2 + 2 \cdot x_5 + x_6 + x_7 + x_{11} + x_{13} + x_{14} + 2 \cdot x_{15} = 3;
$$
  
\n
$$
x_2 + 2 \cdot x_3 + x_4 + x_5 + x_6 + 2 \cdot x_7 + x_8 + 2 \cdot x_9 + x_{13} + x_{16} + 2 \cdot x_{17} = 2;
$$
  
\n
$$
x_4 + x_6 + 2 \cdot x_8 + x_9 + 2 \cdot x_{10} + x_{12} + x_{14} + x_{16} + x_{18} = 2.
$$

Математична модель розв'язується симплексним методом (нецілочислові значення *x<sup>k</sup>* закруглюються до цілих чисел):

 $x_1 = 1;$   $x_8 = 1;$   $x_{13} = 1;$   $F_{min} = 80 \text{ cm} = 0.8 \text{ m}.$ Вартість відходів:

 $F = 0 \cdot 20 + 0 \cdot 20 + 0,8 \cdot 15 = 12$  грн. для однієї конструкції:

*Fр* = 12 • 20 = 240 грн. для 20 конструкцій.

За методом динамічного програмування (у сітьовій постановці) розв'язується задача про найкоротший шлях і найкоротші відстані до цеху від кожного постачальника (рис.2.15).

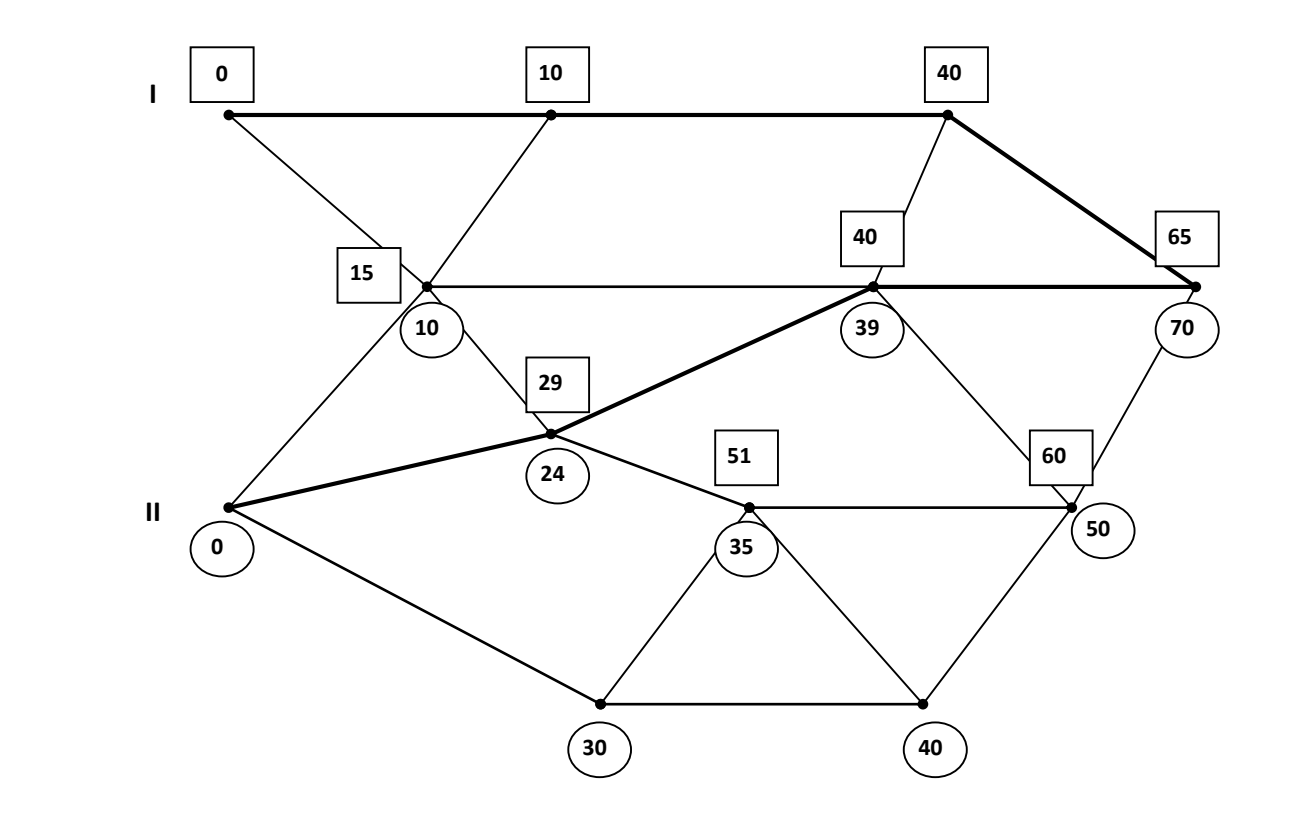

Рис. 2.15. Схема до другої виробничої ситуації

Позначкою  $\Box$  вказані відстані від першого постачальника, а О - від другого постачальника до цеху при знаходженні найкоротшого шляху; жирними лініями – найкоротші відстані до цеху від постачальників.

Найкоротший шлях до цеху:

від I постачальника  $S_I = 65$  км; від II постачальника  $S_I = 70$  км. Для розв'язування транспортної задачі формуємо початкові дані. На одну конструкцію треба:

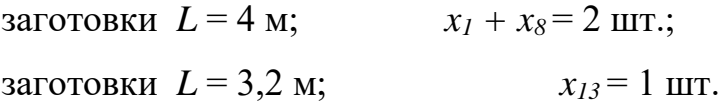

тому що  $x_1$  та  $x_8$  відносяться до першого типу заготовки, а  $x_{13}$  – до другого (див. таблицю 2.11.).

Для 20 конструкцій потреба у заготовці буде такою:

$$
b_1=2 \cdot 20 = 40 \text{ mT.};
$$
  
 $b_2=1 \cdot 20 = 20 \text{ mT.}$ 

Приймаємо можливості одного постачальника *b<sup>1</sup> + b<sup>2</sup>* = 40 + 20 = 60 шт., тобто *a<sup>1</sup>* = 60, *a<sup>2</sup>* = 60.

Через те що задача відкрита, то вводиться фіктивний споживач :

$$
b_3 = \sum_j a_j - \sum_\ell b_\ell = 120 - 60 = 60.
$$

Матриця транспортних витрат *Ст* корегується згідно з найкоротшими відстанями постачання *S<sup>I</sup>* та *SII* :

$$
C_T = \frac{1}{100} \cdot \begin{vmatrix} 4 & 2 & 0 \\ 3 & 6 & 0 \end{vmatrix} \rightarrow \frac{1}{100} \cdot \begin{vmatrix} (4 \cdot 65) & (2 \cdot 65) & 0 \\ (3 \cdot 70) & (6 \cdot 70) & 0 \end{vmatrix} \rightarrow \frac{1}{10} \cdot \begin{vmatrix} 26 & 13 & 0 \\ 21 & 42 & 0 \end{vmatrix}.
$$

Задача розв'язується і знаходиться наступний варіант:

 $x_{12} = 20$ ;  $x_{13} = 40$ ;  $x_{21} = 40$ ;  $x_{23} = 20$ ;  $F_{mn} = 110$  грн.

Збитки на складання однієї конструкції знаходяться за розв'язком задачі про кільцевий маршрут методом розгалужень та меж (рис.13.13).

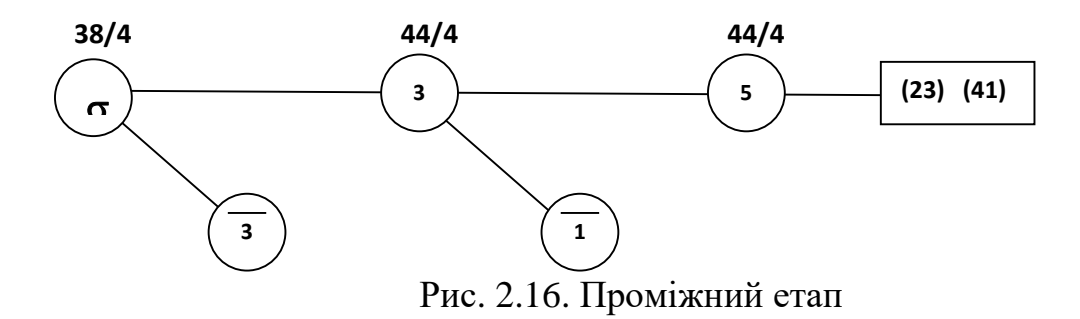

Таким чином,  $F'_{3,k}$  = 11 грн., а при  $r = 2$ ,  $\sigma = (2\ 3\ 4\ 1\ 2)$ .

Збитки за місяць

$$
F_{3k} = 20 \cdot 11 = 220
$$
 rph.

Загальні витрати на збірку *Р* конструкцій

$$
F = 240 + 110 + 220 = 570
$$
 rph.

Висновки та пропозиції

За результатами розв'язку виробничої ситуації можливо зробити висновок, що найбільші витрати спостерігаються у процесі складання конструкцій (220 грн.), тобто у роботі самого цеху. Цілком вірогідно, що цех має неефективне обладнання, а тому найважливими заходами до зниження загальних витрат є модернізація устаткування цеху.

Витрати при розкрої можливо запобігти, якщо заготовки поставлялися б довжиною 4 м та 2,4 м. Цей висновок дає схема розкрою заготовок (*x<sup>1</sup>* = 1, *x<sup>8</sup>* = 1,  $x_{13} = 1$ ). Якщо постачальник буде згоден на такі поставки, то  $F_p = 0$ , тому що *Fmin* = 0 при розв'язуванні задачі розкрою, а це зменшило б загальні витрати на 240 грн.

# **2.3. Використання CoCalc на факультативному курсі «Задачi оптимiзацiї» в профiльнiй школi**

Розв'язання учнями оптимiзацiйних задач у хмарному середовищi CoCalc буде вiдбуватись за поданими шаблонами до кожного типу задач. Користуючись шаблонам, тепер учням пропонується зосередитись все ж таки саме на побудовi математичних моделей до поданих задач.

```
\mathbf{1}%python3
     from cyxopt.modeling import variable, op
\overline{2}\overline{3}import time
4 start = time.time()5 \times = \text{variable}(2, 'x')Z=- (30*x[0] +1*x[1])<br>mass1 = (90*x[0] +5*x[1] <= 10000)
\frac{6}{7}8 mass2 = (3*x[0] - x[1] == 0)9 x_{non-negative} = (x) = 010 problem =op(z, [mass1, mass2, x_non_negative])<br>11 problem.solve(solver='glpk')
12 problem.status
13<br>
print ("Значення цільової функції")<br>
14 print(abs(problem.objective.value()[0]))<br>
15 print ("Значення змінних")<br>
16 print(x.value)
 17 stop = time.time()18 print ("Час витрачений на розв'язання задачі")
 19 print(stop - start)
           Значення цільової функції
           3142.857142857143
           Значення змінних
           [9.52e+01][2.86e+02]Час витрачений на розв'язання задачі
           0.03380441665649414
```
Рис. 2.17. Шаблон реалiзацiї розв'язку у середовищi CoCalc

### **Задача №5.**

Колгосп має можливiсть придбати не бiльше 19 автомашин вантажопiдйомнiстю 3 тони i не бiльше 17 п'ятитонних. Вiдпускна цiна вантажiвки для 3 тон – 4000 грн., для п'яти – 5000 грн. Колгосп може видiлити для придбання автомашин 141 000 гривень. скiльки потрiбно придбати автомашин, щоб їх сумарна вантажопiдйомнiсть була максимальною [9]?

Для розв'язання поставленої задачi нам необхiдно скласти модель. Введемо змiннi *х1, х<sup>2</sup>* – що позначатимуть кiлькiсть закуплених вантажiвок для 3-х та 5-ти тон вiдповiдно. Тодi цiльова функцiя матиме вигляд:

$$
F(x_1, x_2, x_3) = 3x_1 + 5x_2 \to \max
$$

При цьому буде справедливою наступна система обмежень:

$$
\begin{cases} 4x_1 + 5x_2 \le 141, \\ 0 \le x_1 \le 19, \\ 0 \le x_2 \le 17. \end{cases}
$$

Реалізація розв'язку у CoCalc: %python3

```
from cvxopt.modeling import variable, op
import time
start = time.time()x = variable(16, 'x')z = -(3*x[1]+5*x[2])mass1 = (x[1] < 19)mass2 = (x[2] < 17)x_non_negative = (x \ge 0)problem = op(z,[mass1,mass2,x\_non\_negative])problem.solve(solver='glpk')
problem.status
print ("Значення цільової функції")
print(abs(problem.objective.value()[0]))
print ("Значення змінних")
print(x.value)
stop = time.time()print ("Час витрачений на розв'язання задачі")
print(stop - start)
```
**Задача №6.** У черзі чотири людини. Сара знаходиться між Барі і Мері. Мері стоїть перед двома іншими людьми, а Джон займає місце перед Мері. Хто в черзі перший, другий, третій і четвертий[28]?

Розв'язання:

Нехай  $x_{ii}$  – номер людини у черзі і, з ім'ям ј. Де і- числа від 1 до 4, а ј: 1-Сара, 2-Мері, 3-Барі, 4-Джон.

Нам потрібно мінімізувати функцію:

$$
F = \sum_{i=1}^{4} \sum_{j=1}^{4} x_{ij} \rightarrow min
$$

Запишемо обмеження:

$$
\begin{cases} x_{21} + x_{31} = 1 \\ x_{12} + x_{22} = 1 \\ x_{14} = 1 \end{cases}
$$

і запишемо умову невід'ємності:

 $x_{ii} \geq 0$ ;

Розв'яжемо отриману модель в хмарній системі комп'ютерної математики CoCalc за допомогою програмного пакету лінійного програмування GLPK. Наведем програмний код для розв'язування даної моделі:

```
%python3
from cvxopt.modeling import variable, op
import time
start = time.time()x = variable(16, 'x')z=-
(x[0]+x[1]+x[2]+x[3]+x[4]+x[5]+x[6]+x[7]+x[8]+x[9]+x[10]+x[11]+x[12]+x[13]+x[14]+x[15]mass1 = (x[0]+x[1]+x[2]+x[3] == 1)mass2 = (x[4]+x[5]+x[6]+x[7] = 1)mass3 = (x[8]+x[9]+x[10]+x[11] == 1)mass4 = (x[12]+x[13]+x[14]+x[15] == 1)mass5 = (x[4] + x[8] == 1)mass6 = (x[1]+x[5] == 1)mass7 = (x[3] == 1)mass8 = (x[0]+x[4]+x[8]+x[12] == 1)mass9 = (x[1]+x[5]+x[9]+x[13] == 1)mass10 = (x[2]+x[6]+x[10]+x[14] == 1)mass11 = (x[3]+x[7]+x[11]+x[15] == 1)x_non_negative = (x \ge 0)
```

```
problem =op(z,[mass1,mass2,mass3],mass4,mass5,mass6,mass7,mass8,mass9,mass10,mass11,x non negative])
problem.solve(solver='glpk')
problem.status
print ("Значення цільової функції")
print(abs(problem.objective.value()[0]))
print ("Значення змінних")
print(x.value)
stop = time.time()print ("Час витрачений на розв'язання задачі")
print(stop - start)
В результаті обчислення отримали такий розв'язок:
x_{14}=1, x_{22}=1, x_{31}=1, x_{43}=1.
```
З цього випливає, що черга має такий порядок: Джон, Мері, Сара, Барі. Відповідь: Джон, Мері, Сара, Барі.

**Задача №7**. Стандартом передбачається, що октанове число бензину А-76 має бути не нижчим як 76, а вміст сірки не більш як 0,3 %. Для виготовлення такого бензину на заводі використовується суміш чотирьох компонентів. Дані про ресурси компонент, які змішуються, їх собівартості, октановому числі та вмісту сірки наведено в таблиці [13].

*Таблиця 2.12.*

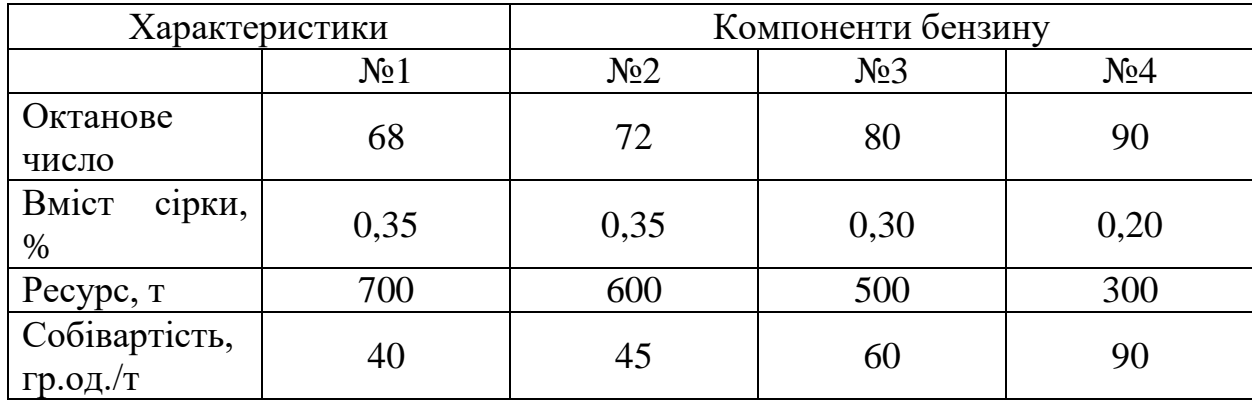

**Характеристики Компоненти бензину**

Необхідно визначити, скільки тонн кожного компоненту потрібно використати для того, щоб мати 1000 т бензину А-76 з мінімальною собівартістю.

Побудова моделi задачi

Для розв'язання поставленої задачi нам необхiдно скласти модель. Введемо змiннi *х1, х2*, *x3, x<sup>4</sup>* – що позначатимуть кiлькiсть тонн кожного компоненту бензину. Тодi цiльова функцiя матиме вигляд:

 $F(x_1, x_2, x_3, x_4, x_5) = 40x_1 + 45x_2 + 60x_3 + 90x_4 \rightarrow min$ 

При цьому буде справедливою наступна система обмежень:

$$
\begin{cases}\n700x_1 + 600x_2 + 500x_3 + 300x_4 \le 1000, \\
68x_1 + 72x_2 + 80x_3 + 90x_4 \ge 76000, \\
0,35x_1 + 0,35x_2 + 0,30x_3 + 0,20x_4 \le 300 \\
0 \le x_1 \le 700, \\
0 \le x_2 \le 600, \\
0 \le x_3 \le 500, \\
0 \le x_4 \le 300.\n\end{cases}
$$

**Задача № 8.** Iграшковий магнат.

Уявiть, що ви – виробник iграшок i виготовляєте їх для розваги та задля отримання прибутку. Для останньої партiї виробництва вам необхiдно вирiшити, яку кiлькiсть iграшок кожного виду виготовити. Три види iграшок,

якi ви виготовляєте, - це лiтаки, вертольоти та машини, що представленi на рисунку 2.19.

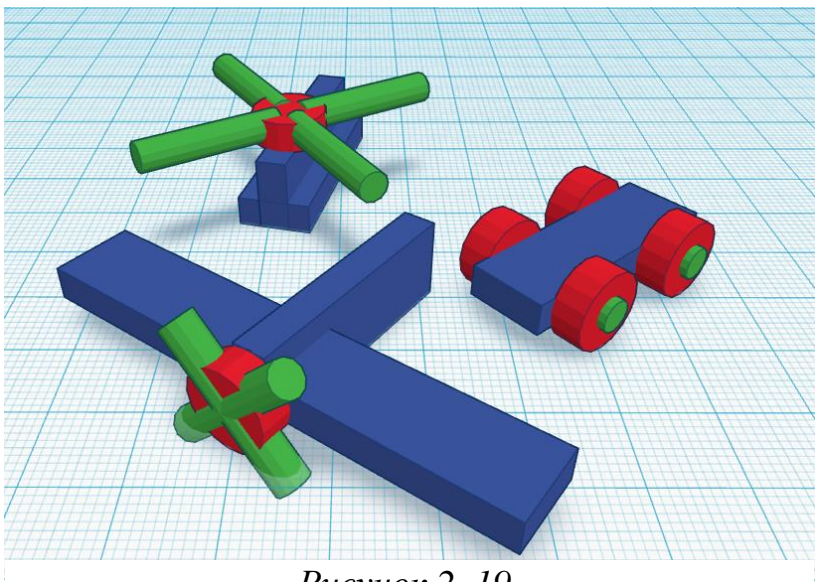

*Рисунок 2. 19.*

Для побудови лiтака вам необхiдно: 3 синi блоки, 2 зеленi стрижнi та 1 червоне колесо. Щоб побудувати вертолiт потрiбно 2 блакитнi блоки, 4 зеленi стрижнi та 1 червоне колесо. Для того, щоб сконструювати автомобiль вам знадобиться 1 синiй блок, 2 зеленi стрижнi та 4 червоних колеса.

Ваша норма прибутку для кожної iграшки така: лiтак – 7\$, вертолiт - 8\$, автомобiль – 5\$.

Доступнi вам деталi: 25 синiх блокiв, 29 зелених стрижнiв та 30 червоних колiс. При цьому можливий залишок деталей.

Який максимальний прибуток ви можете досягти [2]?

Побудова моделi задачi

Для розв'язання поставленої задачi нам необхiдно скласти модель. Введемо змiннi *х1, х2, х<sup>3</sup>* – що означатимуть кiлькiсть виготовлених лiтакiв, вертольотiв та автомобiлiв вiдповiдно. Тодi цiльова функцiя матиме вигляд:

$$
F(x_1, x_2, x_3) = 7x_1 + 8x_2 + 5x_3 \rightarrow \max
$$

При цьому буде справедливою наступна система обмежень:

{  $3x_1 + 2x_2 + x_3 \le 25$ ,  $2x_1 + 4x_2 + 2x_3 \le 29$ ,  $x_1 + x_2 + 4x_3 \leq 30.$ 

%python3 from cvxopt.modeling import variable, op import time  $start = time.time()$  $x = variable(16, 'x')$  $z = -(7*x[1]+8*x[2]+5*x[3])$  $mass1 = (3*x[1]+2*x[2]+x[3] < 25)$  $mass2 = (2 * x[1]+4 * x[2]+2 * x[3] < 29)$  $mass3 = (x[1]+x[2]+4*x[3] \le 30)$ x non negative =  $(x \ge 0)$ problem =op(z,[mass1,mass2,mass3,x\_non\_negative]) problem.solve(solver='glpk') problem.status print ("Значення цільової функції") print(abs(problem.objective.value()[0])) print ("Значення змінних") print(x.value)  $stop = time.time()$ print ("Час витрачений на розв'язання задачі") print(stop - start) Отримаємо наступний розв'язок: Максимальний прибуток: 76\$ При цьому буде виготовлено: 5 літаків 2 вертольоти 5 автомобілей На залишку 2 сині деталі, 1 – зелена і 3 червоні. **Задача №9.** Морський бiй.

Вiйськово-морська битва - це складне завдання оскiльки як дружнi, так i ворожi кораблi мають певнi переваги та недолiки. Важливим є вирiшення питання про те, хто має напасти, яким буде критичне рiшення, що може визначити результат бою.

На рисунку 2.20 показана карта з 15 блакитних, привiтних пiдводних човнiв та 15 червоних, ворожих лiнкорiв. Ваша мета – перемiстити кожен пiдводний човен так, щоб вiн займав ту саму клiтинку, що i ворожий лiнкор. Коли пiдводний човен займає ту саму клiтину, що i червоний корабель, то лiнкор знищується. Кожен пiдводний човен може знищити лише один броненосець. Бойовi кораблi не можуть рухатися.

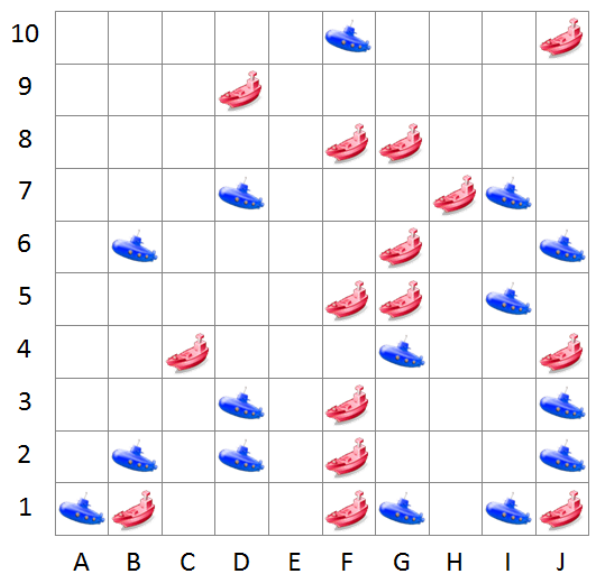

Використовуйте теорему Пiфагора для обчислення вiдстанi мiж клiтинами. Наприклад, вiдстань мiж клiтинами A1 та B3 становить 2,236 км.

Запитання: Яку мiнiмальну загальну вiдстань необхiдно пройти пiдводним човнам, щоб знищити всi лiнiйнi кораблi [1]?

Побудова моделi задачi

Для розв'язання поставленої задачi нам необхiдно скласти модель. Обчислимо коефiцiєнти  $\alpha_{ij}$ , де *i*=1,15, *j*=1,15, що будуть рiвними вiдстанi мiж *i-тим* пiдводним **Pиcyнок 2. 20.** човном та *j-тим* ворожим лiнкором. Рисунок 2. 20.

Введемо змінні  $x_{ij}$ , *i*=1,15, *j*=1,15, які набувають одного з двох значень {0,1}.  $x_{ij} = 1$ , якщо  $\alpha_{ij}$  – мінімальна відстань між *і-тим* підводним човном та *jтим* ворожим лiнкором,  $x_{ij} = 0 - B$  iншому випадку.

$$
F = \sum_{i=1}^{15} \sum_{j=1}^{15} \alpha_{ij} x_{ij} \rightarrow min
$$

При цьому буде справедливою наступна система обмежень:

$$
\begin{cases}\nx_{11} + x_{12} + \cdots + x_{115} = 1, \\
x_{21} + x_{22} + \cdots + x_{215} = 1, \\
\dots, \\
x_{151} + x_{152} + \cdots + x_{1515} = 1, \\
x_{11} + x_{21} + \cdots + x_{151} = 1, \\
x_{12} + x_{22} + \cdots + x_{152} = 1, \\
\dots \\
x_{115} + x_{215} + \cdots + x_{155} = 1.\n\end{cases}
$$

Матриця відстаней:

Учням доцільно запропонувати такі задачі для самостійного розв'язання:

**Задача №10.** Самостiйне водiння автомобiлiв.

Автомобiльнi машини, що керують автотранспортом, - це машини, якi можуть керувати собою без людини за кермом. Ця технологiя повинна бути

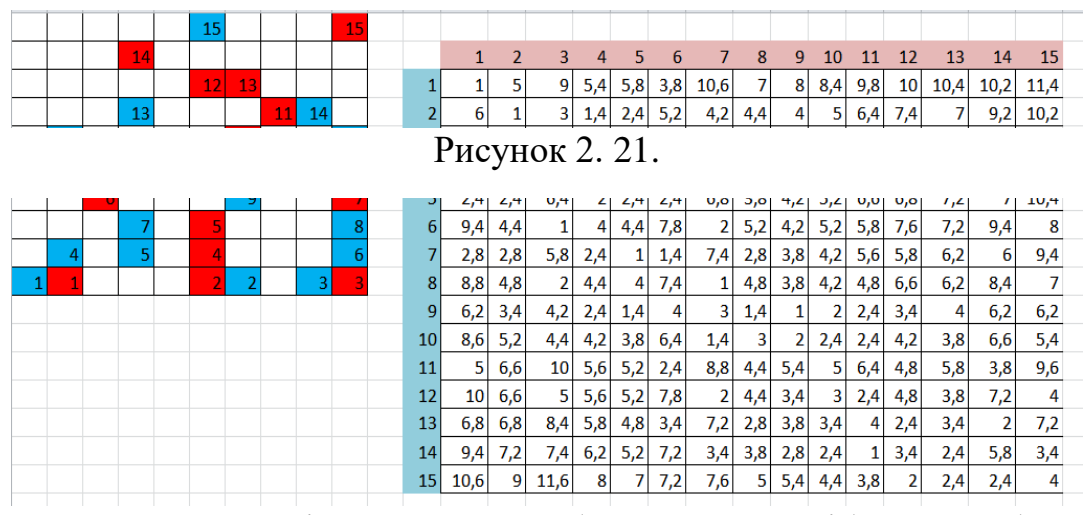

доступна в не надто вiддаленому майбутньому. Потрiбно розробити новi

алгоритми, якi допоможуть маршрутизувати цi машини для того, щоб ефективно перевозити своїх пасажирiв до бажаного мiсця призначення.

На рисунку 2.21 показано 10 людей, якi потребують перевезення. Їх поточне мiсце розташування (точка збору) позначається значком людини, а їхнє бажане мiсце призначення (мiсце розташування крапель) позначається пiктограмою будiвлi. Фiолетова стрiлка вказує шлях вiд мiсця пiдбору до мiсця випадання. Ваше завдання - замовити пасажирiв таким чином, щоб їх забрали в порядку, який мiнiмiзує загальну вiдстань, яку проїхав автомобiль, що самостiйно керує автомобiлем.

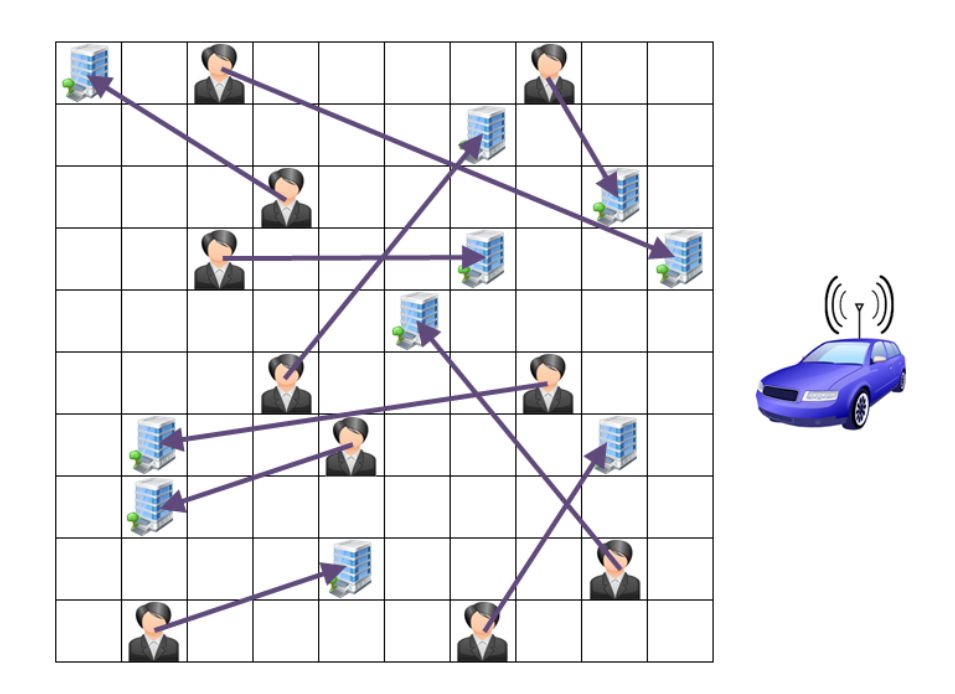

Рис. 2. 21. Рисунок до задачі 10

Автомобiль може стартувати в будь-якому пунктi збору. Ви можете одночасно перевозити одну людину. Машинi не потрiбно повертатися до своєї початкової точки пiсля того, як остання людина висаджена. Для користування доступний лише один автомобiль на самому водiннi. Використовуйте теорему Пiфагора для обчислення вiдстанi мiж клiтинами. Наприклад, вiдстань мiж людиною, що знаходиться найближчим до нижнього лiвого кута, та її точкою випадання - 3,162 км.

Запитання: Яка мiнiмальна вiдстань, яку повинен проїхати автомобiль, щоб перевезти всiх пасажирiв вiд пунктiв пiдйому до пунктiв перекидання?

### **Задача № 11.** Колонізація нової планети

Колонізація нової планети, де умови непередбачувані і суворі, ніколи не буває простою. Першочерговою проблемою при виборі місця висадки для першої колонії є близькість до природних ресурсів. Доступ до цих цінних ресурсів визначає, процвітатиме чи не загине нова колонія.

На рисунку 2.22 представлені вигляд спереду та ззаду нещодавно відкритої планети. Планета була розділена на 20 областей, кожна з яких є потенційним місцем посадки для створення нової колонії. Деякі райони містять цінні ресурси (представлені кольоровими піктограмами), необхідні для виживання нової колонії. Їжа представлена зеленим колосом, кисень – червоним O2, вода - синьою краплею, а енергія - помаранчевою блискавкою.

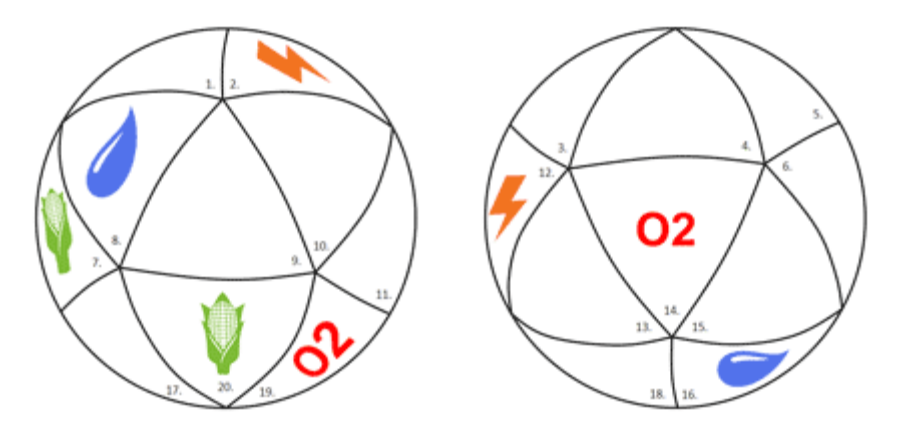

Рис. 2.22. Рисунок до задачі 11

Вибираючи місце посадки, найкраще мінімізувати відстань між цим майданчиком та чотирма необхідними ресурсами. Відстань обчислюється за кількістю одиниць, необхідних для потрапляння до ресурсу. Наприклад, якби місцем посадки було обрано область 9, загальна відстань подорожі, необхідна для досягнення всіх чотирьох ресурсів, становила б 6 одиниць (2 для енергії, 1 для їжі, 1 для води та 2 для кисню).

Питання: Яка з 20 областей є найкращим місцем посадки, щоб мінімізувати загальну відстань, яку вам доведеться проїхати до всіх чотирьох ресурсів?

### **Висновки до розділу 2**

Сучасний світ вже ніяк не може обійтись без інформаційного простору, тому для вчителів є надважливим оволодівання інформаційнокомунікаційними технологіями. Одним із способів , які ефективно формують математичну та інформаційно-цифрову є використання систем комп'ютерної математики та використання хмарних технологій. У розробці нашого факультативу ми використовуємо хмарне середовище CoCalc.

У другому розділі кваліфікаційної роботи були визначені переваги використання хмарного середовища CoCalc. Також була описана та розроблена програма інтегрованого математично-комп'ютерного факультатива для учнів 10-11 класів: Задачі оптимізації з застосуванням CoCalc.

У роботі, ми не обмежились простими задачами, які можна розв'язувати обчислениям вручну, проте, для формування в учнів вмінь не лише побудови математичних моделей, а й розв'язування самих задач власноруч ми розглянули найпростіші випадки задач, які можна розв'язати власноруч.

### **ВИСНОВКИ**

Під час написання кваліфікаційної роботи ми виконали теоретичний аналіз навчально-методичної літератури з теми дослідження, внаслідок якого було розглянуті поняття «профільна школа», «факультатив», «компетентність» та її основні складові, було проаналізовано законодавчу базу та дослідження Т. Л. Архіпової, В. Ю. Бикова, Д. Бланк (D. Blank), Т. В. Зайцевої, У. П. Когут, І. В. Лов'янової, Ю. Г. Лотюк, В. Г. Моторіної, М. В. Попель, К. І. Словак, С. В. Шокалюк та ін., присвячені присвячені профільному навчанню в школі та застосуванню хмарних сервісів у процесі навчання математики в профільній школі, розкрито сутність компетентнісного підходу в сучасній освіті та, зокрема, у навчанні математики, виокремлені поняття «математична компетентність» і «інформаційно-цифрова», розглянуто її складові.

Також було проаналізовано навчальну програму з математики для учнів 10-11 класів загальноосвітніх навчальних закладів на профільному рівні. Аналіз діючих програм з факультативних курсів математики показав, що кожна з них безперечно має багато переваг, але і недоліки також є. Тому вони потребують удосконалення. Нами виділено основний недолік: не передбачено розв'язання задач засобами ІКТ. Що не дозволяє учням розглянути більш складні задачі, в яких використовуються дані, що не можуть бути опрацьовані власноруч оскільки потребують великих обчислень.

Результати дослідження надали підстави зробити такі висновки: У результаті аналізу стану проблеми запровадження у навчальний процес профільного навчання хмарних сервісів на основі вітчизняного і зарубіжного досвіду виявлено, що нині вже існують хмарні версії різних систем комп'ютерної математики, що породжує тенденції розвитку програмного забезпечення математичного призначення, що полягають у переході до використання хмаро орієнтованих платформ його постачання, віртуалізацїї сервісів, а також використання їх як послуги.

Виокремлені напрями використання сервісу СoCalc у процесі навчання математичних дисциплін, зокрема, підтримування індивідуальних та групових форм організації навчальної діяльності; забезпечення наочності; підвищення часової та просторової мобільності та ін.;

Обґрунтовано переваги використання хмарних сервісів: економія ресурсів, мобільність доступу, еластичність на факультативних заняттях з математики.

Таким чином, мета кваліфікаційної роботи досягнута, а завдання виконані у повній мірі.

## **СПИСОК ВИКОРИСТАНИХ ДЖЕРЕЛ**

- 1. The PuzzleOR (Subs vs. Battleships). Режим доступу:<http://puzzlor.com/> (дата звернення 30.09.2019) – Назва з екрана.
- 2. The PuzzleOR (Toy Builder). Режим доступу:<http://puzzlor.com/> (дата звернення 30.09.2019) – Назва з екрана.
- 3. Акулич И. Л. Математическое программирование в примерах и задачах : учебное пособие для студентов экономических специальностей вузов / Иван Людгович Акулич. – Москва : Высш. школа, 1986. – 319 с.
- 4. Ашманов С. А. Линейное программирование : учебное пособие для студентов обучающихся по специальности «Прикладная математика» / Станислав Александрович Ашманов. – Москва : Наука. Главная редакция физико-математической литературы, 1981. – 340 с.
- 5. Балашевич В. А. Основы математического программирования : учеб. пособ. для инж. экон. и экон. спец. / В. А. Балашевич. – Минск : Высш. шк., 1985. – 173с.
- 6. Банди Б. Основы линейного программирования / Брайан Банди ; пер. с англ. О. В. Шихеевой и др. – Москва : Радио и связь, 1989. – 176 с.
- 7. Бартіш М. Я. Дослідження операцій. Частина 1. Лінійні моделі: Підручник / М. Я. Бартіш, І. М. Дудзяний. – Львів : Видавничий центр ЛНУ імені Івана Франка, 2007. – 168 с.
- 8. Бодров В.І. Математичні методи прийняття рішень : Навчальний посібник / В. І. Бодров, Т. Я. Лазарева, Ю. Ф. Мартем'янов. – Тамбов : Тамбо. держ. тех. ун-ту , 2004. – 124 с.
- 9. Бугайов О. І., Диференціація навчання учнів у загальноосвітній школі : методичні рекомендації / О. І. Бугайов, Д. І. Дейкун – Київ : Освіта.,  $1992. - 31$  c.
- 10.Бугір М. К. Поcібник по розв'язуванню задач з математичного програмування: навчальний посібник для студ. екон. спец. вищ. навч.

закладів / М. К. Бугір, Ф. П. Якімов ; Тернопільська академія народного господарства. – Тернопіль : [б.в.], 1996. – 208 с.

- 11. Вивальнюк Л. М. Задачі оптимізації: Посібник для факультативних занять, 10-11 кл. / Л. М. Вивальнюк, О. І. Соломенко, Ю. В. Костарчук та ін. – Київ : Рад. шк., 1991. – 175 с.
- 12.Гасс С. Линейное программирование (Методы и программирование) / С. Гасс. – пер. с англ. Е. Г. Гольштейна, М. И. Сушкевича ; под ред. Д. Б. Юдина. – Москва : Физматгиз, 1961. – 303 с. – (Физико-математическая библиотека инженера).
- 13.Гельман В. Я. Рішення математичних задач засобами Excel: Практикум. / В.Я. Гельман. – СПб : Питер, 2003. – 237 с.
- 14.Гетманцев В. Д. Лінійна алгебра і лінійне програмування : навч. посіб. для студ. економічних спеціальностей вищих навч. закладів / В. Д. Гетманцев. – Київ : Либідь, 2001. – 256 с.
- 15.Головань М. С. Математична компетентність: сутність та структура / Микола Степанович Головань. // Науковий вісник Східноєвропейського національного університету. – 2014. – № 1. – С. 35–39.
- 16.Гончаренко Я. В. Математичне програмування / Яніна Володимирівна Гончаренко. – Київ: НПУ імені М. П. Драгоманова, 2010. – 184 с.
- 17.Демиденко М. А. Математичне програмування: Навч. посібник / Михайло Андрійович Демиденко. – Дніпропетровськ: Національний гірничий університет, 2005. – 110 с.
- 18.Душкевич О. О. Використання СКМ Sage у професійній підготовці майбутніх вчителів математиків / Олена Душкевич // Наукові записки. Серія: Проблеми методики фізико-математичної і технологічної освіти. – Кіровоград: РВВ КДПУ ім. В. Винниченка, 2014. – № 5. – Частина 1. – С. 24-28.
- 19.Жильцов О. Б. Математичне програмування (з елементами інформаційних технологій): Навч. посіб. Для студ. вищ. навч. закл. / О. Б. Жильцов, В. Р. Кулян, О. О. Юнькова; За ред. О. О. Юнькової. – Київ : МАУП, 2006. – 184 с.
- 20.Зайченко Ю. П. Дослідження операцій: Підручник / О.Ю. Зайченко, Ю. П. Зайченко. – 7-ме вид., перероб. і допов. – Київ: «Центр навчальної літератури», 2006. – 688 с.
- 21.Збірник програм з математики для допрофільної підготовки та профільного навчання (у двох частних). Ч ІІ. Профільне навчання / Упоряд. Н. С. Прокопенко, О. П. Вашуленко, О.В. Єргіна. – Харків : Ранок, 2011. – 384 с.
- 22.Карманов В. Г. Математическое программирование : учеб. пособ. для вузов по спец. "Прикладная математика" / Владимир Георгиевич Карманов – 3-е изд., перераб. и доп. – Москва : Наука, 1986. – 288с.
- 23.Концепція профільного навчання в старшій школі // Інформаційний збірник Міністерства освіти і науки України. – Київ : Педагогічна преса.  $-2003$ . – № 24, грудень. – 32 с.
- 24.Кузнецов А. В. Высшая математика. Математическое программирование / А. В. Кузнецов, В. А. Сакович , Н. И. Холод. – Минск: Высш. школа, 1994. – 286 с.
- 25.Кушнір В. М. Профільне навчання в історії розвитку вітчизняної школи (друга половина XIX-XX ст.) : монографія / Валентина Миколаївна Кушнір. – Умань: Видавець «Сочінський», 2016. – 418 с.
- 26. Лов'янова І. В. Професійно спрямоване навчання математики у профільній школі : теоретичний аспект : монографія / Ірина Василівна Лов'янова. – Черкаси : Чабаненко Ю. А., 2014. – 368 с.
- 27.Логвіненко Н. Факультативи як форма організації диференціації та індивідуалізації навчання старшокласників [Електронний ресурс] / Наталя Логвіненко // Українська література в загальноосвітній школі. -

2011. - № 9. - С. 43-48. - Режим доступу: [http://nbuv.gov.ua/UJRN/Ulvzsh\\_2011\\_9\\_13](http://nbuv.gov.ua/UJRN/Ulvzsh_2011_9_13)

- 28.Лунгу К. Н. Линейное программирование. Руководство к решению задач / Константин Никитович Лунгу. – Москва : Физматлит, 2005. – 128 с.
- 29.Моторiна В.Г. Професiйна компетентнiсть учителя математики профiльної школи : навчальний посібник для студентів природничоматематичних спеціальностей педагогічних ВНЗ / Валентина Григорівна Моторіна. – Харків : ХНПУ, 2014. – 267 с.
- 30.Нова українська школа. [Електронний ресурс] : Концептуальнi засади реформування середньої школи : ухвалено рішенням колегії МОН України 27.10.2016 р. // Урядовий портал : єдиний веб-портал органів виконавчої влади України. – Текст. дані. – Київ, 2016. – Режим доступу: [https://www.kmu.gov.ua/storage/app/media/reforms/ukrainska-shkola](https://www.kmu.gov.ua/storage/app/media/reforms/ukrainska-shkola-compressed.pdf)[compressed.pdf.](https://www.kmu.gov.ua/storage/app/media/reforms/ukrainska-shkola-compressed.pdf) – Назва з екрана.
- 31. Попель М. В. Організація навчання математичних дисциплін у SageMathCloud : навчальний посібник / М. В. Попель // Теорія та методика навчання математики, фізики, інформатики. – Кривий Ріг : Видавничий відділ ДВНЗ «Криворізький національний університет», 2015. – Том XIII. – Випуск 1 (35) : спецвипуск «Навчальний посібник у журналі».  $-111$  с.
- 32.Попов Ю. Д. Линейное и нелинейное программирование: Учеб. Пособие / Юрий Дмитриевич Попов. – Москва : Изд-во КГУ, 1988. – 120с.
- 33.Про затвердження Концепцiї профiльного навчання у старшiй школi : Наказ Міністерства освіти і науки України вiд 21.10.2013 р., № 1456 [Електронний ресурс] / МОН України. – Режим доступу : [https://zakon.rada.gov.ua/rada/show/v1456729-13.](https://zakon.rada.gov.ua/rada/show/v1456729-13) – Назва з екрану.
- 34.Про освіту : Закон України від 17.09.2020 р. [№ 910-IX](https://zakon.rada.gov.ua/laws/show/910-20#n39) [Електронний ресурс] / Відомості Верховної Ради України. – Режим доступу : [https://zakon.rada.gov.ua/laws/show/2145-19.](https://zakon.rada.gov.ua/laws/show/2145-19) – Назва з екрану.
- 35.Самодрин А. П. Вступ до профільного навчання : навч. посібник / Анатолій Петрович Самодрин. – 2-е вид., випр. – Кременчук : ПП Щербатих, 2006. – 188 с.
- 36. Сафонова І. Я. Компетентнісний підхід до навчання математики старшокласників [Електориний ресурс] / І. Я. Сафонова // Педагогічна освіта: теорія і практика. Педагогіка. Психологія. – 2014. – № 21. – С.53– 57 – Режим доступу : http://nbuv.gov.ua/UJRN/Potip\_2014\_21\_12.
- 37.Селевко Г. К. Компетентности и их классификация / Г. К. Селевко // Народное образование. – 2004. – № 4. – С. 138–143.
- 38.Тарасенкова Н. А. Організація навчання математики у старшій профільній школі : монографія / Н. А. Тарасенкова, І. А. Акуленко, І. В. Лов'янова, З. О. Сердюк; за ред. Н. А. Тарасенкової. – Черкаси : ФОП Гордієнко, 2017. – 216 с.
- 39.Толок А. В. Применение аппарата R-функций для решения оптимизационных задач математического программирования в системе ранок / А.В. Толчок, А. М. Мыльцев, В.Л. Корогод // Вісник Запорізького національного університету: Фізико-математичні науки. – Запоріжжя: ЗНУ. – 2008. – № 1. – С. 180-187.
- 40.Цифрова компетентнiсть сучасного вчителя нової української школи: зб. тез доповiдей учасникiв всеукр.наук.-практ.семiнару / за заг.ред., О.В.Овчарук. – Київ : Iнститут iнформацiйних технологiй i засобiв навчання НАПН України, 2019. – 108 с.
- 41. Шокалюк С. В. Основи роботи в Sage / С. В. Шокалюк ; за ред. академіка АПН України М. І. Жалдака ; передм. С. О. Семеріков ; Міністерство освіти і науки України, Національний педагогічний університет імені М. П. Драгоманова. – Київ : НПУ імені М. П. Драгоманова, 2008. – 64 с.
- 42.Якиманская И. С. Личностно-ориентированное обучение в современной школе / Ираида Сергеевна Якиманская. – Москва: Сентябрь, 1996. – 96 с.

### **ДОДАТКИ**

Додаток А

### **ЗАДАЧІ ЛІНІЙНОГО ПРОГРАМУВАННЯ: ГРАФІЧНИЙ МЕТОД**

### **МЕТОДИЧНІ РЕКОМЕНДАЦІЇ**

Графічний метод розв'язування загальної задачі лінійного програмування використовується для двомірних задач або задач, для яких виконується умова *n - m* 2, де *n* – кількість змінних, *m* – кількість обмежень математичної моделі.

Розв'язування задачі виконується в два етапи:

– будування області допустимих розв'язків;

– знаходження оптимальних точок.

Послідовність розв'язування задачі графічним методом показана на рис.2.1, а зміст кожного блоку такий:

Бл.1. Формування початкової математичної моделі задачі.

Бл.2. Кожне обмеження-нерівність записується у вигляді строгого рівняння і по двом довільним точкам будується пряма, яка є межею допустимої та недопустимої півплощин.

Бл.3. По обидва боки кожної прямої вибираються довільні точки і їх координати підставляються в задане обмеження. Точка, координати якої не порушують знак нерівності, находиться в допустимій півплощині.

Бл.4. Перетин збудованих півплощин усіх обмежень моделі є загальною областю допустимих розв'язків.

Бл.5. Пряма градієнту цільової функції проходить через початок координат і прямує через точку, координати якої є коефіцієнти при відповідних змінних цільової функції. Перпендикулярно збудованому градієнту розміщається пряма цільової функції.

Бл.6. Аналіз напрямку цільової функції.

Бл.7. Якщо *F min*, то екстремальна точка знаходиться в найближчій точці дотику прямої цільової функції з областю допустимих розв'язків.

Бл.8. Якщо *F mах*, то екстремальна точка відповідає найдальшій точці дотику прямої цільової функції з областю допустимих розв'язків.

Бл.9. Складання системи рівнянь, які утворюють екстремальну точку.

Бл.10. Розв'язування збудованої системи рівнянь і знаходження *х<sup>1</sup>* та *х2*.

Бл.11. Значення *х<sup>1</sup>* та *х2* підставляються у вигляд цільової функції і знаходиться її екстремальна величина.

Бл.12. Розв'язок задачі.

*Особливі випадки.*

1. Відкрита область допустимих розв'язків з одного боку: існує тільки одна точка оптимуму або зовсім не існує розв'язку.

2. Область допустимих розв'язків зводиться до однієї точки: точка мінімуму та точка максимуму збігаються.

3. Альтернативний оптимум: точка дотику прямої цільової функції одночасно по усій стороні області допустимих розв'язків; у цьому випадку має місце нескінчена множина оптимальних розв'язків, тобто по усій стороні дотику області допустимих розв'язків.

Кожний оптимальний варіант знаходиться за допомогою відрізка прямої

$$
x_j^{(t)} = t \cdot x_j^{(A)} + (1 - t)x_j^{(B)},
$$
  
0 \le t \le 1,

де А та В – кінцеві точки відрізка дотику області допустимих розв'язків.

Знайти точки мінімуму та максимуму цільової функції в наступних задачах лінійного програмування.

Як треба змінити математичну модель, щоб задача мала альтернативний оптимум?

## **ПРАКТИЧНІ ЗАНЯТТЯ**

$$
F = 5x_1 - x_2 \rightarrow ext
$$
  
\n
$$
-x_1 + x_2 \le 6
$$
  
\n
$$
2x_1 + x_2 \le 10
$$
  
\n
$$
4x_1 + x_2 \ge 0
$$
  
\n
$$
4 \le x_2 \le 5
$$
  
\n
$$
x_1 \ge 0
$$

## **2.2.3. 2.2.4.**

$$
F = 3x_1 + x_2 \rightarrow ext
$$
  
\n
$$
-x_1 + x_2 \le 4
$$
  
\n
$$
0 \le x_1 \le 6
$$
  
\n
$$
0 \le x_2 \le 7
$$
  
\n
$$
2x_1 - x_2 = 0
$$
  
\n
$$
x_1 + 0, 8x_2 \le 8
$$

# **2.2.5. 2.2.6.**

$$
F = -x_1 + 5x_2 \rightarrow ext
$$
  
\n
$$
x_1 + x_2 \le 6
$$
  
\n
$$
x_2 \le 3
$$
  
\n
$$
2x_1 - x_2 \ge 0
$$
  
\n
$$
6x_1 + x_2 \le 20
$$
  
\n
$$
x_1 + 0, 6x_2 \ge 3
$$
  
\n
$$
x_1 \ge 0
$$
  
\n
$$
x_2 \ge 0
$$

# **2.2.1. 2.2.2.**

$$
F = 8x_1 + 3x_2 \rightarrow ext
$$
  
\n
$$
6x_1 + 5x_2 \ge 32
$$
  
\n
$$
2,5x_1 + 3x_2 \le 27
$$
  
\n
$$
0 \le x_1 \le 4
$$
  
\n
$$
0 \le x_2 \le 7
$$

$$
F = 3x_1 + 5x_2 \rightarrow ext
$$
  
\n
$$
2x_1 + 6x_2 \le 45
$$
  
\n
$$
x_1 - x_2 \ge 0
$$
  
\n
$$
3x_1 + 1, 2x_2 \ge 9
$$
  
\n
$$
0 \le x_1 \le 16
$$
  
\n
$$
0 \le x_2 \le 4
$$

$$
F = -2x_1 + 3x_2 \rightarrow ext
$$
  
\n
$$
5x_1 + 3x_2 \ge 20
$$
  
\n
$$
0 \le x_2 \le 10
$$
  
\n
$$
-x_1 + 0.5x_2 \le 1
$$
  
\n
$$
0 \le x_2 \le 8
$$
  
\n
$$
-2x_1 + 3x_2 \ge 4
$$

$$
F = 2x_1 - 4x_2 \rightarrow ext
$$
  
\n
$$
-6x_1 + 5x_2 \ge 20
$$
  
\n
$$
x_2 \ge 4
$$
  
\n
$$
5x_1 + 3x_2 \le 15
$$
  
\n
$$
5x_1 - x_2 \le 0
$$
  
\n
$$
x_1 \ge 0, x_2 \ge 0
$$

# **2.3.3. 2.3.4.**

$$
F = 4x_1 + 5x_2 \rightarrow ext
$$
  
\n
$$
-x_1 + x_2 \ge 0
$$
  
\n
$$
0, 2x_1 + 0, 5x_2 \le 2
$$
  
\n
$$
-x_1 + 5x_2 \ge 20
$$
  
\n
$$
5x_1 + 4x_2 \le 48
$$
  
\n
$$
0 \le x_2 \le 8
$$
  
\n
$$
x_1 \ge 0
$$

$$
F = 3x_1 + x_2 \rightarrow ext
$$
  
\n
$$
-5x_1 + 8x_2 \ge 16
$$
  
\n
$$
x_2 \ge 4,5
$$
  
\n
$$
3x_1 + 2x_2 \ge 12
$$
  
\n
$$
x_1 \ge 0
$$
  
\n
$$
x_2 \ge 0
$$

# **2.3.1. 2.3.2.**

$$
F = 1, 6x_1 - 2x_2 \rightarrow ext
$$
  
\n
$$
2x_1 + 5x_2 \ge 10
$$
  
\n
$$
6x_1 + 5x_2 \ge 24
$$
  
\n
$$
10x_1 + 2x_2 \ge 20
$$
  
\n
$$
x_{1_1} \ge 0, x_2 \ge 0
$$

$$
F = 4x_1 + x_2 \rightarrow ext
$$
  
\n
$$
5x_1 + 2x_2 \ge 40
$$
  
\n
$$
-4x_1 + 5x_2 \le 20
$$
  
\n
$$
x_1 + 2x_2 \le 24
$$
  
\n
$$
-12x_1 + x_2 \le 0
$$
  
\n
$$
0 \le x_1 \le 6
$$
  
\n
$$
x_2 \ge 0
$$

**2.3.5. 2.3.6.**

$$
F = -x_1 + 3x_2 \rightarrow ext
$$
  
\n
$$
2x_1 + 3,8x_2 \le 16
$$
  
\n
$$
8x_1 + 2,7x_2 \ge 16
$$
  
\n
$$
0,5x_1 - x_2 \ge 0
$$
  
\n
$$
x_1 \ge 0
$$
  
\n
$$
x_2 \ge 0
$$

**2.3.7. 2.3.8.**  $2x_1 - x_2 \leq 2$  $5x_1 + 4x_2 \le 16$  $F = -x_1 + 3x_2 \rightarrow ext$ 

 $x_{1_1} \ge 0$  $3x_1 - 2x_2 \ge 0$  $6x_1 + x_2 \ge 6$ 

$$
x_2 \geq 0
$$

**2.3.9. 2.3.10.**

 $x_1 \geq 0$  $2,5 \le x_2 \le 6$  $3x_1 - 3, 6x_2 \ge 0$  $x_1 + x_2 \ge 6$  $F = 2x_1 + 5x_2 \rightarrow ext$ 

### **2.3.11. 2.3.12.**

$$
F = 3x_1 - x_2 \rightarrow ext
$$
  
\n
$$
2x_1 - x_2 \le 2
$$
  
\n
$$
x_1 - x_2 \ge 0
$$
  
\n
$$
0 \le x_1 \le 2
$$
  
\n
$$
x_2 \ge 0
$$

**2.3.13. 2.3.14.**

$$
F = -2x_1 + x_2 \rightarrow ext
$$
  
\n
$$
x_1 + x_2 \ge 2
$$
  
\n
$$
x_1 + 2, 6x_2 \le 8
$$
  
\n
$$
4x_1 - x_2 \ge 0
$$
  
\n
$$
x_1 - x_2 \ge 0
$$
  
\n
$$
x_1 \ge 0
$$

 $x_2 \ge 0$  $x_{1_1} \ge 0$  $6x_1 + 7x_2 \le 42$  $9x_1 + 5x_2 \le 45$  $3x_1 + 11x_2 \ge 33$  $-2x_1 + x_2 \ge -4$  $F = -x_1 + 2x_2 \rightarrow ext$ 

 $x_1 \ge 0$  $1, 5x_1 + x_2 \ge 3$  $x_1 \leq 3$  $x_2 \ge 3$  $-1,5x_1 + x_2 \ge 3$  $F = -2,3x_1 + x_2 \rightarrow ext$ 

 $x_1 \geq 0$  $0 \le x_2 \le 3$  $x_1 - x_2 \ge 0$  $15x_1 + 11x_2 \ge 60$  $5x_1 + 15x_2 \ge 30$  $F = 3x_1 - x_2 \rightarrow ext$ 

 $x_1 \geq 0$  $5 \le x_1 + x_2 \le 7$  $0 \le x_2 \le 4$  $3x_1 - x_2 \ge 2$  $F = -2x_1 + x_2 \rightarrow ext$ 

$$
F = 2,5x_1 + 4,5x_2 \rightarrow ext
$$
  
\n
$$
24x_1 + 3x_2 \ge 24
$$
  
\n
$$
24x_1 + 4x_2 \ge 12
$$
  
\n
$$
x_1 \ge 3
$$
  
\n
$$
x_1 - 4x_2 \ge 0
$$
  
\n
$$
x_2 \ge 0
$$

# **2.3.17. 2.3.18.**

$$
F = 5x_1 + x_2 \rightarrow ext
$$
  
\n
$$
x_1 - x_2 \ge 0
$$
  
\n
$$
5x_1 + 2x_2 \ge 10
$$
  
\n
$$
x_1 + x_2 \ge 3
$$
  
\n
$$
0 \le x_2 \le 4
$$
  
\n
$$
x_1 \ge 0
$$

### **2.3.19. 2.3.20.**

$$
F = 5x_1 + x_2 \rightarrow ext
$$
  
\n
$$
8x_1 + 3, 5x_2 \le 32
$$
  
\n
$$
3x_1 - x_2 \le 0
$$
  
\n
$$
0 \le x_2 \le 5
$$
  
\n
$$
3x_1 + 3, 5x_2 \ge 12
$$
  
\n
$$
x_1 \ge 0
$$

$$
F = 4x_1 + x_2 \rightarrow ext
$$
  
\n
$$
x_1 + x_2 \ge 6
$$
  
\n
$$
x_1 - x_2 \le 0
$$
  
\n
$$
-2x_1 + 6x_2 \le 12
$$
  
\n
$$
x_1 \ge 0
$$
  
\n
$$
x_2 \ge 0
$$

$$
F = 3,5x_1 + 2,4x_2 \rightarrow ext
$$
  
\n
$$
30x_1 - 24x_2 \ge 0
$$
  
\n
$$
-3x_1 + 10x_2 \le 30
$$
  
\n
$$
x_1 + 1,7x_2 \le 12
$$
  
\n
$$
5x_1 - 1,6x_2 \le 5
$$
  
\n
$$
x_1 \ge 0
$$
  
\n
$$
x_2 \ge 0
$$

 $x_1 \geq 0$  $0 \le x_2 \le 4$  $-3x_1 + 4,5x_2 \ge 9$  $4,5x_1 + 3x_2 \ge 9$  $3x_1 + 8x_2 \le 24$  $F = -x_1 + 2x_2 \rightarrow ext$ 

 $x_2 \ge 0$  $-x_1 + 2x_2 \ge 2$  $x_1 - x_2 \leq 0$  $x_1 \ge 3$  $x_1 + 4x_2 \ge 20$  $F = x_1 - 3x_2 \rightarrow ext$ 

**2.3.21. 2.3.22.**

$$
F = -x_1 - 2x_2 \rightarrow ext
$$
  
\n
$$
3x_1 + 4x_2 \ge 12
$$
  
\n
$$
-x_1 + x_2 \le 3
$$
  
\n
$$
x_1 - x_2 \le 0
$$
  
\n
$$
3x_1 - 4x_2 \ge 0
$$
  
\n
$$
1,5 \le x_2 \le 4,5
$$
  
\n
$$
x_1 \ge 0
$$

## **2.3.23. 2.3.24.**

 $x_1 \geq 0$  $0 \le x_2 \le 3$  $x_1 + x_2 \ge 1,5$  $2, 5x_1 - 3x_2 \ge 0$  $F = -x_1 - 3x_2 \rightarrow ext$ 

$$
F = 2x_1 + x_2 \rightarrow ext
$$
  
\n
$$
2, 4x_1 + 4x_2 \ge 12
$$
  
\n
$$
3x_1 + 6, 2x_2 \ge 12
$$
  
\n
$$
4x_1 - x_2 \le 0
$$
  
\n
$$
x_1 \ge 0
$$
  
\n
$$
x_2 \ge 0
$$

## **2.3.25. 2.3.26.**

$$
F = -x_1 + 2x_2 \rightarrow ext
$$
  
\n
$$
3, 2x_1 - 5, 5x_2 \ge 15
$$
  
\n
$$
3x_1 - 12x_2 \ge 0
$$
  
\n
$$
x_1 + x_2 \le 8
$$
  
\n
$$
x_1 \ge 0
$$
  
\n
$$
x_1 \ge 0
$$
  
\n
$$
x_2 \ge 0
$$
  
\n
$$
x_2 \ge 0
$$
  
\n
$$
x_1 \le 2
$$
  
\n
$$
x_2 \ge 0
$$

103

## **ЗАДАЧІ ЛІНІЙНОГО ПРОГРАМУВАННЯ: СИМПЛЕКСНИЙ МЕТОД**

### **МЕТОДИЧНІ РЕКОМЕНДАЦІЇ**

Алгоритм розв'язування математичної моделі симплексним методом показано на рис.3.1, а зміст кожного блоку наступний:

Бл.1. Складання початкової математичної моделі за умовами задачі.

Бл.2. Перетворення початкової математичної моделі до стандартної форми за допомогою додаткових та штучних змінних.

Бл.3. Формування першого базисного розв'язку шляхом складання першої симплексної таблиці.

Бл.4. Знаходження оцінок  $\gamma$ <sub>ј</sub>, за допомогою яких можна проводити аналіз одержаного розв'язку на оптимальність.

Бл.5. Оптимальним вважається розв'язок, якщо при

1)  $F \to \min \qquad \forall \gamma_j \leq 0;$ 2)  $F \to \max \quad \forall \gamma_j \ge 0.$ 

Бл.6. При виконанні умови оптимальності з одержаної симплексної таблиці добувається оптимальний розв'язок.

Бл. 7-10. Вибір ключового стовпця *jk*.

Бл.11-12. Вибір ключового рядка *ik.*

Бл.13. Вибір дозволяючого елемента  $a_{ikjk}$ .

Бл.14. Розрахунки елементів наступної симплексної таблиці.

Бл.15. Складання нової сукупності базисних змінних з наступним аналізом одержаного варіанту на оптимальність в бл.5.

*Особливі випадки*

1. Якщо вільна зміна має нульову оцінку *γj*, то задача має альтернативний оптимум. Щоб знайти інші оптимальні розв'язки необхідно побудувати другий базисний оптимальний розв'язок, прийнявши за *j<sup>k</sup>* стовпець вільної змінної з *γj=*0, а потім за допомогою відрізка прямої

$$
x^{(t)} = t \cdot x_j^{(1)} + (1 - t)x_j^{(2)},
$$
  
 
$$
0 \le t \le 1
$$

знайти інші оптимальні розв'язки.

2. Якщо в ключовому стовпці  $j_k$  усі  $a_{ijk} \leq 0$ , то треба вибрати інший ключовий стовпець, у якому *γ<sup>j</sup>* порушує умови оптимальності. У випадку, коли для усіх вибраних стовпців  $j_k$  елементи  $a_{ijk}$  <0, то задача не має розв'язку.

Розв'язати задану математичну модель лінійного програмування симплексним методом, використовуючи додаткові та штучні змінні. Провести аналіз одержаного розв'язку.

### **ПРАКТИЧНІ ЗАНЯТТЯ**

**3.2.1. 3.2.2.**

 $x_2 \ge 0$  $x_1 \geq 2$  $6x_1 + 5x_2 \le 40$  $-2x_1 + x_2 \leq 4$  $F = 3x_1 + x_2 \rightarrow \text{max}$  $x_2 \ge 0$  $0 \le x_1 \le 2$  $3x_1 + 2x_2 \ge 6$  $-x_1 + x_2 \leq 5$  $F = 3x_1 + 2x_2 \rightarrow \min$ 

**3.2.3. 3.2.4.**

$$
F = 2x_1 + x_2 - 4x_3 \rightarrow \min
$$
  
\n
$$
-x_1 + x_2 + 4x_3 \le 4
$$
  
\n
$$
2x_1 + x_2 + x_3 \ge 4
$$
  
\n
$$
x_1 - 5x_2 + 2x_3 \le 2
$$
  
\n
$$
x_j \ge 0 \qquad (j = \overline{1,3})
$$
  
\n
$$
x_1 \ge 0 \qquad x_2 \ge 0
$$
  
\n
$$
x_1 \ge 0 \qquad x_2 \ge 0
$$
  
\n
$$
x_1 \ge 0 \qquad x_2 \ge 0
$$

# **3.2.5. 3.2.6.**  $x_j \ge 0$   $(j = 1,2)$  $3x_1 + 4x_2 \le 10$  $x_1 + 5x_2 \le 8$  $4x_1 + x_2 \le 12$  $x_1 - 3x_2 = 0$  $F = x_1 + 3x_2 \rightarrow \text{max}$

### **ІНДИВІДУАЛЬНІ ЗАВДАННЯ**

### **3.3.1. 3.3.2.**

# $x_1 \ge 10$  $x_1 + x_2 = 12$  $0 \le x_2 \le 7$  $-2x_1 + 3x_2 \le 6$  $F = 7x_1 + x_2 \rightarrow \min$

## **3.3.3. 3.3.4.**

$$
F = 5x_1 + 3x_2 \rightarrow \max
$$
  

$$
-5x_1 + 3x_2 \le 15
$$
  

$$
3x_1 + 4x_2 \ge 12
$$
  

$$
3x_1 + 8x_2 \le 72
$$
  

$$
0 \le x_1 \le 9
$$
  

$$
x_2 \ge 0
$$

### **3.3.5. 3.3.6.**

$$
F = -x_1 - x_2 \rightarrow \min
$$
  
\n
$$
x_1 + 7x_2 \ge 7
$$
  
\n
$$
6x_1 + 5x_2 \le 30
$$
  
\n
$$
-x_1 + 2x_2 \ge -2
$$
  
\n
$$
0 \le x_2 \le 4
$$
  
\n
$$
x_1 \ge 0
$$

$$
F = 3x_1 - x_2 \rightarrow \max
$$
  
\n
$$
-x_1 + 5x_2 \ge 5
$$
  
\n
$$
x_1 + x_2 \le 14
$$
  
\n
$$
-x_1 + x_2 \le 2
$$
  
\n
$$
0 \le x_1 \le 8
$$
  
\n
$$
0 \le x_2 \le 5
$$

 $x_1 \ge 0$  $0 \le x_1 \le 8$  $0 \le x_2 \le 5$  $-x_1 + x_2 \ge -3$  $10x_1 + 3x_2 \ge 30$  $F = x_1 + 4x_2 \rightarrow \text{max}$ 

 $x_1 \geq 0$  $0 \le x_2 \le 4$  $x_1 + x_2 \le 8$  $4x_1 + 2x_2 \ge 2$  $2x_1 - x_2 \ge -2$  $F = x_1 - 4x_2 \rightarrow \min$ 

$$
F = -7x_1 - x_2 \rightarrow \max
$$
  
\n
$$
3x_1 + 2x_2 \ge 6
$$
  
\n
$$
x_1 - 2x_2 \ge -2
$$
  
\n
$$
x_1 - x_2 \le 1
$$
  
\n
$$
0 \le x_1 \le 4
$$
  
\n
$$
x_2 \ge 0
$$

## **3.3.7. 3.3.8.**  $x_i \ge 0$   $(j = 1,3)$  $-x_1 + 3x_3 \ge 1$  $x_1 - x_2 \leq 0$  $x_2 + 3x_3 \ge 8$  $F = -x_1 + 2x_2 + 3x_3 \to \min$  $x_j \ge 0$  (*j* = 1,3)  $x_j \ge 0$  (*j* = 1,3)

$$
F = -x_1 + 2x_2 + 4x_3 \rightarrow \min
$$
  
\n
$$
-4x_1 - x_2 + 3x_3 \le 0
$$
  
\n
$$
5x_1 - x_3 = 8
$$
  
\n
$$
x_1 + x_2 \ge 4
$$
  
\n
$$
x_j \ge 0
$$
  
\n
$$
f = -x_1 + 2x_2 + x_3 - 4x_1 \ge -x_1 + 2x_2 + x_3 \ge -4
$$
  
\n
$$
5x_1 - 3x_2 + x_3 = -4
$$
  
\n
$$
3x_1 - x_2 - 4x_3 \ge -18
$$
  
\n
$$
-x_1 + x_3 \le 5
$$
  
\n
$$
x_j \ge 0
$$
  
\n
$$
(j = \overline{1,3})
$$

**3.3.11. 3.3.12.**

$$
F = -3x_1 + x_2 - 5x_3 \rightarrow \min
$$
  
\n
$$
x_1 - 4x_2 + x_3 \le 1
$$
  
\n
$$
-8x_1 + 3x_2 + 2x_3 \le 0
$$
  
\n
$$
-7x_1 + x_3 \ge -10
$$
  
\n
$$
x_j \ge 0
$$
  
\n
$$
(j = \overline{1,3})
$$
  
\n
$$
x_j \ge 0
$$
  
\n
$$
x_j \ge 0
$$
  
\n
$$
x_j \ge 0
$$
  
\n
$$
x_j \ge 0
$$
  
\n
$$
x_j \ge 0
$$
  
\n
$$
x_j \ge 0
$$
  
\n
$$
x_j \ge 0
$$
  
\n
$$
x_j \ge 0
$$
  
\n
$$
x_j \ge 0
$$
  
\n
$$
x_j \ge 0
$$
  
\n
$$
x_j \ge 0
$$
  
\n
$$
x_j \ge 0
$$
  
\n
$$
x_j \ge 0
$$
  
\n
$$
x_j \ge 0
$$
  
\n
$$
x_j \ge 0
$$
  
\n
$$
x_j \ge 0
$$
  
\n
$$
x_j \ge 0
$$
  
\n
$$
x_j \ge 0
$$
  
\n
$$
x_j \ge 0
$$
  
\n
$$
x_j \ge 0
$$
  
\n
$$
x_j \ge 0
$$
  
\n
$$
x_j \ge 0
$$
  
\n
$$
x_j \ge 0
$$
  
\n
$$
x_j \ge 0
$$
  
\n
$$
x_j \ge 0
$$
  
\n
$$
x_j \ge 0
$$
  
\n
$$
x_j \ge 0
$$
  
\n
$$
x_j \ge 0
$$
  
\n
$$
x_j \ge 0
$$
  
\n
$$
x_j \ge 0
$$
  
\n
$$
x_j \ge 0
$$
  
\n
$$
x_j \ge 0
$$
  
\n
$$
x_j \ge 0
$$
  
\n
$$
x_j \ge
$$

**3.3.13. 3.3.14.**

$$
F = 4x_1 - x_2 - 3x_3 \rightarrow \max
$$
  
\n
$$
x_1 - x_2 + 4x_3 \ge 15
$$
  
\n
$$
-3x_1 + 4x_2 \le 2
$$
  
\n
$$
x_1 + x_2 + x_3 = 10
$$
  
\n
$$
x_j \ge 0
$$
  
\n
$$
y_j = 0
$$
  
\n
$$
y_j = 0
$$
  
\n
$$
y_j = 0
$$
  
\n
$$
y_j = 0
$$
  
\n
$$
y_j = 0
$$
  
\n
$$
y_j = 0
$$
  
\n
$$
y_j = 0
$$
  
\n
$$
y_j = 0
$$
  
\n
$$
y_j = 0
$$
  
\n
$$
y_j = 0
$$
  
\n
$$
y_j = 0
$$
  
\n
$$
y_j = 0
$$
  
\n
$$
y_j = 0
$$
  
\n
$$
y_j = 0
$$
  
\n
$$
y_j = 0
$$
  
\n
$$
y_j = 0
$$
  
\n
$$
y_j = 0
$$
  
\n
$$
y_j = 0
$$
  
\n
$$
y_j = 0
$$
  
\n
$$
y_j = 0
$$
  
\n
$$
y_j = 0
$$
  
\n
$$
y_j = 0
$$
  
\n
$$
y_j = 0
$$
  
\n
$$
y_j = 0
$$
  
\n
$$
y_j = 0
$$
  
\n
$$
y_j = 0
$$
  
\n
$$
y_j = 0
$$
  
\n
$$
y_j = 0
$$
  
\n
$$
y_j = 0
$$
  
\n
$$
y_j = 0
$$
  
\n
$$
y_j = 0
$$
  
\n
$$
y_j = 0
$$
  
\n
$$
y_j = 0
$$
  
\n
$$
y_j = 0
$$
  
\n
$$
y_j = 0
$$
  
\n
$$
y_j = 0
$$
  
\n
$$
y_j = 0
$$
  
\n<

**3.3.8.**  
\n
$$
F = -3x_1 + x_2 - x_3 \rightarrow \max
$$
\n
$$
-3x_1 + x_2 - x_3 \le 0
$$
\n
$$
x_1 - x_2 + 4x_3 \ge 5
$$

 $x_2 - x_3 \ge 1$ 

**3.3.9. 3.3.10.**

 $-x_1 + x_3 \leq 5$  $3x_1 - x_2 - 4x_3 \ge -18$  $5x_1 - 3x_2 + x_3 = -4$  $F = -x_1 + 2x_2 + x_3 \to \min$ 

 $-x_1 + x_3 \le -2$  $3x_1 - 2x_2 - 4x_3 \leq 3$  $5x_1 - 3x_2 + x_3 \ge 3$  $F = -x_1 + 2x_2 + x_3 \to \min$ 

 $2x_1 - x_3 \ge 4$  $3x_1 - x_2 \ge 4$  $x_1 - 5x_2 - x_3 \le 2,5$  $F = 3x_1 - x_2 - 2x_3 \rightarrow \text{max}$ 

# **3.3.15. 3.3.16**.  $x_j \ge 0$   $(j = 1,3)$  $-3x_1 + 2x_2 \le 0$  $x_1 + x_2 + x_3 \leq 5$  $-7x_1 + x_2 + x_3 \le -3$  $F = 4x_1 - x_2 + 2x_3 \rightarrow \text{max}$

**3.3.17. 3.3.18.**

$$
F = 3x_1 + 2x_2 \rightarrow \max
$$
  
- 2x<sub>1</sub> + x<sub>2</sub>  $\leq$  4  
6x<sub>1</sub> + 5x<sub>2</sub>  $\leq$  40  
x<sub>1</sub>  $\geq$  2  
x<sub>1</sub>  $\geq$  0  $x_2 \geq 0$ 

**3.3.19. 3.3.20.**

$$
F = 3x_1 + x_2 \to \max
$$
  
-4x<sub>1</sub> + 3x<sub>2</sub>  $\le$  12  
x<sub>1</sub> - x<sub>2</sub>  $\le$  2  
6x<sub>1</sub> + 7x<sub>2</sub>  $\le$  42  
x<sub>1</sub> + x<sub>2</sub>  $\ge$  4  
x<sub>1</sub>  $\ge$  0  $x_2 \ge 0$ 

**3.3.21. 3.3.22.**

$$
F = -x_1 - 4x_2 \rightarrow \min
$$
  
\n
$$
8x_1 + 3x_2 \ge 24
$$
  
\n
$$
5x_1 + 8x_2 \le 40
$$
  
\n
$$
x_2 \le 2
$$
  
\n
$$
2x_1 - 5x_2 \le 10
$$
  
\n
$$
x_1 \ge 0 \qquad x_2 \ge 0
$$

 $x_1 \ge 0$   $x_2 \ge 0$  $x_1 + 4x_2 \ge 2$  $x_1 \leq 5$  $x_1 + x_2 \leq 7$  $F = 3x_1 - x_2 \rightarrow \text{max}$ 

 $x_1 \ge 0$  $0 \le x_2 \le 5$  $4x_1 - 3x_2 \le 12$  $7x_1 + 5x_2 \ge 35$  $F = -3x_1 - 4x_2 \rightarrow \min$ 

 $x_1 \ge 0$   $x_2 \ge 0$  $x_1 - x_2 \ge 3$  $x_1 + x_2 \le 6$  $3x_1 + 8x_2 \ge 12$  $F = 3x_1 + x_2 \rightarrow \text{max}$ 

 $x_j \ge 0$   $(j = 1,3)$  $x_3 \ge 1,5$  $x_2 \ge 2$  $x_1 + x_2 + x_3 = 5$  $11x_1 + 15x_2 + 20x_3 \le 80$  $3x_1 + 2x_2 + 4x_3 \leq 32$  $F = 4x_1 + 3x_2 + 2x_3 \rightarrow \text{max}$ 

### **3.3.23. 3.3.24.**

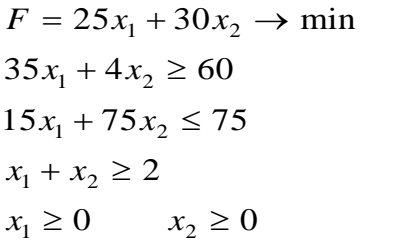

# $x_j \ge 0$   $(j = 1,3)$  $x_2 \ge 1$  $4x_1 + 3x_2 - x_3 \le 8$  $-2x_1 + x_2 - x_3 \le -3$  $F = 2x_1 - x_2 + x_3 \rightarrow \text{min}$

$$
F = 1,8x_1 + x_2 \rightarrow \min
$$
  
\n
$$
5x_1 + x_2 \le 20
$$
  
\n
$$
2x_1 + 5x_2 \ge 10
$$
  
\n
$$
1,5x_1 + 4x_2 \le 32
$$
  
\n
$$
-x_1 + 2x_2 = 0
$$
  
\n
$$
x_1 \ge 0 \qquad x_2 \ge 0
$$

## **3.3.25. 3.3.26.**

$$
F = -5x_1 + x_2 - x_3 \rightarrow \text{max}
$$
  
- 4x<sub>1</sub> - x<sub>2</sub> + x<sub>3</sub> \le -3  
x<sub>1</sub> + x<sub>2</sub> \le 2  
x<sub>1</sub> \ge 1  
x<sub>j</sub> \ge 0 \qquad (j = \overline{1,3})

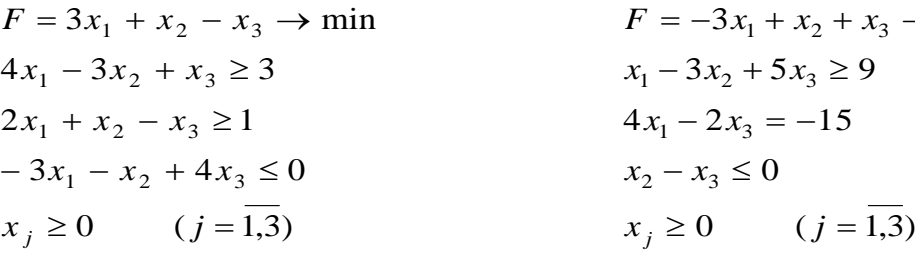

### **3.3.27. 3.3.28.**

$$
F = -3x_1 + x_2 + x_3 \rightarrow \max
$$
  
\n
$$
x_1 - 3x_2 + 5x_3 \ge 9
$$
  
\n
$$
4x_1 - 2x_3 = -15
$$
  
\n
$$
x_2 - x_3 \le 0
$$
  
\n
$$
x_j \ge 0 \qquad (j = \overline{1,3})
$$